#### UNIVERSIDAD DE LAS CIENCIAS INFORMÁTICAS

FACULTAD 7

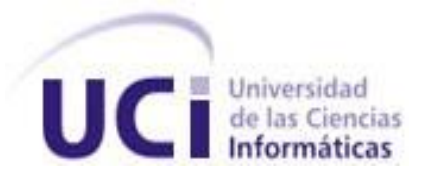

### **Sistema para la gestión de la información de los discos contenedores de imágenes médicas (alasSMIS)**

Trabajo de Diploma para optar por el Título de Ingeniero en Ciencias Informáticas

 **Autoras:** Idalmys Maza Capote

Yusdelis Fabars Hardy

 **Tutoras:** Ing. Nuvia Angélica Estévez Rojas

Ing. Lisset del Carmen Avila de la Cruz

Ciudad de La Habana, junio de 2009 "Año del 50 aniversario del Triunfo de la Revolución"

"Sólo es posible avanzar cuando se mira lejos. Solo cabe progresar cuando se piensa en grande". José Ortega y Gasset

#### DECLARACIÓN DE AUTORÍA

Declaramos que somos las únicas autoras de este trabajo y autorizamos a la Universidad de las Ciencias Informáticas los derechos patrimoniales de la misma, con carácter exclusivo.

Para que así conste firmamos la presente a los 12 días del mes de junio del año 2009.

Idalmys Maza Capote Yusdelis Fabars Hardy

------------------------------ -------------------------------

Firma del Autor Firma del Autor

Ing. Nuvia Angélica Estévez Rojas Ing. Lisset del Carmen Avila de la Cruz

---------------------------- --------------------------------

Firma del Tutor **Firma del Tutor** 

#### DATOS DE CONTACTO

Ing. Nuvia Angélica Estévez Rojas (nestevez@uci.cu): Posee la categoría Docente de Profesor Adiestrado. Ha impartido las asignaturas de Física I y II. Actualmente es profesora de Práctica Profesional y se desempeña como Líder de Proyecto en el Área Temática de Software Médico Imagenológico.

Ing. Lisset del Carmen Avila de la Cruz (lavila@uci.cu): Posee la categoría de Profesor Adiestrado. Ha participado en proyectos de desarrollo de Sistemas Informáticos para la Salud. Imparte la asignatura de Ingeniería de Software I y II. Actualmente se desempeña como Analista y Coordinadora de Ingeniería de Software en el Área Temática de Procesamiento Digital de Imágenes.

#### **AGRADECIMIENTOS**

<span id="page-4-0"></span> *A mi abuela por haberse convertido en mi otra madre, por su amor incondicional, por su dedicación y sacrificio, por haberme educado y convertido en lo que soy hoy, por estar cada vez que lo necesito, por soportar todas mis rabietas y por ser lo que más quiero en este mundo. A mi hermano y a mi papá por estar durante los cinco años de carrera apoyándome. A mi tía Izaimi y a mi novio Mandy por apoyarme en los momentos críticos del desarrollo de la tesis dándome fuerzas para seguir. A las integrantes de GPI que ayudaron en el desarrollo de la tesis. A mis compañeros que hicieron que pudiera llegar al final de la carrera. A mi familia, que de una forma u otra me han brindado su ayuda. A mis amigos por su compañía y apoyo. Yusdelis Fabars Hardy*

*A mi mamá y abuela por ser las personas más importante en mi vida, por siempre estar a mi lado y apoyarme en todo cada vez que las necesito, por haber sido mi inspiración todo el tiempo, a ellas les debo todo lo que soy y todo lo que he logrado, por darme lo mejor de si y todo su amor. A mis hermanas por estar dispuestas siempre a todo lo que les pido y mantener siempre la calma, por ser hermanas y amigas. A mi papá por su apoyo, su amor, por esforzarse cada día más por ser un mejor padre.*

*A mis amistades por haberse comportado tan bien conmigo en todo estos años. A toda la gente del proyecto GPI quienes me ayudaron mucho en la realización de esta tesis, especialmente Luis que a pesar de molestarlo tantas veces, siempre me tendió la mano, a Samuel que siendo nuestro oponente, se comportó casi como tutor. A todos mis amigos, familiares, tutores: ¡Muchas gracias!*

 *Idalmys Maza Capote.*

#### **DEDICATORIA**

<span id="page-5-0"></span> *A mi mamá que a pesar que no está conmigo físicamente, siempre estuvo y estará en mi corazón apoyándome y dándome fuerzas para seguir adelante. A mi abuela por su gran sacrificio, por confiar siempre en mí, por su paciencia conmigo y por su amor y cariño. A toda mi familia y amigos.*

 *Yusdelis Fabars Hardy*

*Esta tesis va dedicada especialmente a las 2 personas que más quiero en mi vida, ellas lo son todo para mí: Mi mamá por estar presente en todos los momentos importantes de mi vida, por guiarme por el mejor camino. Mi abuela por ser madre y abuela, por darme todo su amor, por haberme educado y por siempre estar atenta ante todos mis problemas. A mi familia: hermanas, padre y amigos.*

 *Idalmys Maza Capote*

#### <span id="page-6-0"></span>**RESUMEN**

En la Universidad de las Ciencias Informáticas se ha desarrollado el sistema alasPACS server encargado, de la transmisión y almacenamiento de imágenes médicas. Este consta de la herramienta alasPacker para el empaquetado de las mismas y finalmente estas imágenes médicas se salvan en CD o DVD.

El presente trabajo de diploma tiene como objetivo desarrollar un sistema que permita la gestión eficiente de la información de los discos contenedores de imágenes médicas. AlasSMIS, por sus siglas en inglés, Almacenamiento de estudios imagenológicos.

Para el desarrollo de la aplicación alasSMIS se seleccionó la tecnología ASP.Net, como sistema gestor de bases de datos se utilizó PostgreSQL, C# como lenguaje de programación. Así como, el estándar de comunicación DICOM para el manejo de las imágenes médicas.

El sistema está compuesto por una herramienta que posibilita el registro y ubicación de los discos en la biblioteca. Además consta de una aplicación web que facilitará la búsqueda por diferentes parámetros de los estudios imagenológicos, así como el registro de las solicitudes realizadas por los médicos especialistas, registro de préstamos y generación de informes estadísticos entre otras funcionalidades.

#### PALABRAS CLAVE

DICOM, alasPACS, herramienta, alasSMIS, registro de solicitudes, registro de préstamos, búsquedas, alasPacker.

### ÍNDICE

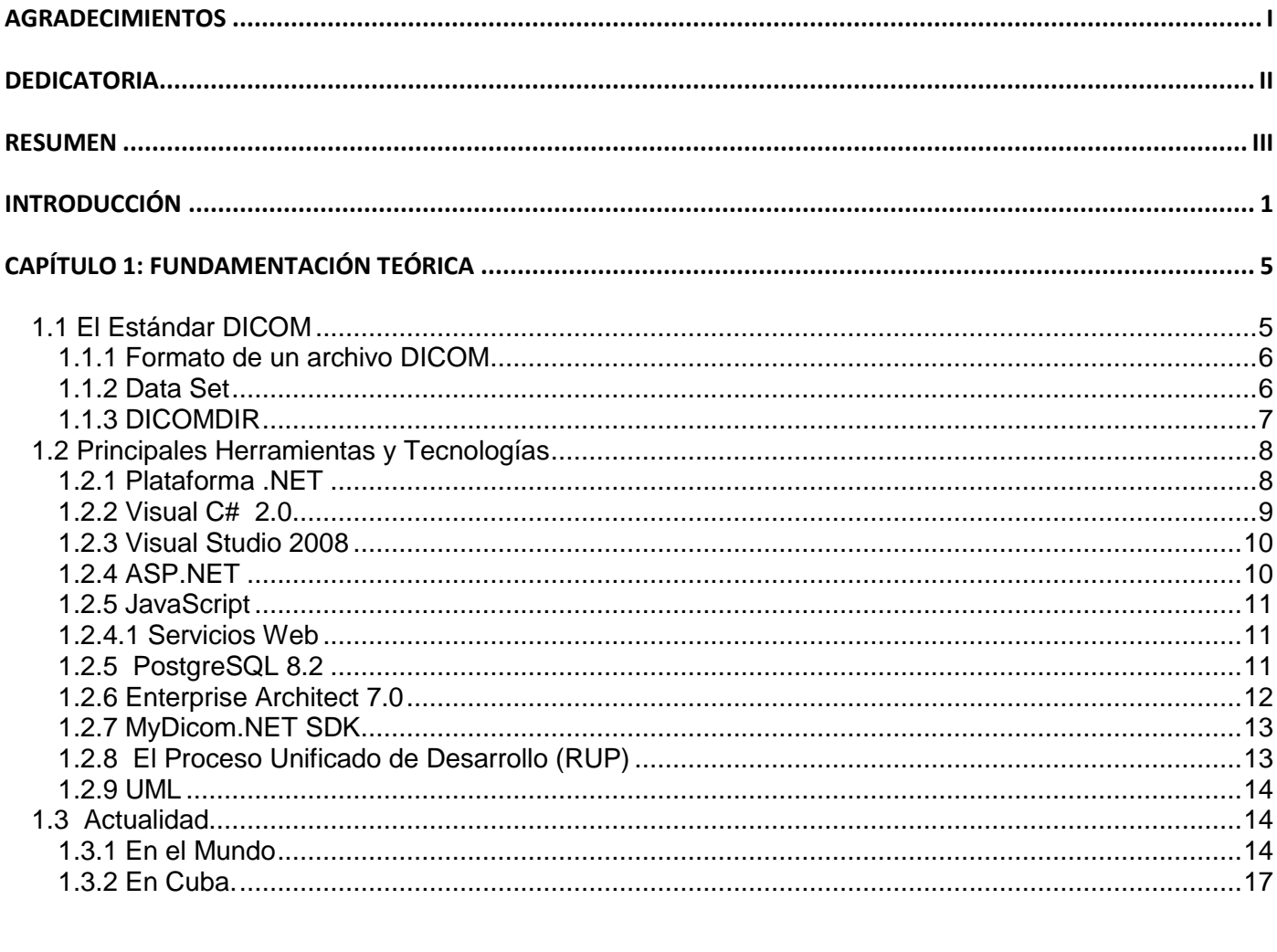

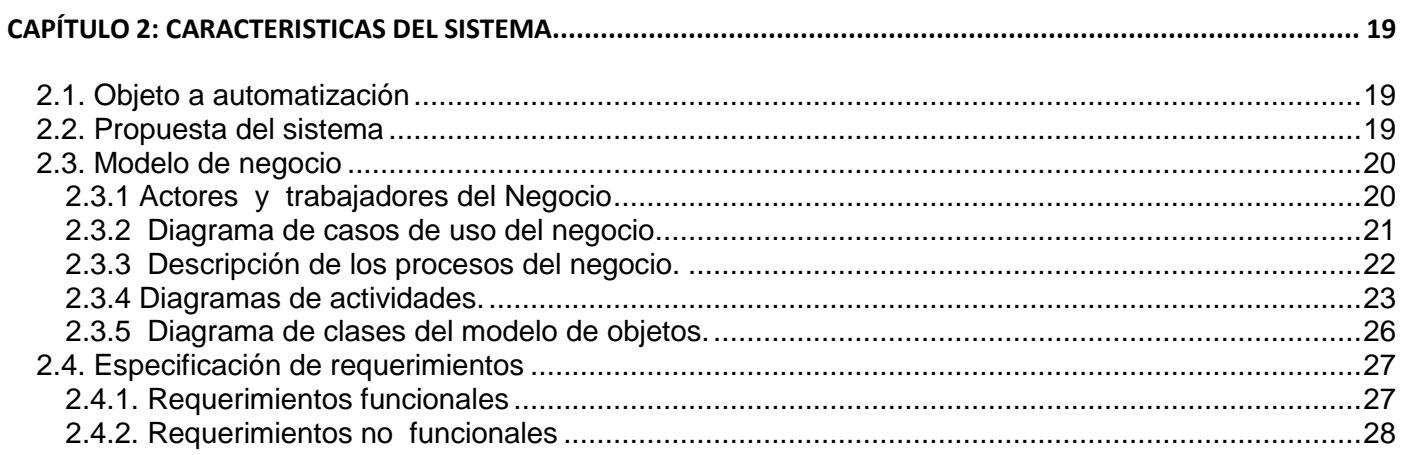

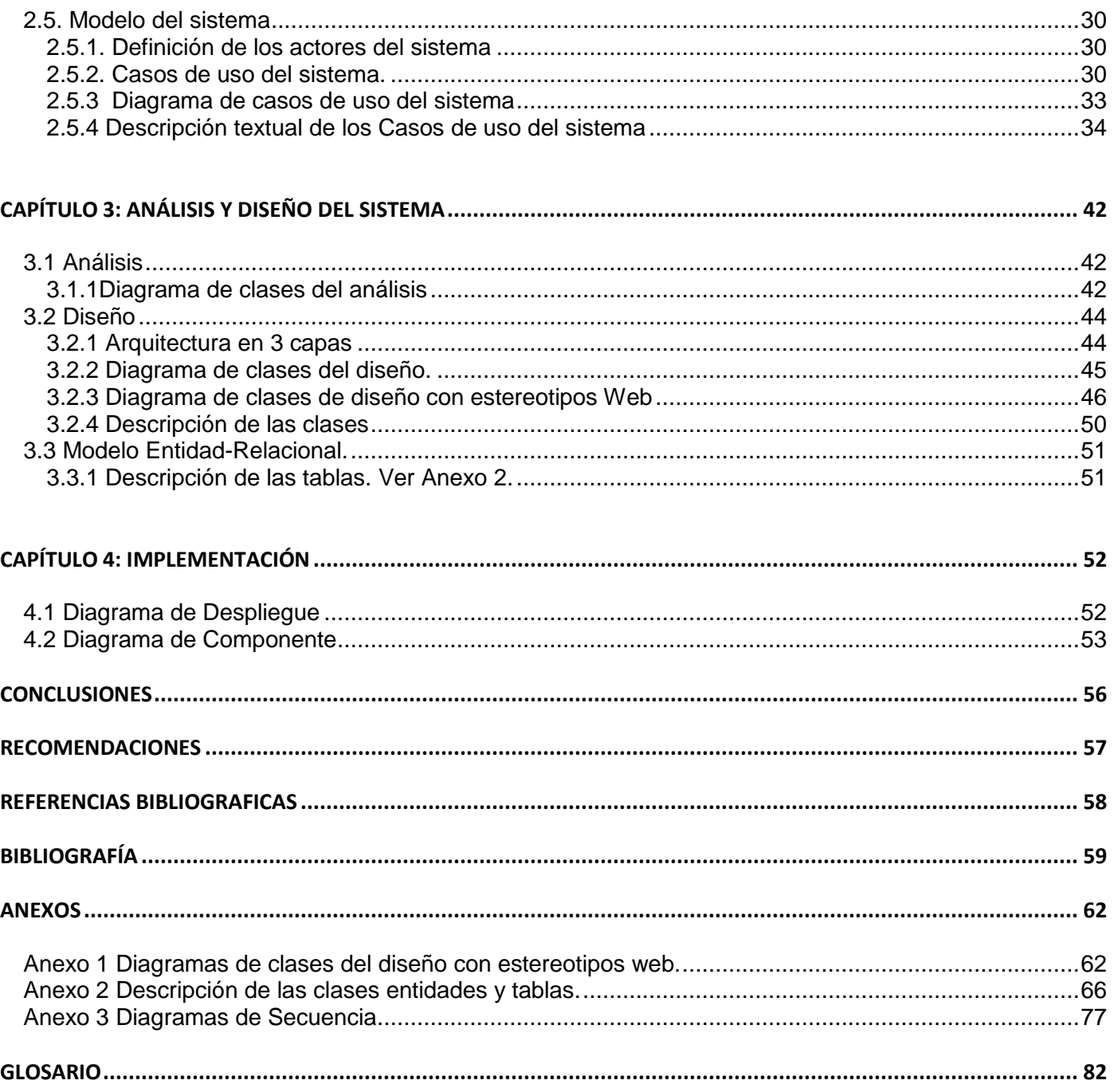

## **NTRODUCCIÓN I**

<span id="page-9-0"></span>El diagnóstico por imagen comenzó con el descubrimiento de los rayos X, y se transformó más aun con la introducción del tomógrafo computarizado en la década de los años 70. Desde entonces, han aparecido nuevas tecnologías de diagnóstico como: la angiografía por sustracción digital, la resonancia magnética, entre otras. (Guerrero Pupo, Amell Muñoz, & Cañedo Andalia, 2008)

El avance de estas nuevas tecnologías y de las redes de comunicación, posibilitó el surgimiento de los **PACS<sup>1</sup>** sistema encargado de la adquisición, almacenamiento, visualización y transmisión de imágenes médicas. La creciente utilización de estos sistemas de adquisición y tratamiento digital de imágenes médicas, ha hecho necesaria la adopción de un estándar que posibilite el intercambio de imágenes, dando paso al surgimiento del estándar **DICOM<sup>2</sup> .**

#### ¿Por qué DICOM?

DICOM es el estándar reconocido mundialmente para el intercambio de imágenes médicas, pensado para el manejo, almacenamiento, impresión y transmisión de las mismas. Incluye la definición de un [formato de](http://es.wikipedia.org/wiki/Formato_de_fichero)  [fichero](http://es.wikipedia.org/wiki/Formato_de_fichero) y de un [protocolo de comunicación de red.](http://es.wikipedia.org/wiki/Protocolo_de_red) El protocolo que usa para la comunicación entre sistemas es [TCP/IP.](http://es.wikipedia.org/wiki/TCP/IP) Los ficheros describen cómo almacenar información de imágenes médicas en un medio extraíble y pueden intercambiarse entre dos entidades que tengan capacidad de recibir imágenes y datos de pacientes en formato DICOM (Seva Mora, 2007).

Cuba no ha quedado al margen de este desarrollo, avanza en la introducción de tecnologías como: TAC<sup>3</sup>; RM<sup>4</sup>; US<sup>5</sup>; entre otras, y en el establecimiento de infraestructuras de redes computacionales en hospitales, procesos que permiten la modernización de todo el SNS $^6$  (Cuba y la tecnologia, 2007).

 $\overline{\phantom{a}}$ 

<sup>&</sup>lt;sup>1</sup> Picture Archiving and Communication System

<sup>2</sup> Digital Imaging and Communication in Medicine

<sup>3</sup> Tomografía Axial Computarizada

<sup>4</sup> Resonancia Magnética

<sup>5</sup> Ultrasonido

<sup>&</sup>lt;sup>6</sup> Sistema Nacional de Salud

En la actualidad, el sistema **alasPACS** creado en la Universidad de las Ciencias Informáticas (UCI), se encuentra desplegado en varios hospitales de la capital del país. Está integrado por varias aplicaciones que permiten la realización de múltiples funciones para mejorar los servicios imagenológicos.

Algunos componentes de **alasPACS** son:

**alasPACS** Viewer: Encargado de la visualización y el procesamiento de las imágenes médicas.

**alasPACS** DICOM Mail: Software a cargo del envío global de imágenes simulando la interfaz de un cliente de correo electrónico.

**alasPACS** Server: Sistema para la gestión de la transmisión y el almacenamiento de las imágenes médicas .

De acuerdo a la capacidad de almacenamiento que tenga el servidor se decide empaquetar las imágenes, con el objetivo de liberar espacio y evitar la saturación del mismo. Para ello se utiliza el sistema alas Packer, software que empaqueta las imágenes de acuerdo a la modalidad que pertenece o fecha de realizado el estudio.

Una vez que se encuentra las imágenes empaquetadas, se salva la información en medios de almacenamiento, los que pueden ser CD o DVD. Luego de haber concluido el proceso de guardar información, los dispositivos son archivados en las bibliotecas correspondientes a cada hospital.

Actualmente en la biblioteca no existe un mecanismo que permita el control de estos medios de almacenamiento. Cuando un médico necesita consultar el estudio de un determinado paciente le resulta engorroso, porque la bibliotecaria no conoce la ubicación del mismo, lo que trae consigo la demora del proceso y que en ocasiones no se obtenga ningún resultado.

Luego de un análisis realizado y de la necesidad de solucionar la problemática descrita anteriormente, se plantea el siguiente **Problema a resolver**: ¿Cómo gestionar la información contenida en los discos de imágenes quemadas desde el servidor de imágenes?

Con vista a darle solución al problema planteado, queda definido como **objeto de estudio** la informatización del proceso de gestión de la información de los discos contenedores de los estudios imagenológicos. El **campo de acción** se enmarca en la automatización de un sistema que permita el almacenamiento y la búsqueda de la información de los discos contenedores de los estudios imagenológicos.

El **objetivo general de la investigación** es desarrollar una aplicación que gestione la información contenida en los discos de imágenes quemadas desde el servidor de imágenes.

Para darle cumplimiento al objetivo de la investigación es necesario desarrollar las **tareas** que se muestran a continuación:

- 1. Analizar el proceso que gestiona la información de los discos contenedores de las imágenes médicas una vez que han sido empaquetadas y quemadas.
- 2. Realizar el análisis de sistemas que permitan la gestión de la información de dispositivos de almacenamiento.
- 3. Desarrollar los Flujos de Trabajo del Proceso Unificado de Desarrollo:" Modelo del negocio", "Levantamiento de Requisitos", "Análisis y Diseño" e "Implementación".
- 4. Diseñar una Base de Datos acorde al estándar DICOM 3.0 para el almacenamiento de la información contenida en los dispositivos de almacenamiento (CD o DVD).
- 5. Implementar un sistema que facilite:
	- i. El registro de los discos contenedores de imágenes médicas.
	- ii. La ubicación de los discos contenedores de imágenes médicas
	- iii. Realizar la búsqueda del estudio de un paciente determinado por nombre, modalidad o rango de fechas.
	- iv. Registro de préstamos.
	- v. Registro de solicitudes.
	- vi. Emitir reportes en formato rtf.

El trabajo esta estructurado por 4 capítulos que se describen a continuación:

**Capitulo 1:** Fundamentación Teórica. Constituye el respaldo teórico de la investigación; aporta un punto de partida para adentrarse en el conocimiento y la comprensión del problema a resolver.

**Capítulo 2**: Características del sistema. Se detallan los requerimientos y se modela la propuesta mediante los casos de uso del sistema.

**Capítulo 3**: Análisis y Diseño del sistema. Aquí se modela en detalle el sistema mediante las clases del diseño, se especifica el flujo de eventos entre las mismas a través de los diagramas de secuencia.

**Capítulo 4**: Implementación. Representación de los componentes finales resultantes del sistema y la interacción entre estos; así como el modelo de despliegue, el cual define la forma en que debe realizarse la implantación del sistema.

# <span id="page-13-0"></span>**APÍTULO 1: FUNDAMENTACIÓN TEÓRICA C**

En este capítulo se abordan temas relacionados al estándar DICOM 3.0. Se analiza las principales tecnologías, herramientas y metodologías utilizadas para desarrollar el sistema. También se exponen algunos de los sistemas que gestionan información de los medios de almacenamientos en el ámbito nacional e internacional.

#### <span id="page-13-1"></span>**1.1 El Estándar DICOM**

DICOM<sup>7</sup> es una estándar desarrollado en 1983. El ACR <sup>8</sup> y la NEMA<sup>9</sup> formó un comité cuya misión era hallar o desarrollar una interfaz entre el equipamiento y cualquier otro dispositivo que el usuario quiera conectar (Grupo).

Además de las especificaciones para la conexión de hardware, el estándar se desarrollaría para incluir un diccionario de los elementos de datos necesarios para la interpretación y exhibición de imágenes. En 1985, surgió la primera versión del estándar, en 1988, se mejoró y surgió la versión 2.0. El problema era que muchos usuarios querían una interfaz entre dispositivos y una red, la versión 2.0 carecía de las partes necesarias para la comunicación robusta de red. Se rediseñó el proceso entero y se adoptó como método el objeto orientado a diseño, dando lugar al DICOM 3.0. (Ballesteros Herranz, Octubre 2003.)

El estándar describe el formato de archivos y la especificación de los datos primordiales de un paciente en la imagen, así como el encabezado requerido, describiendo un lenguaje común a distintos sistemas médicos. De esta forma las imágenes vienen acompañadas de mediciones, cálculos e información descriptiva relevante para diagnósticos. (Berzal Galiano & Cortijo Bon)

 $\overline{a}$  $7$  Digital Imaging and Communication in Medicine

<sup>8</sup> Colegio Estadounidense de Radiología

<sup>9</sup> Asociación Nacional de Fabricantes eléctricos

#### <span id="page-14-0"></span>**1.1.1 Formato de un archivo DICOM**

Un solo archivo DICOM contiene una cabecera que almacena la información sobre el nombre del paciente, el tipo de exploración, dimensión de la imagen, etc. Así como todos los datos de la imagen que pueden contener la información en tres dimensiones.

El formato genérico del archivo DICOM consiste en dos partes: Header seguido inmediatamente por un Data Set de DICOM. El Data Set de DICOM contiene la imagen o las imágenes especificadas. El Header contiene sintaxis de transferencia UID (identificador único) que especifica la codificación y la compresión del Data Set (Grupo).

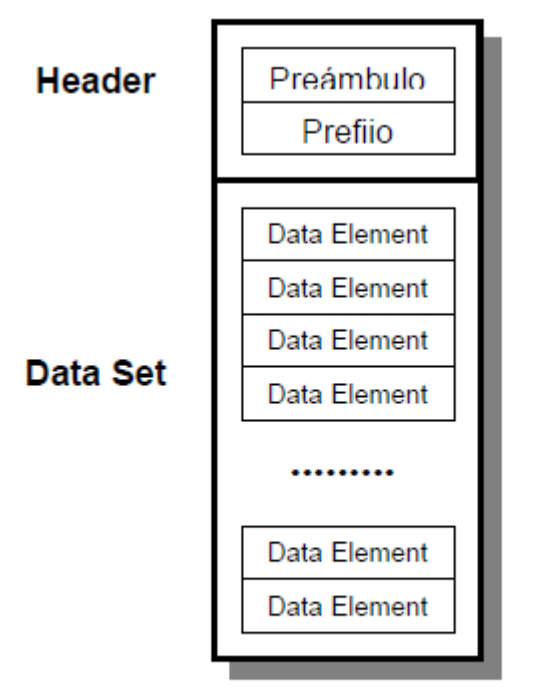

Fig. Estructura de un Archivo DICOM

#### <span id="page-14-1"></span>**1.1.2 Data Set**

Un Data Set representa un objeto verdadero de la información. Se construye de Data Element que es una etiqueta que va a contener información relevante en conjunto del Data Set y está formado por:

**Tag**.- Etiqueta de identificación.

**VR**.- Valor de representación que indica el tipo de dato almacenado (entero, real, cadena de caracteres, etc.)

**Value Length**.- Indica la longitud del dato.

**Value Field**.- Datos, proporciona información del paciente, análisis realizado, o de la imagen obtenida, dependiendo del valor de la etiqueta.

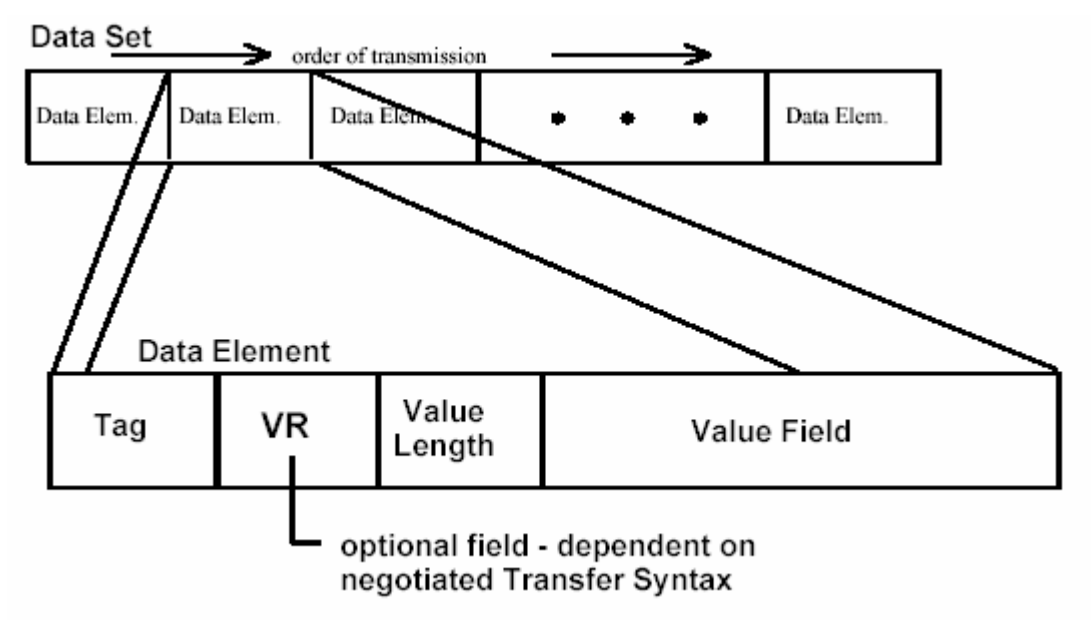

#### <span id="page-15-0"></span>**1.1.3 DICOMDIR**

El formato DICOM define que un grupo de archivos se puede acceder por medio de un directorio de DICOM. Este directorio se define en un único archivo que se llama normalmente DICOMDIR. Actúa como un "Directorio" para el archivo DICOM y tiene un nivel de jerarquía completa 4 (PACIENTE -> ESTUDIO - > SERIES -> Imagen).

Al acceder al fichero DICOMDIR, puede tener en cuenta que diferentes atributos DICOM (o etiquetas) pertenecen a distintos niveles, por ejemplo: **PatientName** es un atributo de nivel de paciente, **StudyUID** es un atributo de nivel de estudios, es la **Modality** del nivel de series y **número de la imagen** es del nivel de imagen.

#### <span id="page-16-0"></span>**1.2 Principales Herramientas y Tecnologías**

#### <span id="page-16-1"></span>**1.2.1 Plataforma .NET**

A finales del 2000 Microsoft publica los primeros documentos sobre la tecnología .NET asemejándose mucho a la tecnología Java, ambos compilan el código fuente a un código intermedio (no directamente a código máquina). Pero .NET va más allá, su objetivo no es sólo la independencia del compilado sino también la independencia del lenguaje de alto nivel, es decir, CIL<sup>10</sup> ha sido especialmente diseñado para proporcionar todo lo necesario a la mayoría de lenguajes actuales. El lenguaje que aprovecha toda la potencia de CIL es C# (pronunciado C Sharp) diseñado por la propia Microsoft, pero esto no impide que todo aquel que quiera formar parte de la plataforma .NET construya un compilador de su lenguaje a código intermedio CIL (Blanco Cuaresma, 11/11/2003).

Las ventajas globales que se tiene con .NET son muy importantes:

- Independencia del sistema/arquitectura: En todo sistema/arquitectura donde esté implementado un intérprete de código CIL se podrá ejecutar diferentes programas.
- Independencia del lenguaje: Sería posible mezclar grupos de programadores expertos en diferentes lenguajes.
- Reutilización de código: Por ejemplo, sería posible utilizar código antiguo implementado en lenguaje Visual Basic.NET en otro proyecto actual que esté trabajando con el lenguaje C#.

La plataforma .NET esta compuesta por dos pilares fundamentales:

<sup>&</sup>lt;sup>10</sup> Common Intermediate Language

 $\bullet$  CLR<sup>11</sup> : Este es el entorno de ejecución que traducirá el código intermedio CIL a código máquina y por tanto permitirá ejecutar cualquier aplicación de la plataforma.

Algunas implementaciones del CLR tienen incorporado lo que se denomina JI $T^{12}$  de forma que sólo se traduce a código máquina las partes necesarias y se recuerdan por si vuelven a ser llamadas (e.g. funciones). Así se consigue un mayor rendimiento de ejecución.

FCL<sup>13</sup>: Librería de clases que proporciona una gran cantidad de servicios: Entrada/Salida, XML,  $\bullet$ ADO.NET (acceso a Bases de datos), Windows. Forms (aplicaciones gráficas), sockets, colecciones, threads.

La FCL presta sus servicios a cualquier lenguaje que este dentro de la plataforma .NET ya que está implementada en lenguajes que cumplen la CLS (en el caso de mono, está implementada íntegramente con C#), minimizando así las características propias de cada lenguaje. (Velázquez Cruz, 2005)

#### <span id="page-17-0"></span>**1.2.2 Visual C# 2.0**

C# 2.0 sigue el mismo patrón de los lenguajes de programación modernos. Incluye un amplio soporte de estructuras, componentes, programación orientada a objetos, manipulación de errores.Contiene las herramientas para definir nuevas clases, sus métodos y propiedades. Implementa encapsulación, herencia y polimorfismo, que son los tres pilares de la programación orientada a objetos. Tiene un nuevo estilo de documentación XML que se incorpora a lo largo de la aplicación, lo que simplifica la documentación en línea de clases y métodos. Utiliza el modelo de objetos de la plataforma.NET, el cual es similar al de [Java,](http://es.wikipedia.org/wiki/Lenguaje_de_programaci%C3%B3n_Java) aunque incluye mejoras derivadas de otros lenguajes (entre ellos Delphi). Además es el lenguaje de programación a utilizar en el polo productivo de Imágenes. (Blanco Cuaresma, 11/11/2003)

 $\overline{\phantom{a}}$ 

<sup>&</sup>lt;sup>11</sup> Common Language Runtime

<sup>&</sup>lt;sup>12</sup> Just in time

<sup>&</sup>lt;sup>13</sup> Framework Class Library

#### <span id="page-18-0"></span>**1.2.3 Visual Studio 2008**

Al utilizar el lenguaje de programación C# 2.0 se seleccionó Microsoft Visual Studio 2008 pero utilizando el framework 2.0 .Es una herramienta que presenta nuevas funcionalidades que ayudará al desarrollo de proyectos mucho más rápido. Permite cambiar entre versiones del Framework .NET ayudando a elegir el tipo de estructura que ocuparán los nuevos sistemas. Microsoft Visual Studio 2008 se encuentra enfocado a las nuevas necesidades que involucra un nuevo mundo dentro del Desarrollo de Software, dirigido hacia el nuevo Sistema Operativo de Microsoft Corporation, Microsoft Windows Vista.

Nuevas funcionalidades:

- Utiliza el Framework .NET 3.5 y poder programar para las versiones anteriores (2.0, 3.0).
- Conjunción con XAML (se pronuncia "zammel" y significa "extensible Application Markup Language" por sus siglas en inglés).

• Un diseñador para Windows Presentation Foundation y Workflow Foundation que son parte del Framework .NET 3.0.

• IntelliSense para Java Script.

• El nuevo Lenguaje LINQ (significa "Language Integrated Query") siendo éste un agregado a los lenguajes Visual Basic y Visual C# para la realización de consultas SQL.

#### <span id="page-18-1"></span>**1.2.4 ASP.NET**

Es un [framework para aplicaciones web](http://developersdotnet.com/wiki/Framework_para_aplicaciones_web) desarrollado y comercializado por [Microsoft.](http://developersdotnet.com/wiki/Microsoft) Permite construir [sitios web](http://developersdotnet.com/wiki/Sitio_web) dinámicos, [aplicaciones web](http://developersdotnet.com/wiki/Aplicaci%C3%B3n_web) y [servicios web](http://developersdotnet.com/wiki/Servicio_Web) [XML.](http://developersdotnet.com/wiki/XML) Surgió en enero de 2002 con la versión 1.0 del [.NET Framework,](http://developersdotnet.com/wiki/.NET_Framework) y es la tecnología sucesora de la tecnología ASP<sup>14</sup>. ASP.NET está construido sobre el CLR<sup>15</sup>, permitiendo escribir código ASP[.NET](http://developersdotnet.com/wiki/.NET_Framework) usando cualquier lenguaje admitido por el .NET [Framework.](http://developersdotnet.com/wiki/.NET_Framework) Se compila desde el código nativo lo que permite mucho mejor rendimiento. Además presenta diversas herramientas que garantizan la seguridad de las aplicaciones.

 <sup>14</sup> [Active Server Pages.](http://developersdotnet.com/wiki/Active_Server_Pages)

<sup>15</sup> [Common Language Runtime](http://developersdotnet.com/wiki/Common_Language_Runtime)

#### <span id="page-19-0"></span>**1.2.5 JavaScript**

JavaScript es un lenguaje de programación que se utiliza principalmente para crear páginas web dinámicas. Una página web dinámica es aquella que incorpora efectos como texto que aparece y desaparece, animaciones, acciones que se activan al pulsar botones y ventanas con mensajes de aviso al usuario. Técnicamente, es un lenguaje de programación interpretado, por lo que no es necesario compilar los programas para ejecutarlos. Los programas escritos con JavaScript se pueden probar directamente en cualquier navegador sin necesidad de procesos intermedios. (Eguiluz Pérez, 25-03-2009)

Es un lenguaje de programación bastante sencillo y pensado para hacer las cosas con rapidez, a veces con ligereza.

#### <span id="page-19-1"></span>**1.2.4.1 Servicios Web**

Es un sistema de comunicación entre diferentes servidores, a través de la red, basado en mensajes que cumplen un estándar SOAP<sup>16</sup> basado en XML<sup>17</sup> (Universidad). Permite compartir toda una serie de información que puede ser accedida, manteniendo la validez e integridad de la información. Los Servicio Web permitirá acceder a datos para mostrarlos en otras páginas web con estilos propios y lo que es más importante, sin tener que duplicar información.

#### <span id="page-19-2"></span>**1.2.5 PostgreSQL 8.2**

PostgreSQL es un ORDBMS<sup>18</sup> que ha sido desarrollado de varias formas desde 1977. Está ampliamente considerado como el sistema de bases de datos de código abierto más avanzado del mundo (González, 2009). Posee muchas características que tradicionalmente sólo se podían ver en productos comerciales

<sup>&</sup>lt;sup>16</sup> Simple Object Access Protocol

<sup>&</sup>lt;sup>17</sup> Extensible Markup Language

<sup>&</sup>lt;sup>18</sup> Sistema de Gestión de Bases de Datos Objeto-Relacionales

de alto nivel pero en este caso se enfocará específicamente en las características que incluye la versión 8.2 las cuales son:

- Mejoras de Rendimiento: Mejora el rendimiento en alrededor de un 20% en pruebas de sistemas OLTP<sup>19</sup> de gran escala y los cambios incluyen ordenamientos en memoria y en disco más rápido, mejor escalabilidad en sistemas multi-procesador, mejor optimización de consultas sobre datos particionados, cargas masivas más rápidas y outer joins considerablemente acelerados.
- Bases de Datos Warm Standby**:** Permite a los administradores crear fácilmente una copia para recuperación inmediata (*failover*) de su cluster de bases de datos.
- Construcción en línea de índices**:** la construcción de índices puede ocurrir mientras las aplicaciones escriben a las tablas de la base de datos, permitiendo el afinamiento de rendimiento sin afectar la disponibilidad.
- Características de SQL 2003**:** PostgreSQL ha agregado sintaxis para varias características introducidas en la especificación SQL 2003, incluyendo funciones de agregación estadística, sentencias VALUE,con múltiples registros, UPDATE RETURNING y funciones de agregación de múltiples columnas.
- $\triangleright$  Las características avanzadas que se ofrecen con PostgreSQL 8.2 antes que ningún otro sistema de gestor de bases de datos incluyen:
- Índices Invertidos Generalizados**:** una forma más escalable y programable de indexar datos semiestructurados y texto.
- DTrace**:** PostgreSQL ha sido instrumentado para permitir la trazabilidad a través de un marco genérico de monitoreo, usando DTrace en Solaris y otras herramientas avanzadas de traza.

#### <span id="page-20-0"></span>**1.2.6 Enterprise Architect 7.0**

Es una herramienta comprensible de diseño y análisis UML $^{20}$ , cubriendo el desarrollo de software desde el paso de los requerimientos a través de las etapas del análisis, modelos de diseño, pruebas y mantenimiento.  $EA^{21}$  es diseñada para ayudar a construir software robusto y fácil de mantener. Ofrece salida de documentación flexible y de alta calidad. Soporta generación e ingeniería inversa de código

 $\overline{\phantom{a}}$ 

<sup>&</sup>lt;sup>19</sup> Procesamiento en línea de transacciones

<sup>&</sup>lt;sup>20</sup> Unified Modeling Language

<sup>&</sup>lt;sup>21</sup> Enterprise Architect

fuente para muchos lenguajes populares, incluyendo C++, C#, Java, Delphi, VB.Net, Visual Basic y PHP (Sparxsystems).

Las bases del EA están construidas sobre la especificación de UML 2.0. Soporta los 13 diagramas de UML 2.0 y transformaciones de Arquitectura avanzada dirigida por Modelos (MDA) usando plantillas de transformaciones de desarrollo.

#### <span id="page-21-0"></span>**1.2.7 MyDicom.NET SDK**

MyDicom.NET son librerías que implementan el estándar DICOM 3.0 y facilitan las tareas informáticas fundamentales como la transmisión, la utilización y almacenamiento de las imágenes médicas. Aunque en la actualidad existen varias librerías de este tipo (Java DICOM Toolkit, CTN), algunas de ellas incluso gratis (DCMTK). Se escogieron las MyDicom debido a su facilidad de uso y que están implementadas en C#. Esto constituye un gran paso de avance por ser el mismo lenguaje de programación a utilizar en el proyecto. Entre otras funcionalidades: permiten trabajar las asociaciones múltiples lo cual confiere al servidor un poder de respuesta importante; brindan la posibilidad de la migración a la plataforma UNIX utilizando la alternativa a .NET MONO. Adicionalmente estas librerías ofrecen buenos resultados en rendimiento, estabilidad y confiabilidad.

#### <span id="page-21-1"></span>**1.2.8 El Proceso Unificado de Desarrollo (RUP)**

Es un proceso de desarrollo de software y junto con el Lenguaje Unificado de Modelado [UML,](http://es.wikipedia.org/wiki/UML) constituye la metodología estándar más utilizada para el análisis, implementación y documentación de sistemas orientados a objetos. El ciclo de vida RUP es una implementación del [desarrollo en espiral.](http://es.wikipedia.org/wiki/Desarrollo_en_espiral) Se caracteriza por ser iterativo e incremental, estar centrado en la arquitectura y guiado por los casos de uso. Incluye artefactos (que son los productos tangibles del proceso como por ejemplo, el modelo de [casos de uso,](http://es.wikipedia.org/wiki/Caso_de_uso) el código fuente, etc.) y roles (papel que desempeña una persona en un determinado momento, una persona puede desempeñar distintos roles a lo largo del proceso). Mantiene al equipo enfocado en producir incrementalmente software operativo a tiempo, con las características requeridas y con la calidad requerida. En conclusión siguiendo el acercamiento al desarrollo iterativo del RUP, es posible entregar a tiempo y con confianza el software.

#### <span id="page-22-0"></span>**1.2.9 UML**

UML es el lenguaje de modelado de [sistemas](http://www.monografias.com/trabajos11/teosis/teosis.shtml) de software más conocido en la actualidad, es el estándar internacional aprobado por la OMG<sup>22</sup> .Es un lenguaje gráfico para visualizar, especificar, construir y documentar un sistema. Constituye un [grupo](http://www.monografias.com/trabajos14/dinamica-grupos/dinamica-grupos.shtml) de especificaciones de notación orientadas a objeto, las cuales están compuesta por distintos [diagramas,](http://www.monografias.com/trabajos12/diflu/diflu.shtml) que representan las diferentes etapas del desarrollo de un proyecto de software.

Se seleccionaron las herramientas, metodologías y tecnologías que se describen a continuación porque las mismas forman parte de los lineamientos tecnológicos del Polo Productivo de Imágenes. Además que la combinación de la tecnología ASP.NET con el lenguaje C# 2.0, le permiten el desarrollo de una aplicación web orientada a objeto, flexible y con un alto rendimiento. Dicha tecnología tendrá como lenguaje JavaScript del lado del cliente y C# del lado del servidor. El gestor de base datos PostgreSQL le permitirá seguridad y flexibilidad a la solución, siendo este un gestor avanzado y libre ya que no requiere el pago de licencia.

#### <span id="page-22-1"></span>**1.3 Actualidad**

#### <span id="page-22-2"></span>**1.3.1 En el Mundo**

Actualmente existen sistemas capaces de registrar la información contenida en CD o DVD permitiendo la búsqueda de la información, una vez concluida el registro de los mismos, ejemplo de ello son:

**[SeekCD](http://personales.ya.com/domingo_alb/)** se utiliza para gestionar y organizar CDs, DVDs, buscar ficheros y programas, crear [bases de](http://es.brothersoft.com/search.php?lang=es&s=bases+de+datos)  [datos](http://es.brothersoft.com/search.php?lang=es&s=bases+de+datos) documentales y de imágenes, guardar todos tus ficheros. El programa permite catalogar CDs y DVDs. Es muy útil cuando se tiene decenas de [discos y](http://es.brothersoft.com/search.php?lang=es&s=discos+) se quiere encontrar algo pero no se sabe en cual de todos ellos se encuentra.

<sup>&</sup>lt;sup>22</sup> Object Managment Group.

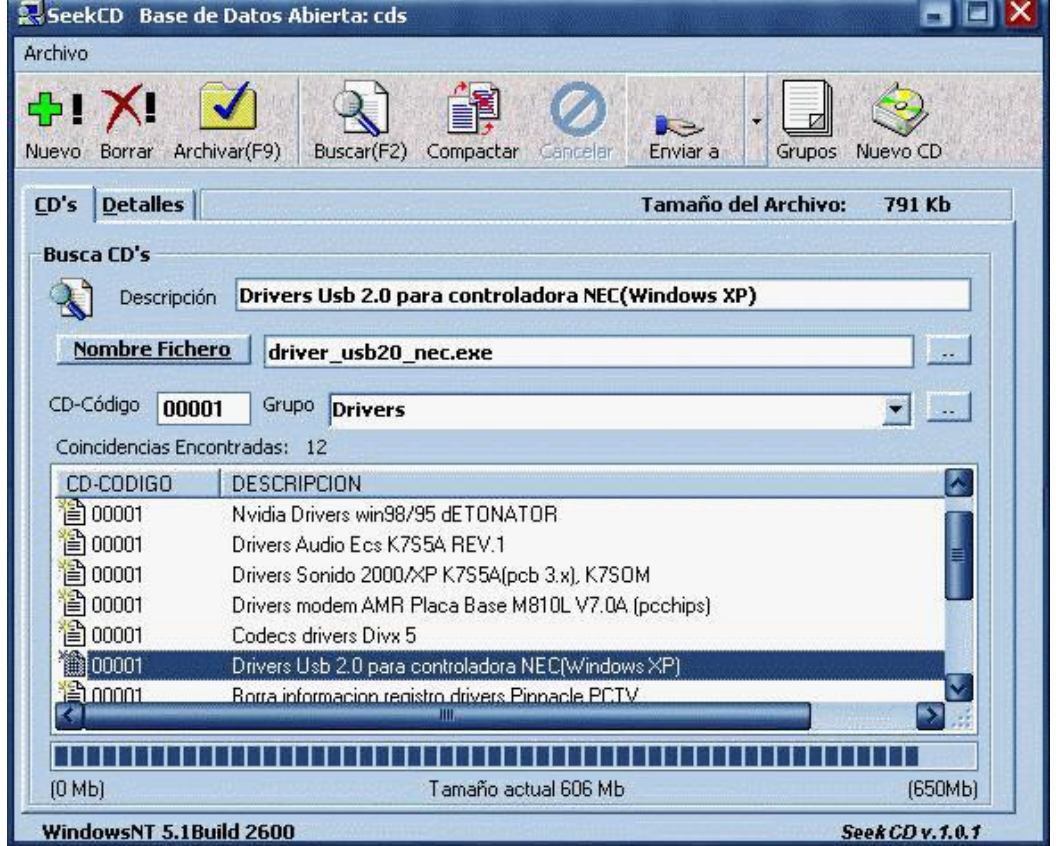

#### **Figure 1 SeekCD**

#### **CDlyse 1.1**

Ordena la información de tus CD o DVD en una Base de Datos, brindando la posibilidad la opción de localizar en pocos segundos cualquier fichero que tengas grabado en uno de esos discos.

| Sept.                                                                                                    |                                                                                                    | <b>COMMERCIAL</b><br>Supports                                                                                                    |
|----------------------------------------------------------------------------------------------------|----------------------------------------------------------------------------------------------------|----------------------------------------------------------------------------------------------------|
| 图画<br>懈<br><b>THEFT</b><br><b>Hart</b><br>m<br><b>SALE PRO</b><br>Ť<br><b>CONTRACTOR</b><br><b>BELLEVILLE</b><br>Ħ<br><b>Contract Contract</b><br><b>COLLEGE</b><br>month.<br><b>CONTRACTOR</b><br>wik<br><b>Biggins</b><br><b>Contract</b><br>1982.000<br><b>BBI</b><br>m<br><b>CONTRACTOR</b><br><b>Barnett</b><br>Donald Library<br><b>GASHING</b><br>讍<br><b>Ballion</b><br>92 P<br>can concern<br><b>Branch</b><br><b>Carl Board</b><br>H.<br>contact for any car<br>TOMORRO ERRO<br><b>COLOR</b><br><b>Stationary</b><br><b>CONTRACTOR</b><br><b>CARD BOAT</b><br><b>SER</b><br><b>County</b> (N)<br><b>Birmont</b><br>w<br><b>SERE</b><br>Basic<br>Construction of the<br><b>COLOR</b><br><b>Banker</b><br>and the<br><b>Side</b><br>m<br><b>HERE</b><br><b>Company</b><br><b>CONTRACTOR</b><br>土土<br><b>BECAUSE</b><br><b>SECOND</b><br>CARDINAL COMPANY<br><b>COLLEGE</b><br><b>Benefit</b><br><b>CONTRACTOR CONTRACTOR</b><br>-28<br><b>CONTRACTOR</b> IN ENTERTAINMENT<br><b>Birthday</b><br>adverse all condition<br>SE.<br>Barn<br><b>STATISTICS</b><br><b>CARDIOGRAPHICAGO</b><br>contact and contact and<br><b>CONTRACTOR</b><br><b>WEE</b><br>comed from<br><b>Black</b><br><b>Barrie</b><br>諨<br><b>SECTION</b><br><b>CONTRACTOR</b><br>Continued by Color<br><b>Belleville Lewis</b><br>The day country will | <b>Holland Street</b><br><b>ISSN</b><br>m<br>_______<br><b>The Second Company's Company</b><br><b>Courtle</b><br>23<br>Altreament p.<br>鴨<br>$\frac{1}{2}$<br>57<br><b>Doll Boyne'll</b><br>Due fot<br>m<br>Auto cox<br>______<br>Save Bill<br>a.<br>.<br>di belleti<br>- President | as low the<br>To either the<br><b>Story By Aban Chine costs</b><br>Alle 12-EV2-9x deposites<br><b>BUILDING</b><br>of the last successive control of<br>and a strong control of the property |

**Figure 2 CDlyse 1.1**

**CD Archiver** es una aplicación para el registro de todos tus CDs de música, DVDs, películas, programas, juegos y básicamente todo contenido pasible de ser incluido dentro de un CD o DVD. El programa se ejecuta en segundo plano monitorizando las lectoras de CD y DVD, de forma de que, cada vez que insertes un disco, sea capaz de reconocerlo e ingresar toda su información directamente en una base de datos.CD Archiver se encargará incluso de conectarse directamente a servidores especializados para descargar toda la información relacionada a tus CDs de Audio o películas, de forma de que puedas ahondar aún más en los datos de tus artistas favoritos. Y lo mejor de todo, es que es totalmente gratuito e ilimitado.

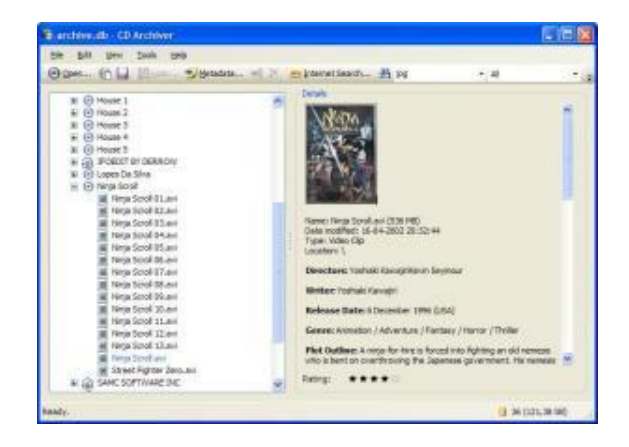

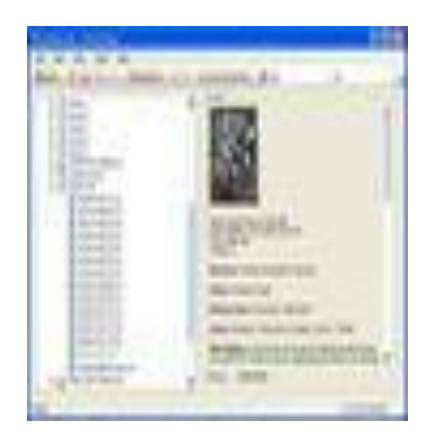

**Figure 3 CD Archiver**

#### <span id="page-25-0"></span>**1.3.2 En Cuba.**

La creciente incorporación de modernos equipos de imágenes médicas (Resonadores Magnéticos, Tomógrafos Computarizados, entre otros) en el Sistema Nacional de Salud cubano requiere de la explotación de sistemas capaces de almacenar, transmitir y visualizar imágenes médicas (Sistemas Pacs) a través de las redes digitales. El Centro de Biofísica Médica desarrollo en 1998 creó un sistema de software, Imagis, para la instauración de Pacs en instituciones de salud cubana.

En cada institución hospitalaria fue conformado un sistema de tipo mini Pacs o Pacs a pequeña escala, compuesto por una estación Imagis cumpliendo el rol de servidor de archivo DICOM (posibilita recibir imágenes procedentes de equipos de imágenes médicas) y al mismo tiempo como estación de visualización y diagnóstico Imagenológico.

El Hospital Hermanos Amejeiras no queda al margen de este desarrollo, siendo uno de los beneficiados con el Imagis. En el mismo realizaban el proceso de salvar la información en CD y al no contar con una aplicación que permitiera el registro de los mismos, crean el **CDTK Imagis**.

El sistema **CDTK Imagis**, fue creado en el año 2002. Es una aplicación con estilo arquitectónico clienteservidor. Permite la búsqueda de la ubicación de un determinado estudio por parte de los médicos. Visualiza las imágenes del estudio solicitado desde las estaciones de trabajo, importándolas del CD en el que se encuentran.

#### **Conclusiones**

En el país, hoy no se cuenta con un sistema que resuelva la gestión de la información de los discos contenedores de imágenes médicas. A nivel mundial se encontraron algunos sistemas que realizan el proceso de guardar la información contenida en los CDs, en bases de Datos, sólo que los mismos no realizan las acciones sobre imágenes médicas.

En Cuba, específicamente en la Universidad de las Ciencias Informáticas existe un grupo de desarrollo nombrado GPI<sup>23</sup> dedicado a la construcción de sistemas y algoritmos referentes a las imágenes y hace énfasis puntual en las imágenes médicas.

Con el desarrollo de este capítulo se realiza una breve introducción al estándar DICOM y se profundiza en su estructura. Además se presentaron las principales herramientas y tecnologías para el desarrollo de la solución prevista.

<sup>&</sup>lt;sup>23</sup> Grupo de Procesamiento Digital de Imágenes

# <span id="page-27-0"></span>**APÍTULO 2: CARACTERISTICAS DEL SISTEMA C**

En este capítulo se abordan las características del sistema a desarrollar, el objeto a automatización y los requerimientos funcionales y no funcionales. Además se realiza el modelo de negocio y el modelo del sistema con sus diagramas correspondientes.

#### <span id="page-27-1"></span>**2.1. Objeto a automatización**

El sistema alasPACS server es encargado de la transmisión y almacenamiento de imágenes médicas, consta de la herramienta alasPacker para el empaquetado de las mismas y finalmente estas imágenes médicas se salvan en CD o DVD.

Una vez que estos CD o DVD son entregados en la biblioteca, la bibliotecaria realiza el registro de los mismos manualmente. Con vista a automatizar este proceso se realiza una aplicación web y una herramienta de apoyo a dicho sistema.

#### <span id="page-27-2"></span>**2.2. Propuesta del sistema**

La aplicación web permite tanto al médico como a la bibliotecaria localizar un estudio determinado. La bibliotecaria podrá registrar desde la biblioteca todos los préstamos, facilitando el control de entrega y recogida de los mismos. Para ello la aplicación contará con las siguientes funcionalidades:

- Registro de Préstamos.  $\bullet$
- Registro de Solicitudes.
- Reportes.
- Búsqueda de estudios por diversos parámetros.

La herramienta permite el registro de la información contenida en los discos, así como la ubicación de los mismos. El Registro de los CD o DVD se realiza de 2 formas: fichero DICOMDIR y por carpetas. Además mostrará el disco que se va a registrar una vez que seleccione la opción adicionar (botón).

#### <span id="page-28-0"></span>**2.3. Modelo de negocio**

El Modelado del Negocio es una técnica para la especificación de los requisitos más importantes del sistema. Este modelo cumple una serie de propiedades, entre ellas la de ser coherentes y relacionados. De ahí, que en el campo del software resulta útil ya que organiza y presenta los detalles importantes de problemas reales que se vinculan con el sistema informático a construir.

El Modelado del Negocio está compuesto por dos modelos de UML: Modelos de Casos de Uso y Modelos de Objeto. El Modelo de Casos de Uso del Negocio, describe los procesos de negocio en términos de casos de uso del negocio y actores del negocio, los cuales se corresponden con los procesos del negocio y los clientes, respectivamente.

El Modelo de Objetos del Negocio describe cómo colaboran los trabajadores y las entidades del negocio dentro del flujo; proporciona un acercamiento a la identificación de los futuros actores y entidades (contenedor de información) del sistema. (ISW, 2006 -2007)

#### <span id="page-28-1"></span>**2.3.1 Actores y trabajadores del Negocio**

Para lograr un mejor entendimiento del Modelado del Negocio, se presenta una descripción de cuáles serán los actores y trabajadores del negocio.

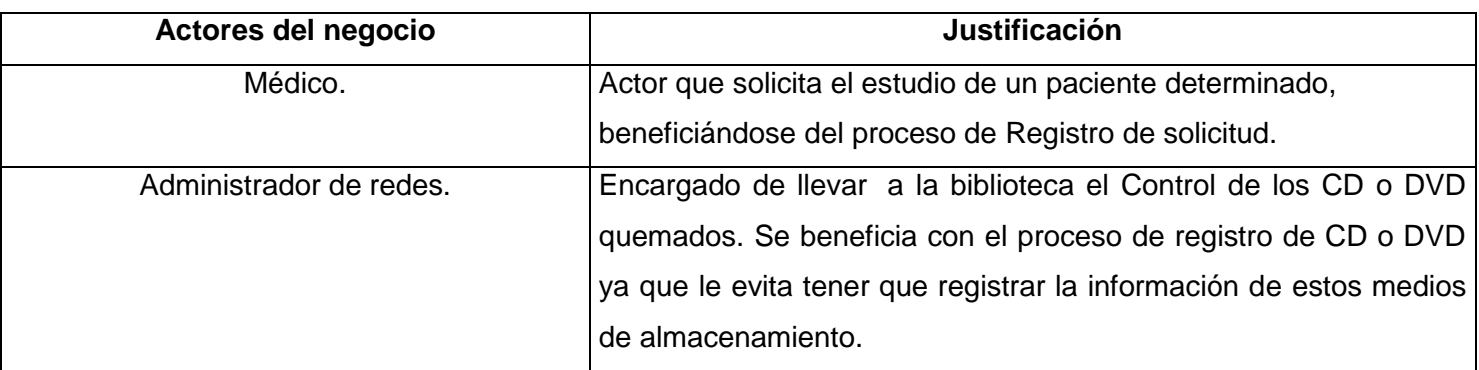

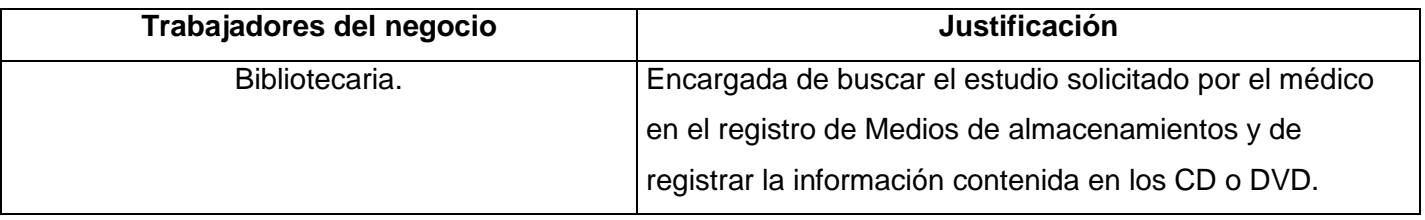

#### <span id="page-29-0"></span>**2.3.2 Diagrama de casos de uso del negocio**

Un diagrama de casos de uso del negocio representa gráficamente a los procesos del negocio y su interacción con los actores del negocio. Un actor del negocio es cualquier individuo, grupo, entidad, organización, máquina o sistema de información externos; con los que el negocio interactúa. Un proceso de negocio, corresponde con una secuencia de acciones que producen un resultado observable para ciertos actores del negocio. (ISW, 2006 - 2007)

Los diagramas de casos de uso del negocio pueden agrupar casos de uso del negocio para particionar el diagrama en subdiagramas más pequeños; de manera que se definirían paquetes y estos a su vez podrían relacionarse entre sí. Un paquete es un mecanismo de propósito general para organizar en grupos los elementos.

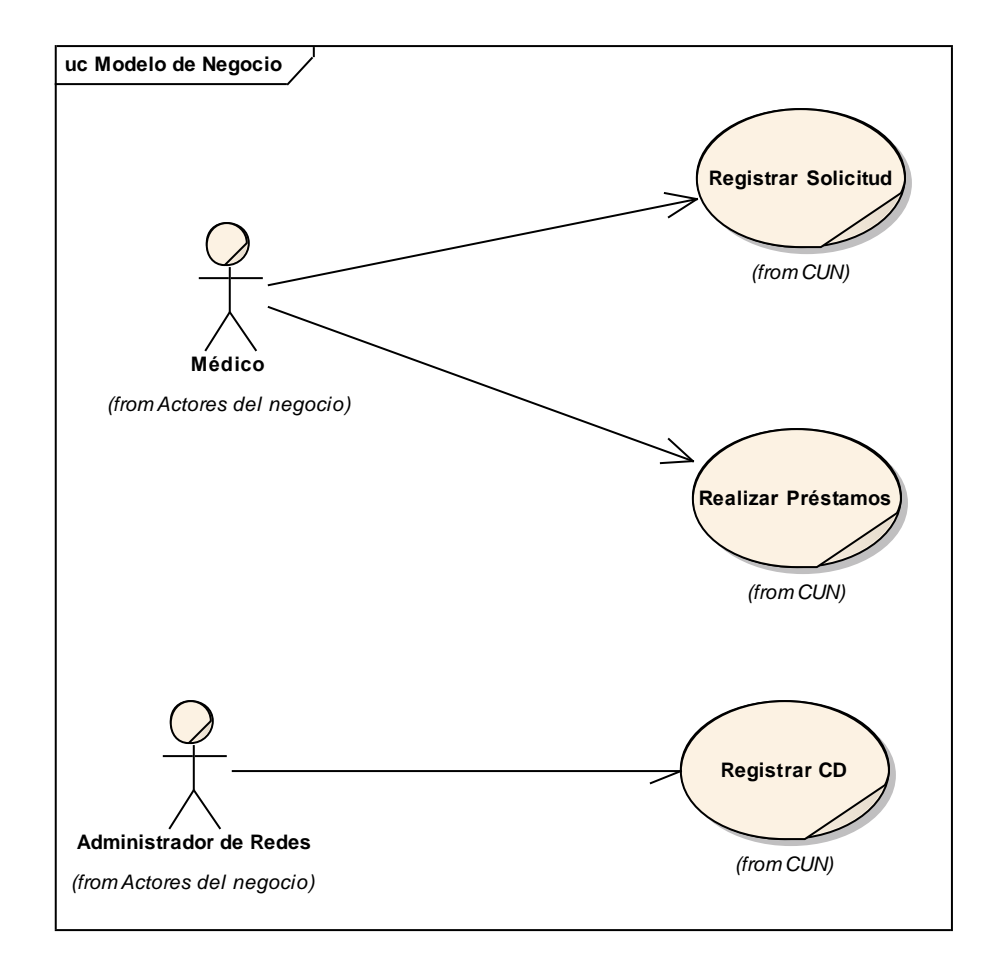

#### **Figure 4 Modelo de negocio**

#### <span id="page-30-0"></span>**2.3.3 Descripción de los procesos del negocio.**

La descripción de los procesos del negocio permiten poder tener un mejor entendimiento de lo que se quiere automatizar, pero sin términos informáticos. A continuación se muestran la descripción de los siguientes procesos.

**Registrar CD o DVD:** Proceso que consiste en registrar la información de los CD o DVD quemados, una vez que el administrador de redes haya entregado dichos medios de almacenamiento con el control de los mismos a la bibliotecaria. Ejemplo de la información que se registra es nombre del paciente, fecha del estudio, modalidad, etiqueta del CD o DVD, etc.

**Realizar préstamo:** Proceso que consiste en buscar un estudio solicitado por el médico en el Registro de Medios de Almacenamiento.

**Registrar Solicitud:** Proceso que consiste en registrar los datos del médico que realiza la solicitud de un CD o DVD. Ejemplo de la información que se registra es la fecha, estudios solicitados y las etiquetas de cada CD o DVD.

#### <span id="page-31-0"></span>**2.3.4 Diagramas de actividades.**

El caso de uso del negocio consta de una secuencia de actividades que, juntas, producen algo para el actor del negocio. El flujo de trabajo frecuentemente está conformado de un flujo básico y uno o varios flujos alternativos. La estructura del flujo de trabajo se describe gráficamente con la ayuda del diagrama de actividades. El diagrama de actividades de un flujo de trabajo explora la secuencia ordenada de actividades que deben ejecutarse para cumplir determinados objetivos del negocio. Una actividad puede ser manual o una tarea automatizada que ejecuta una unidad de trabajo. (ISW, 2006 -2007)

A continuación se muestran los diagramas de actividades correspondientes de casos de uso: Registrar CD o DVD, Registrar Préstamos y Registrar Solicitud representando todo el flujo de actividades que se realizan en dichos casos de uso.

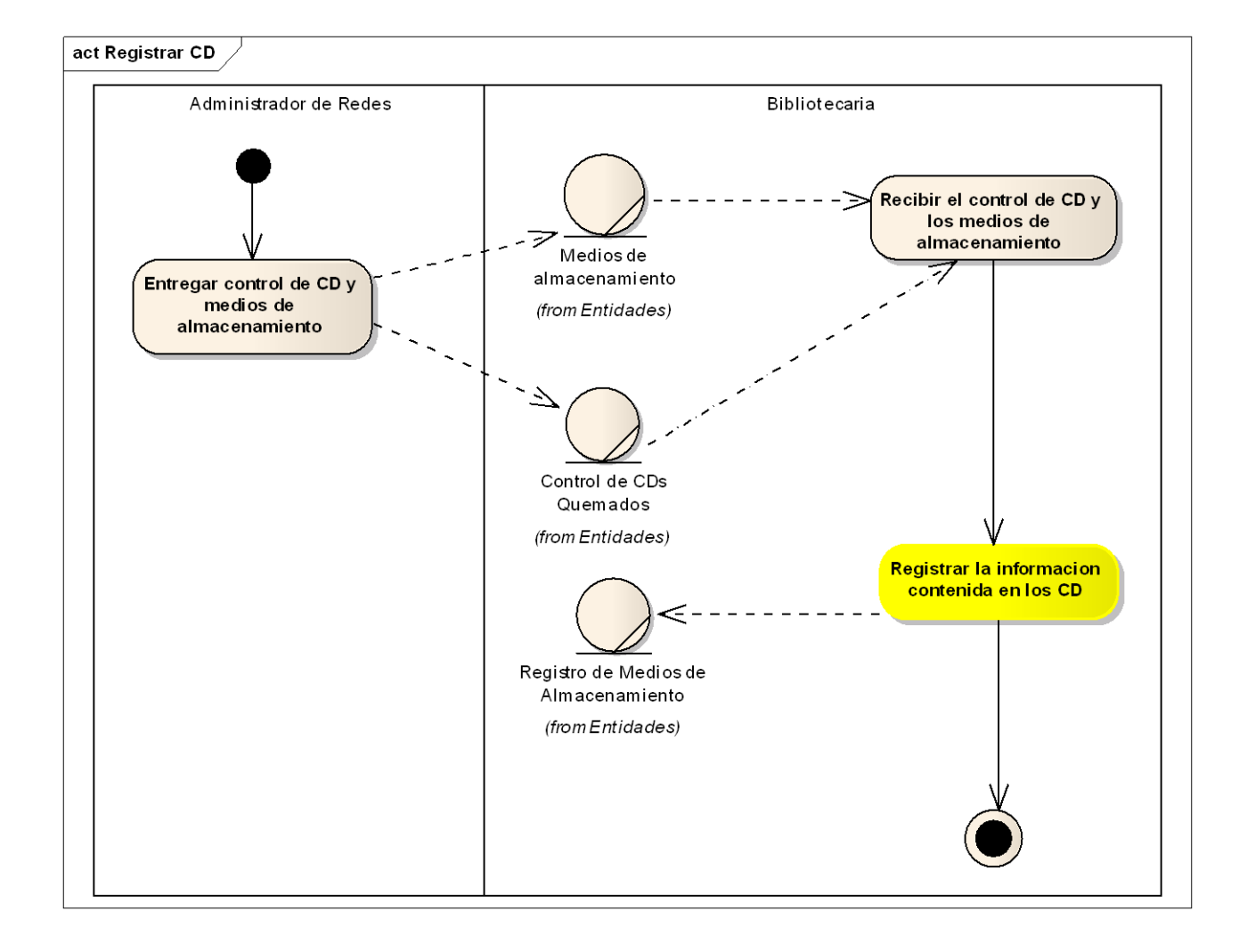

**Figure 5 Registrar CD**

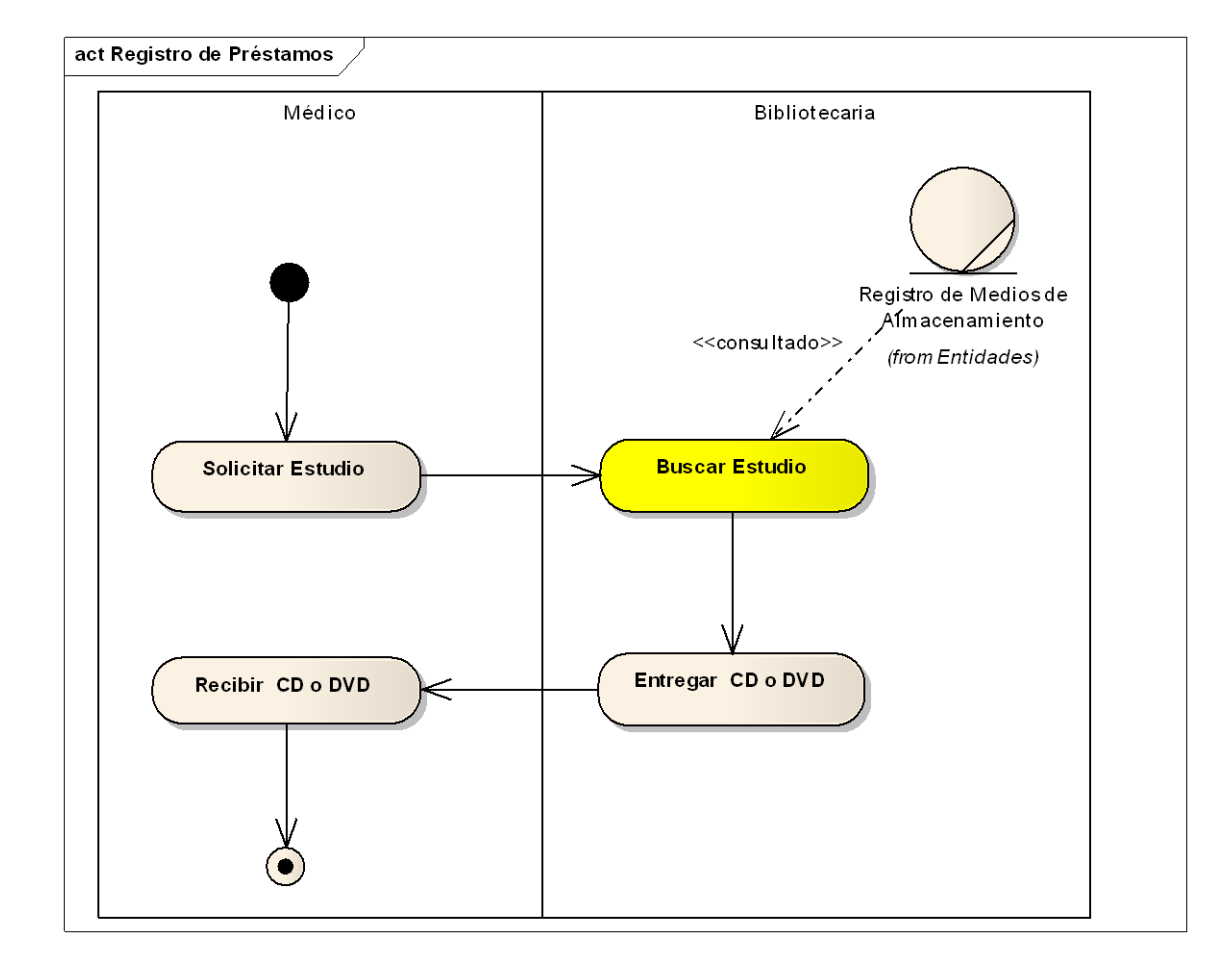

**Figure 6 Registrar Préstamo**

![](_page_34_Figure_1.jpeg)

#### **Figure 7 Registrar Solicitud**

#### <span id="page-34-0"></span>**2.3.5 Diagrama de clases del modelo de objetos.**

El diagrama de clases, como artefacto que se construye para describir el modelo de objetos del negocio, muestra la participación de los trabajadores y entidades del negocio y la relación entre ellos. Aunque se puede construir un único diagrama, se recomienda confeccionarlo para cada caso de uso de negocio para una mejor claridad.

En este caso la bibliotecaria que es la trabajadora es la que interactúa directamente con las siguientes entidades: Registro de medios de almacenamiento, registro de solicitudes, control de CDs quemados, medios de almacenamiento. A continuación se muestra una figura para un mejor entendimiento de lo anterior.

![](_page_35_Figure_1.jpeg)

#### **Figure 8 Modelo de Objeto**

#### <span id="page-35-0"></span>**2.4. Especificación de requerimientos**

Condición o capacidad que tiene que ser alcanzada o poseída por un sistema o componente de un sistema para satisfacer un contrato, estándar, u otro documento impuesto formalmente. Todas las ideas que los clientes, usuarios y miembros del equipo de proyecto tengan acerca de lo que debe hacer el sistema, deben ser analizadas como candidatas a requisitos.

#### <span id="page-35-1"></span>**2.4.1. Requerimientos funcionales**

Los requerimientos funcionales son capacidades o condiciones que el sistema debe cumplir (ISW, 2006,2007).En la realización de los casos de uso del negocio, se obtienen las actividades que serán objeto de automatización. Estas actividades no son exactamente los requerimientos funcionales, pero sí son el punto de partida para identificar qué debe hacer el sistema.
- **EXELEXE:** Registrar Usuario.
- $\triangleright$  RF2: Registrar CD o DVD.
- **EXA RF3: Buscar Estudios.**
- $\triangleright$  RF4: Visualizar Estudios.
- RF5: Crear Solicitud
- ▶ RF6: Gestionar Préstamos.
	- 6.1: Visualizar Préstamos.
	- 6.2: Eliminar Préstamos.
- $\triangleright$  RF7: Emitir Reporte.
- RF8: Modificar estado CD o DVD.
- $\triangleright$  RF9: Ubicar CD o DVD.

#### **2.4.2. Requerimientos no funcionales**

Los requerimientos no funcionales forman una parte significativa de la especificación. Son importantes para que clientes y usuarios puedan valorar las características no funcionales del producto. Son propiedades o cualidades que el producto debe tener.

A continuación se enumeran los requisitos no funcionales que debe cumplir el sistema para satisfacer las necesidades existentes.

#### **Usabilidad.**

**RNF 1:** El sistema debe tener una interfaz cómoda al usuario, debe respetar al máximo la experiencia del mismo con el objetivo de facilitar su uso.

**RFN2:** Cada usuario tendrá acceso a la información que le corresponde.

#### **Rendimiento.**

**RFN 3:** El sistema deberá ser rápido ante las solicitudes de los usuarios.

La eficiencia de la aplicación estará determinada por el aprovechamiento de los recursos que se disponen en el modelo Cliente/Servidor, y la velocidad de las consultas a la base de datos. Se realizará la validación de los datos en el cliente y en el servidor, aquellas que por cuestiones de seguridad o de acceso a los datos lo requieran. Lográndose así un tiempo de respuesta más rápido, con mayor velocidad de procesamiento y aprovechamiento de los recursos.

#### **Seguridad.**

**RFN4:** La información estará protegida contra accesos no autorizados utilizando mecanismos de autenticación y autorización.

**RFN5:** La información podrá ser modificada solo por personal autorizado.

**RNF6:** La seguridad no implicará lentitud o retraso en la repuesta dada por el sistema, por lo que se debe minimizar y reducir el tiempo de respuesta, así como optimizar el código.

#### **Requerimientos de Software.**

**RNF7:** PostgreSQL versión 8.2 o superior.

**RNF8:** Windows XP.

**RNF 9:** NET Framework v2.0.

#### **Requerimientos de Hardware.**

**RNF:** Ordenador Pentium IV o Superior.

**RNF:** 256 MB de memoria RAM, 1GB de disco duro, 512 MHz como mínimo.

#### **2.5. Modelo del sistema**

El modelo de casos de uso del sistema contiene actores, casos de uso y sus relaciones. Los actores utilizan el sistema al interactuar con los casos de uso que no son más que fragmentos de funcionalidad que el sistema ofrece para aportar un resultado de valor para sus actores. Un diagrama de casos de uso del sistema representa gráficamente a los procesos y su interacción con los actores.

#### **2.5.1. Definición de los actores del sistema**

Los actores del sistema no son parte de él, pueden intercambiar información con él, pueden ser un recipiente pasivo de información, así como pueden representar el rol que juega una o varias personas, un equipo o un sistema automatizado.

A continuación se definen y se describen los actores del sistema:

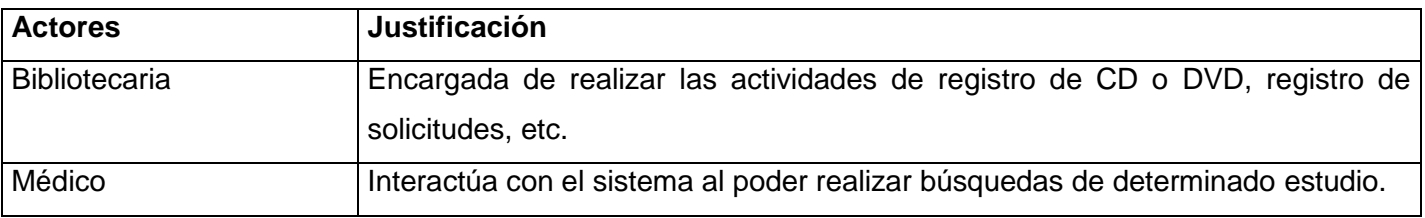

#### **2.5.2. Casos de uso del sistema.**

Establecen un acuerdo entre clientes y desarrolladores sobre las condiciones y posibilidades (requisitos) que debe cumplir el sistema.

A continuación se explican en tablas en que consisten los casos de uso: Registrar Usuario, Registrar CD o DVD, Visualizar estudios, Gestionar Solicitudes, Gestionar Préstamos, Emitir reportes.

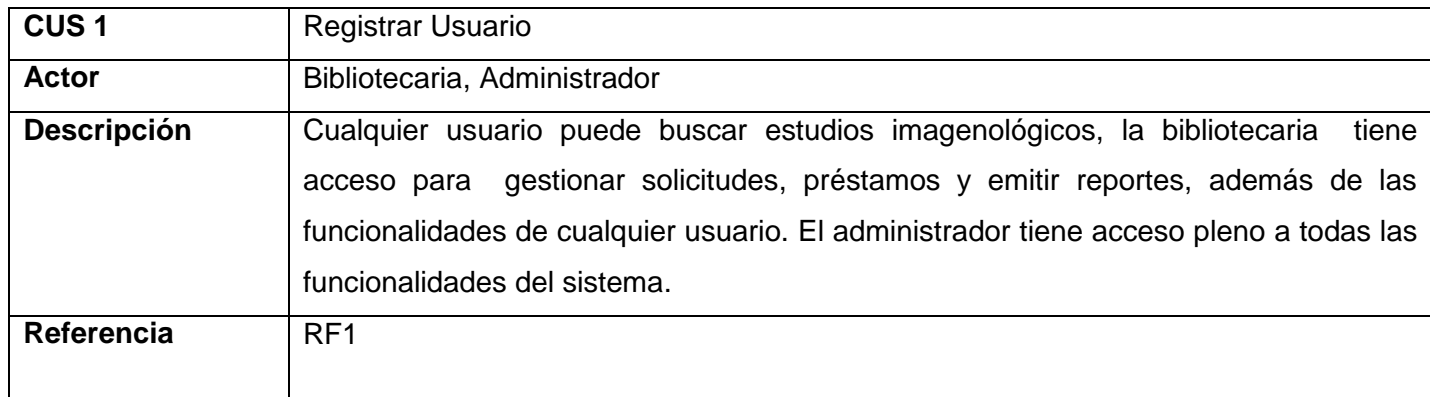

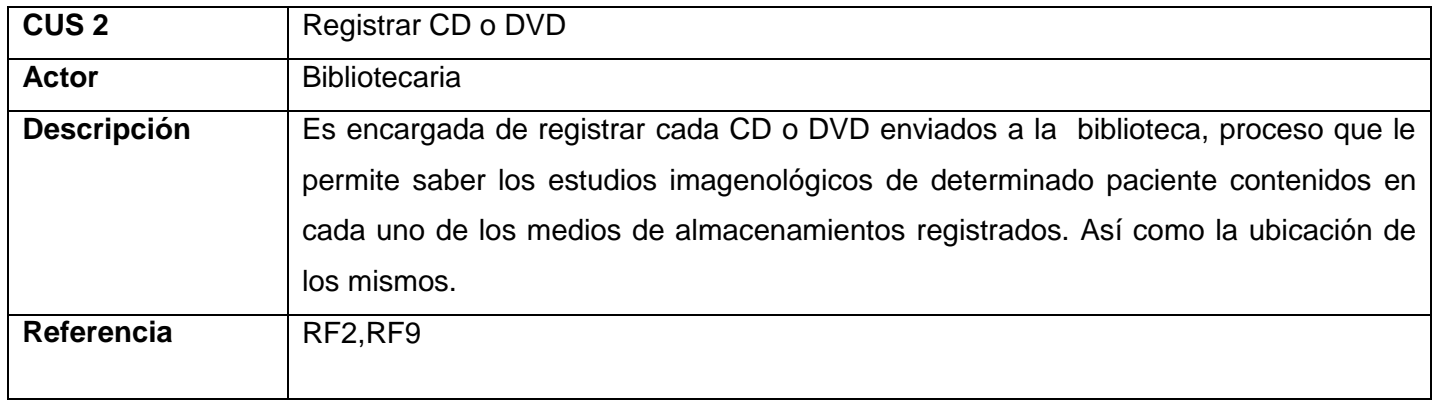

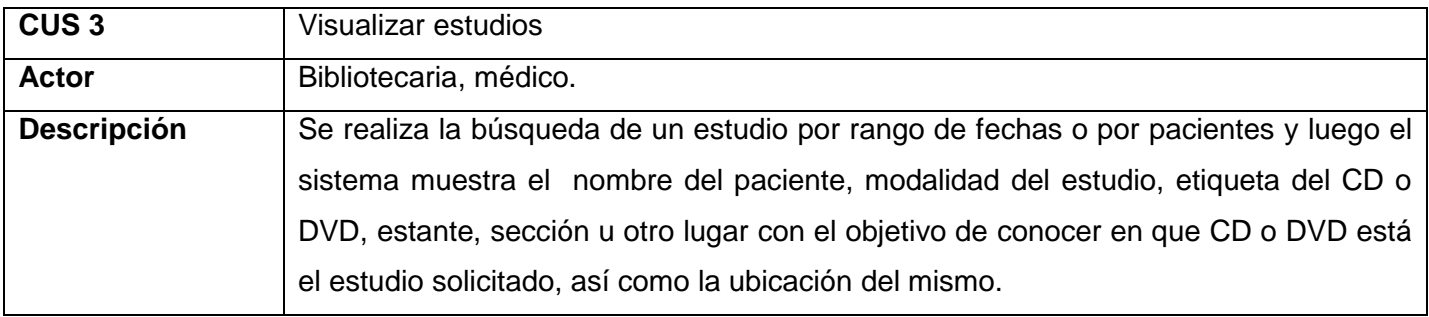

### **Capítulo2: Características del sistema**

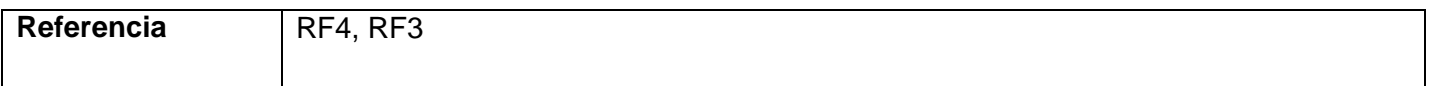

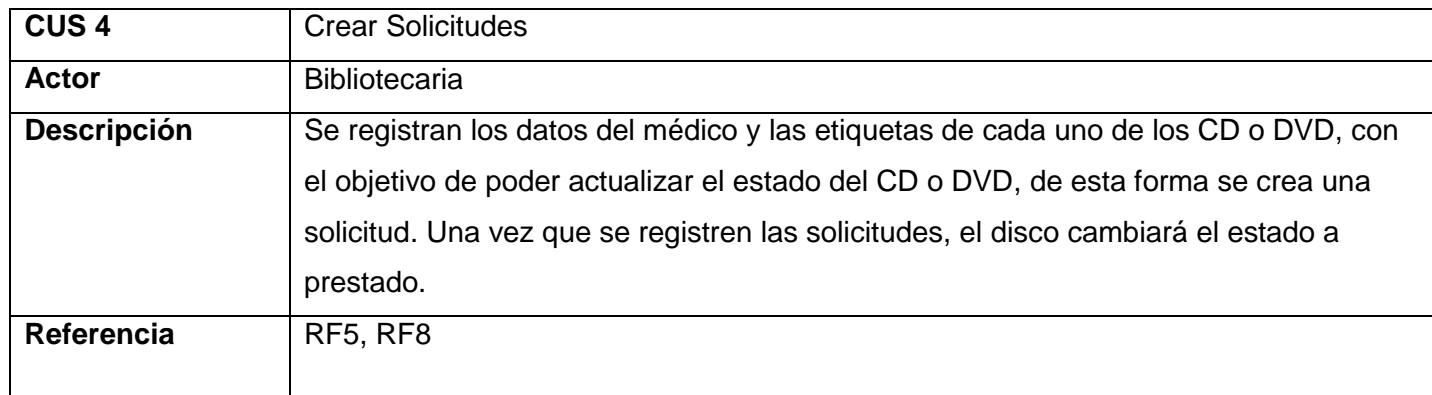

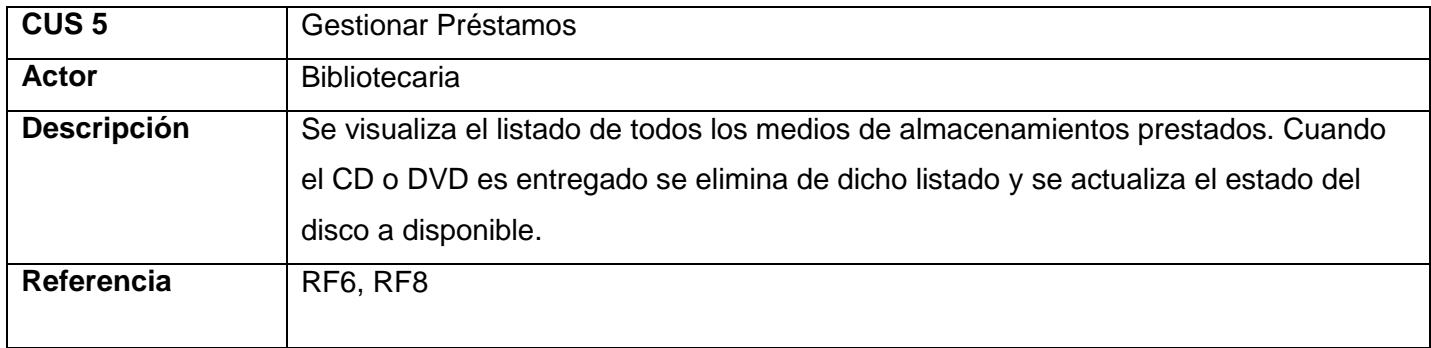

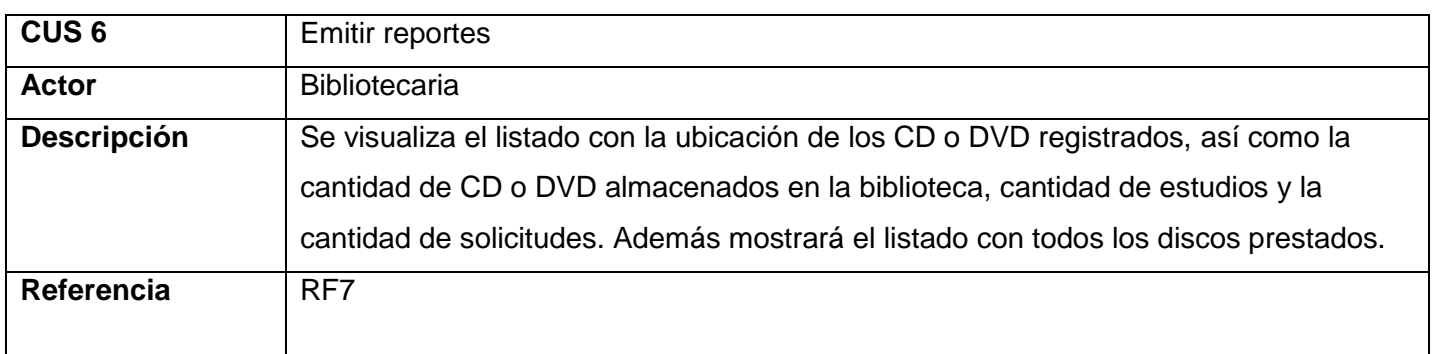

#### **2.5.3 Diagrama de casos de uso del sistema**

En este caso se tiene el actor usuario heredando de l los actores médico y bibliotecaria, los cuales inician el caso de uso Visualizar estudios. La bibliotecaria además inicializa también los casos de uso: Autenticar, Emitir reportes, Registrar CD o DVD, Gestionar solicitudes y préstamos, es la encargada de realizar todos esos procesos que se presentan a continuación.

A continuación se muestran la figura 9 y 10 para un mejor entendimiento de lo antes explicado.

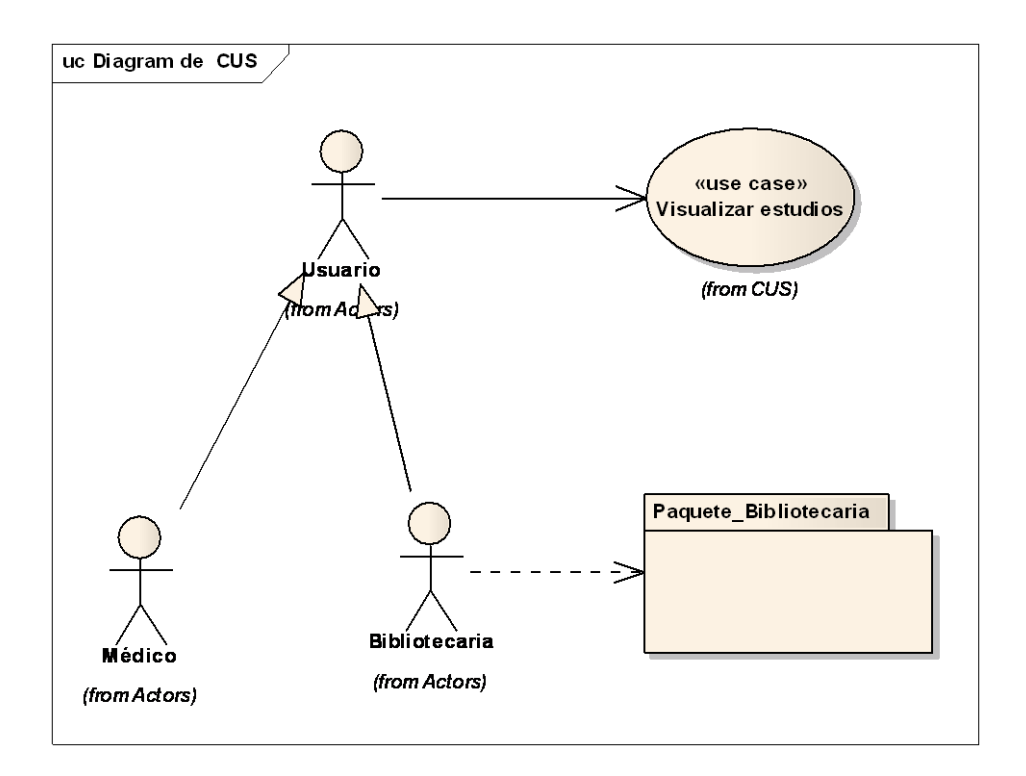

**Figure 9 Modelo de Sistema**

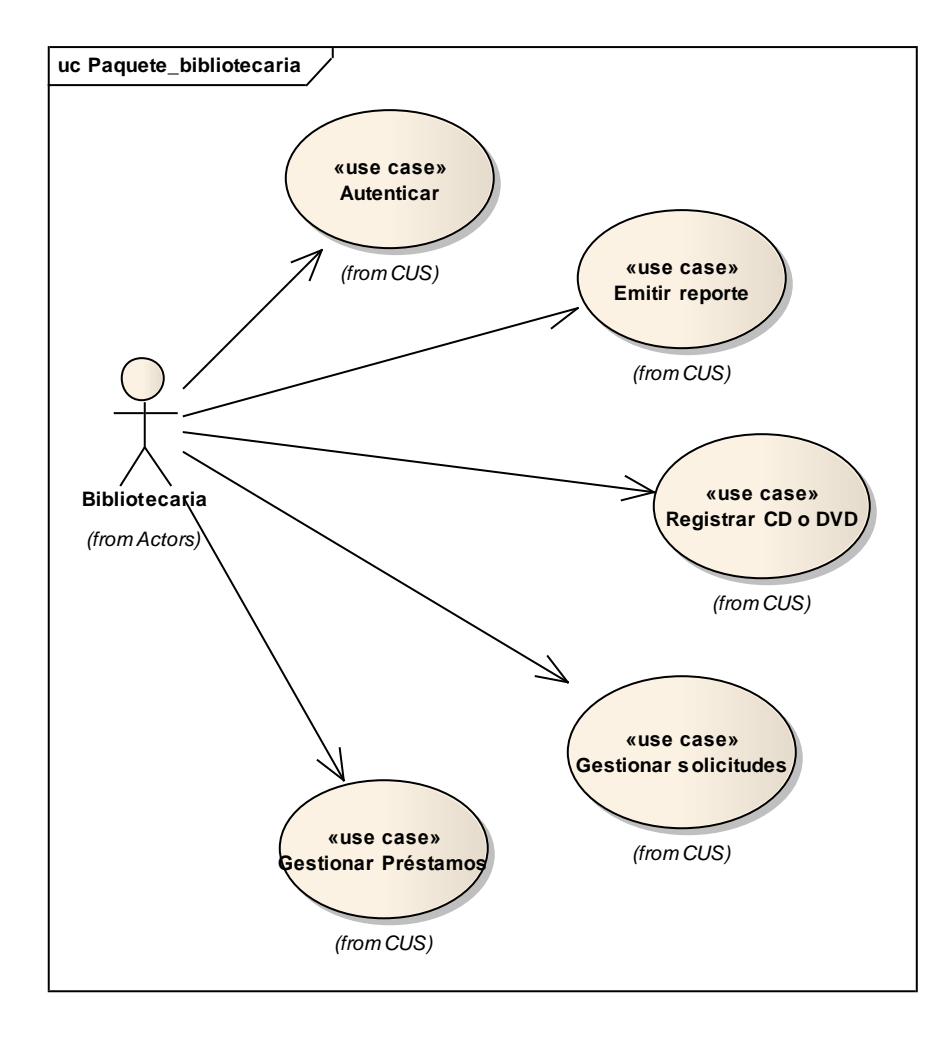

#### **Figure 10 Modelo de Sistema. Paquete bibliotecaria**

#### **2.5.4 Descripción textual de los Casos de uso del sistema**

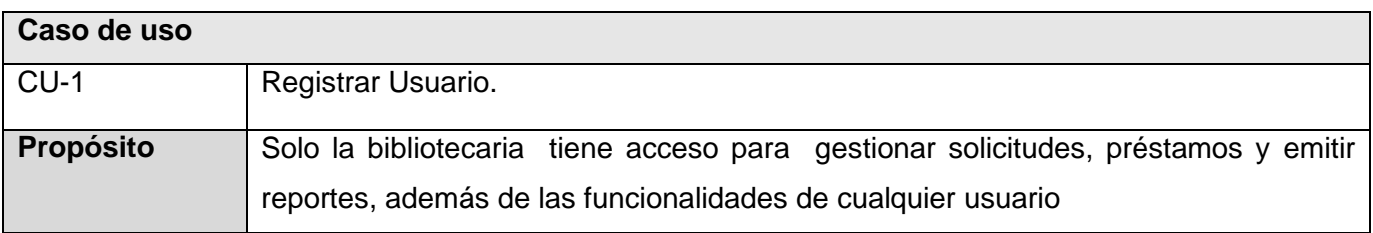

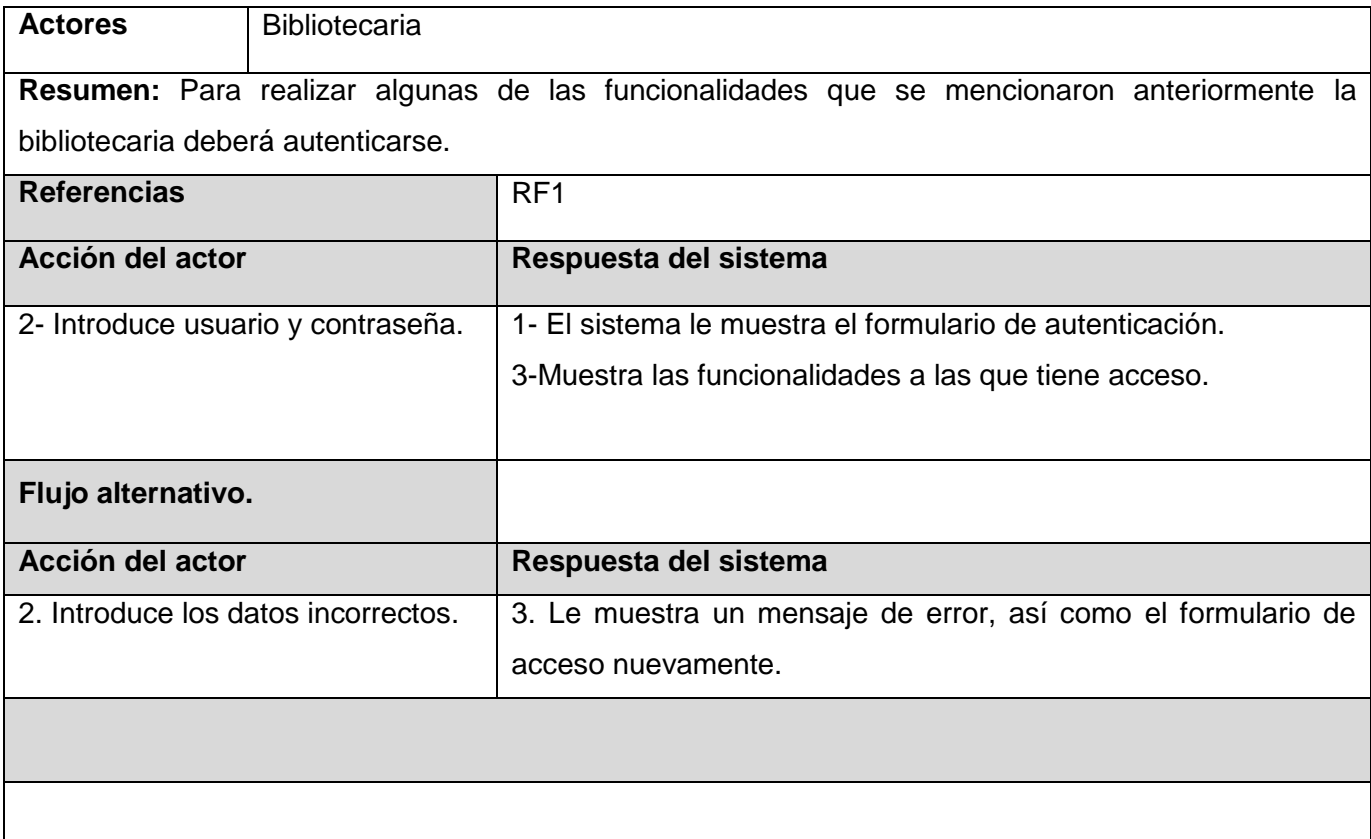

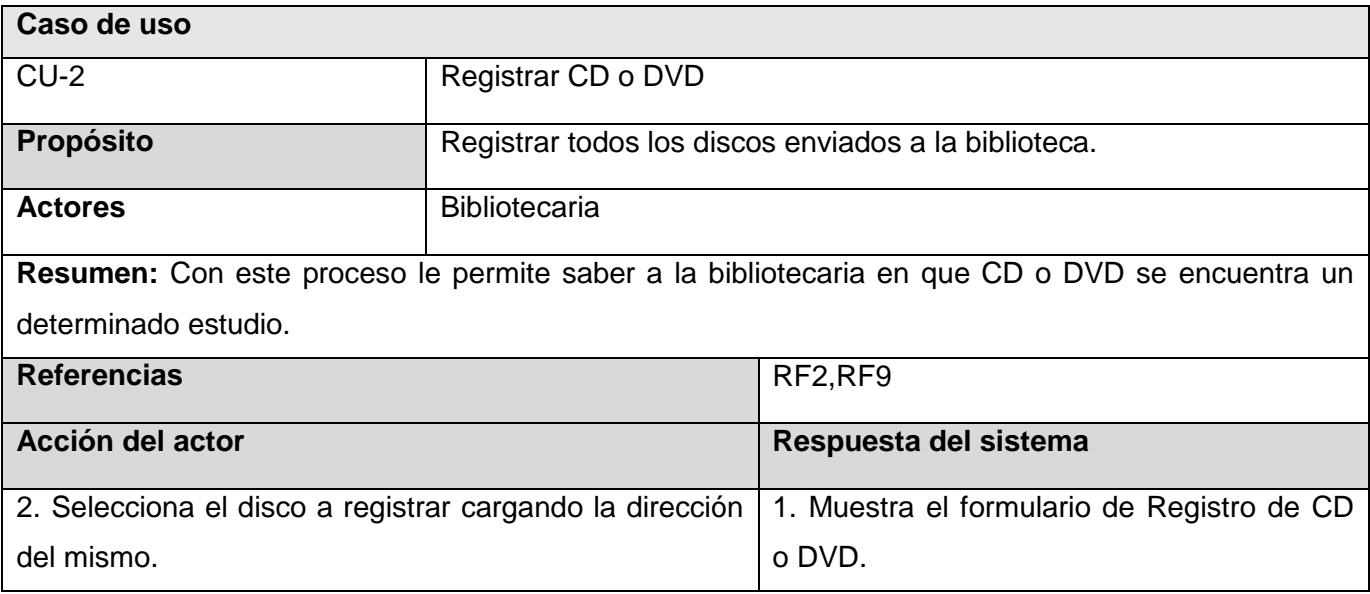

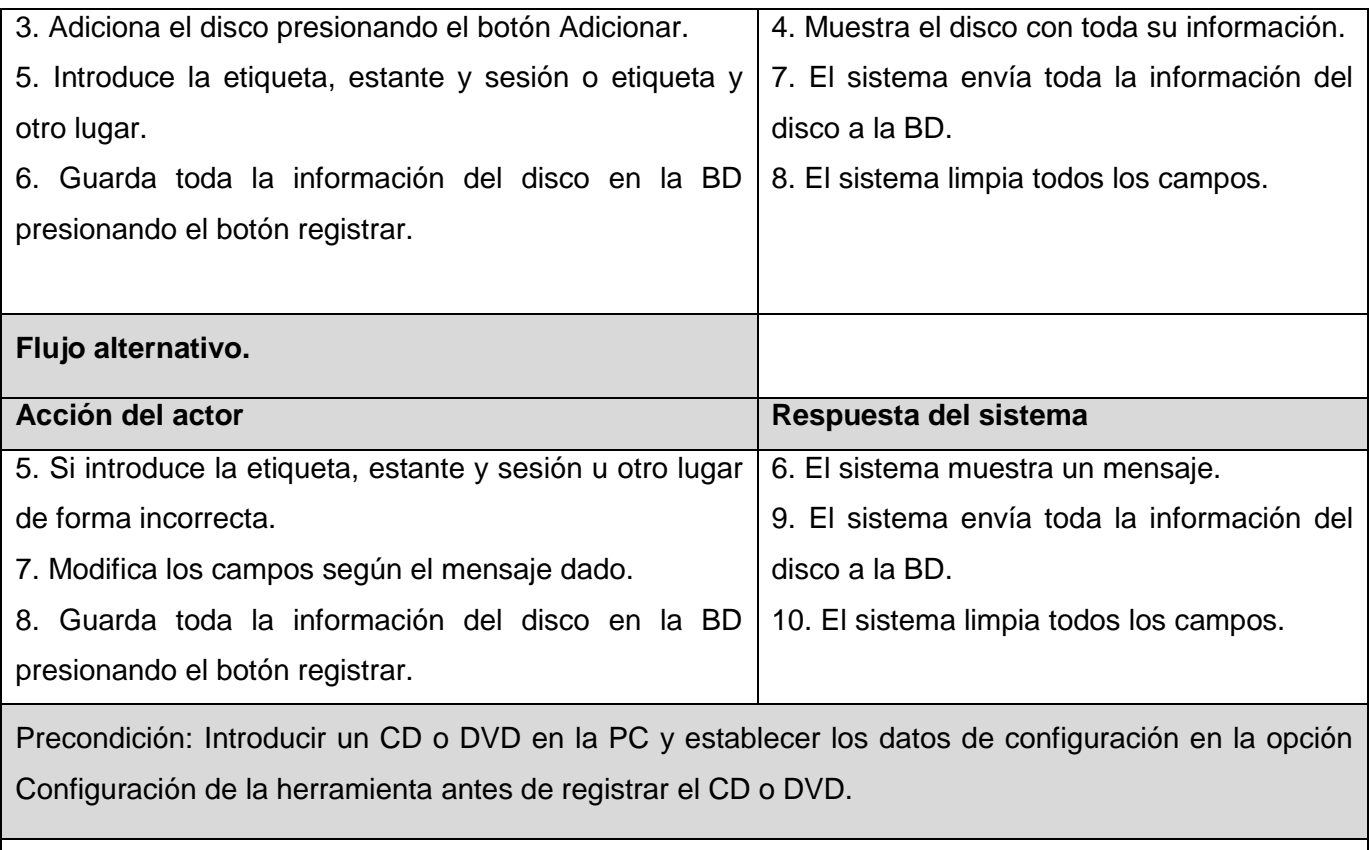

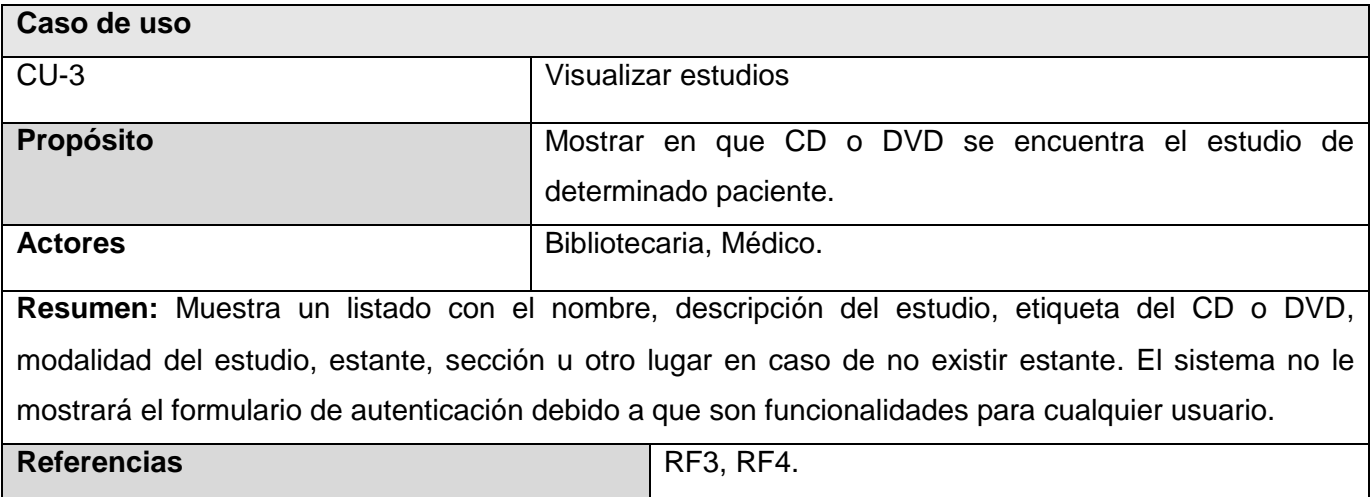

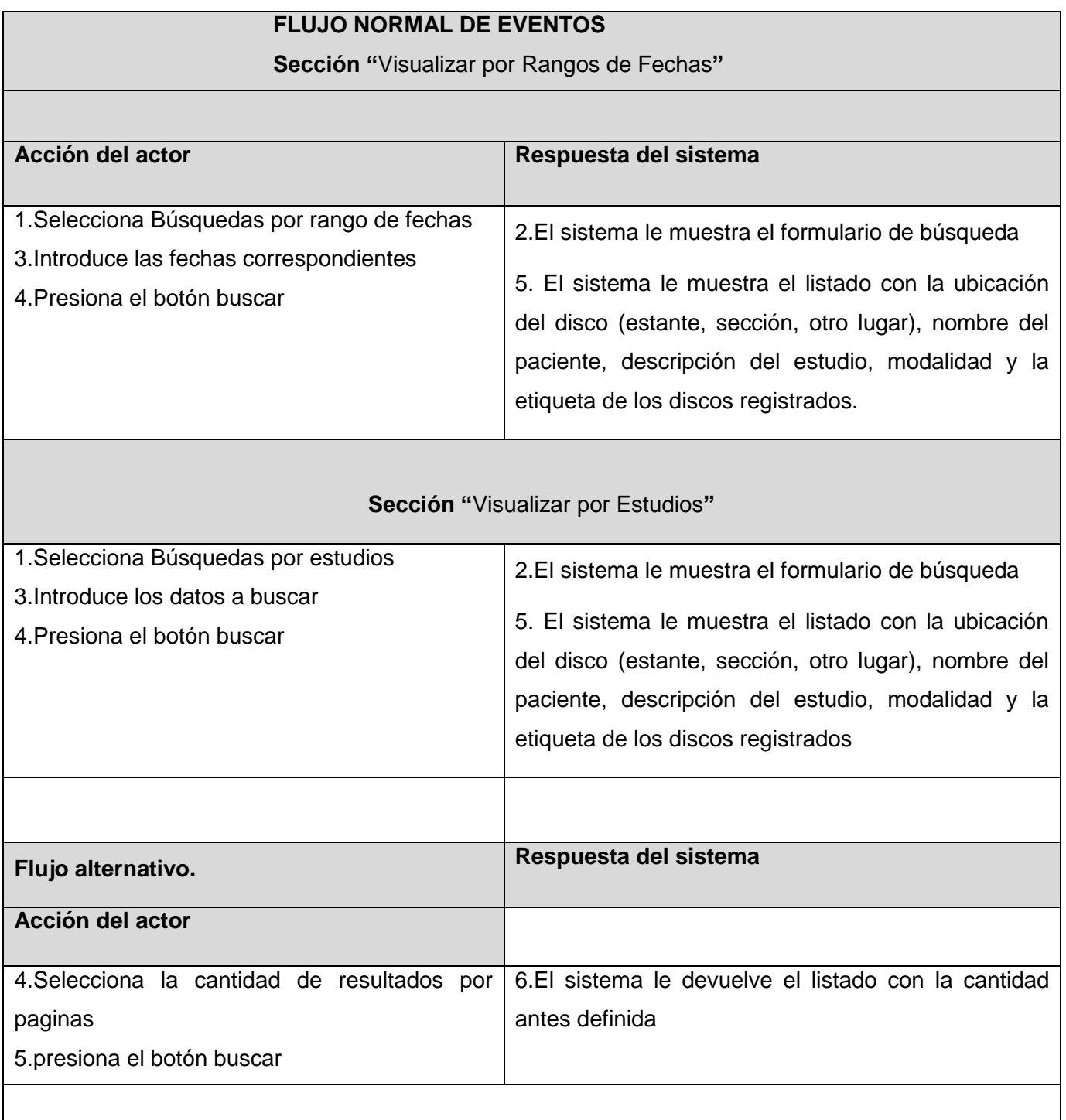

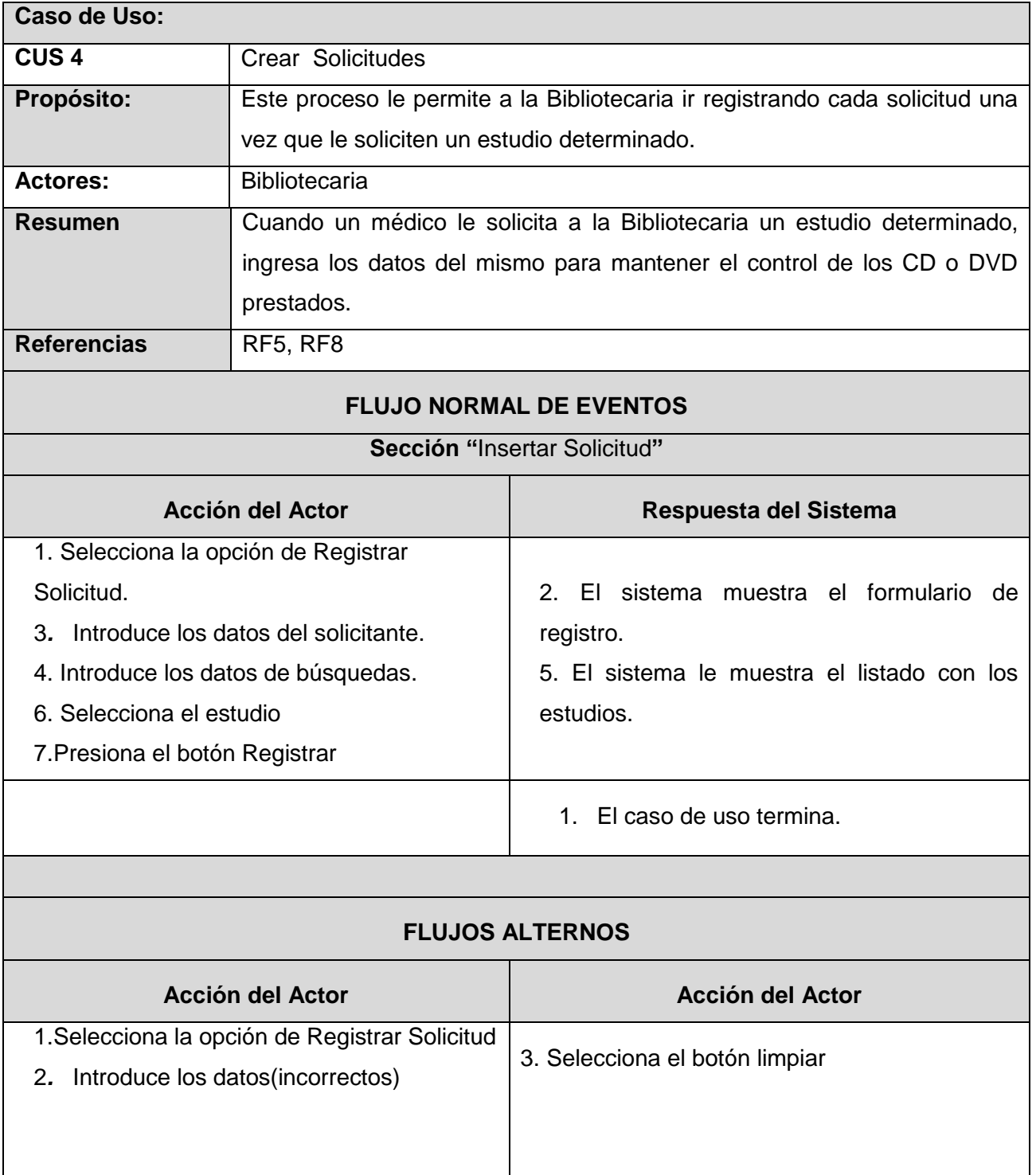

### **Capítulo2: Características del sistema**

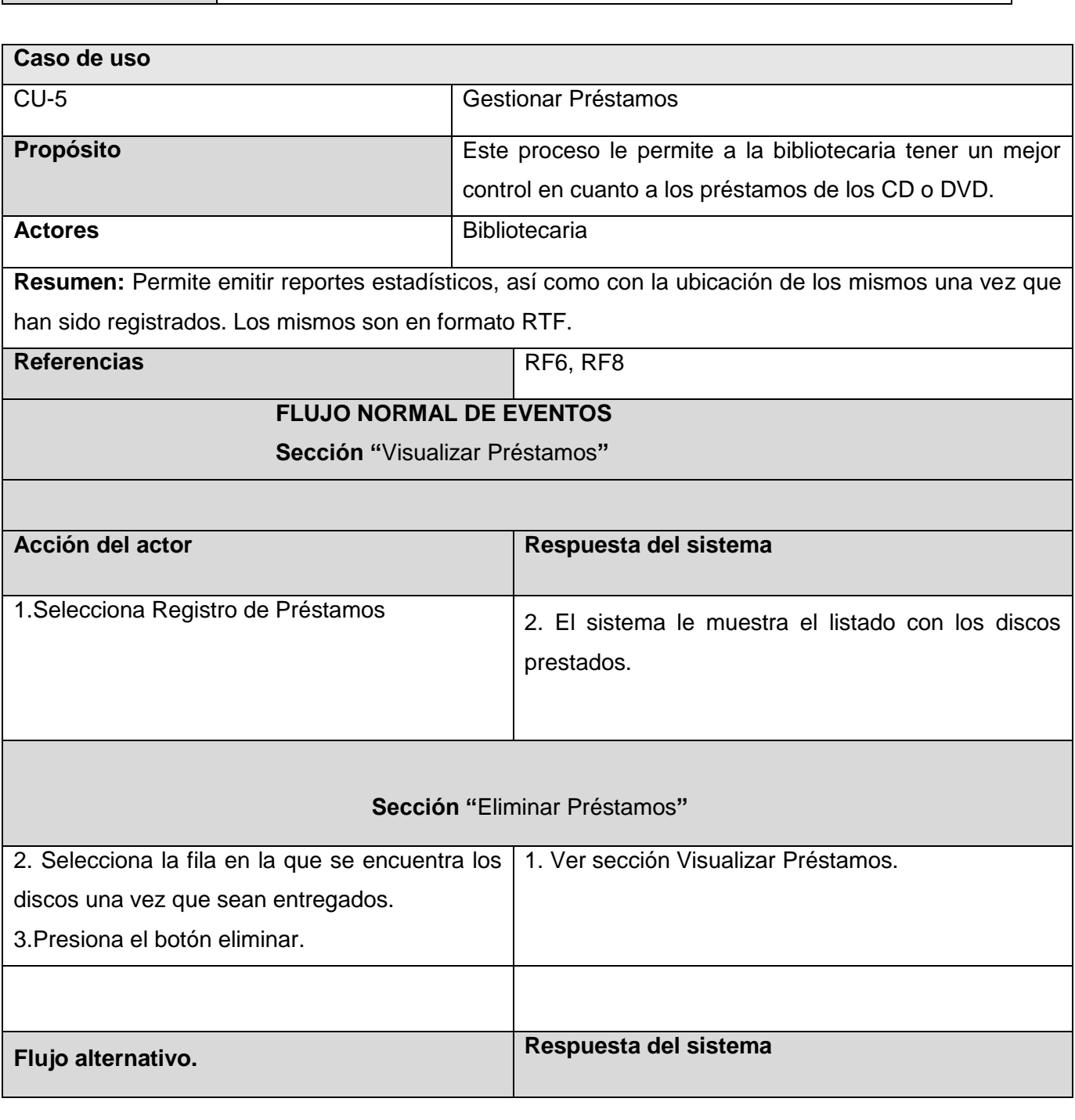

### **Capítulo2: Características del sistema**

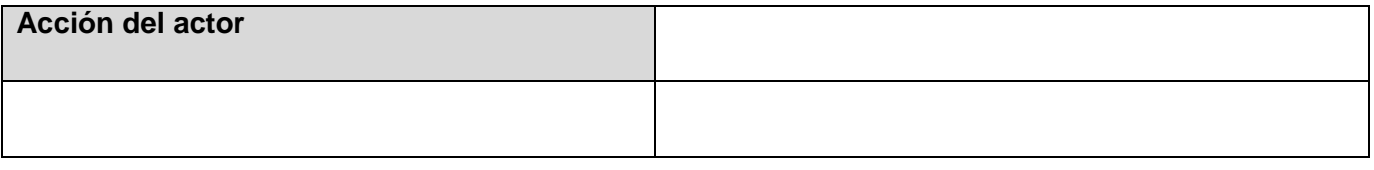

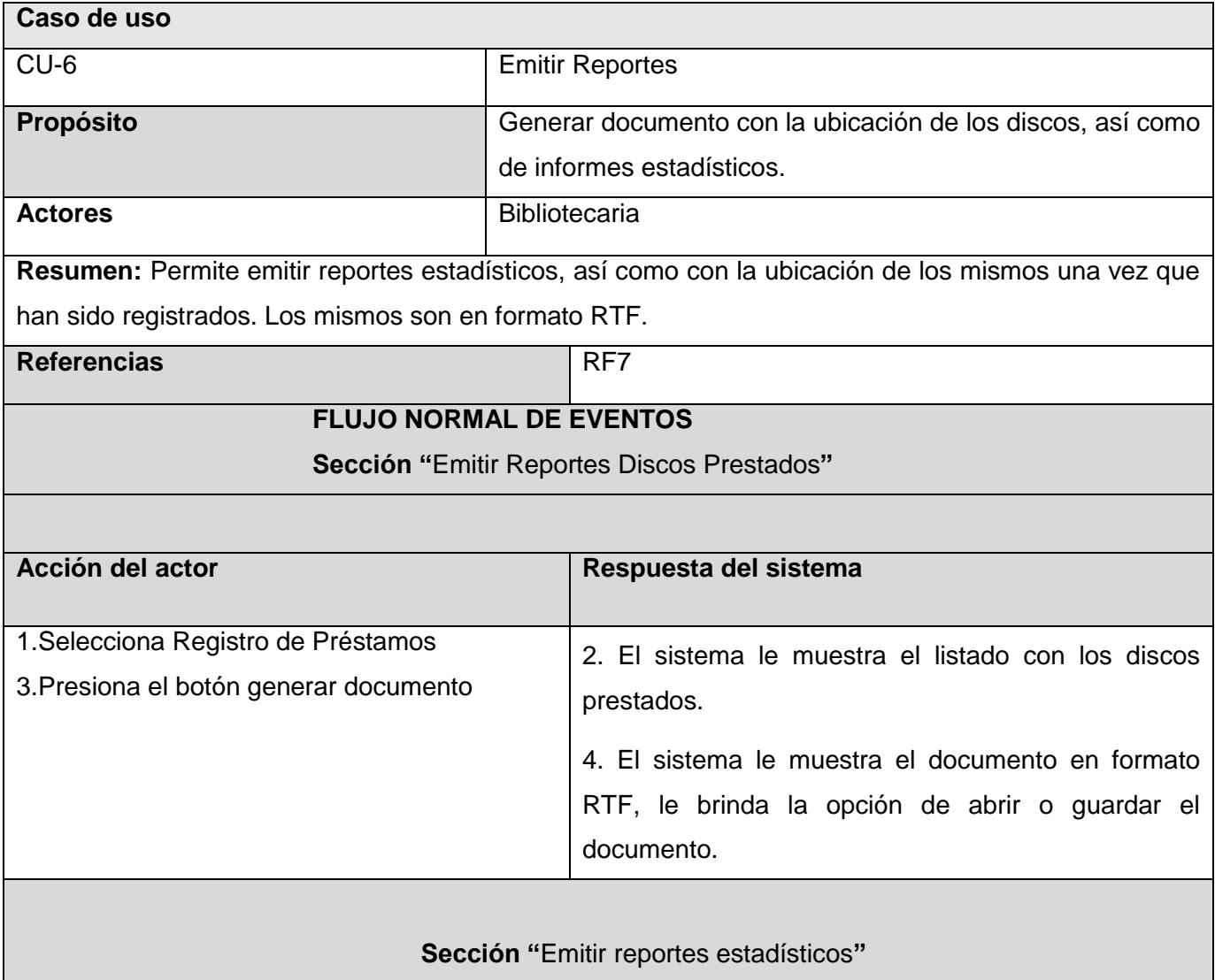

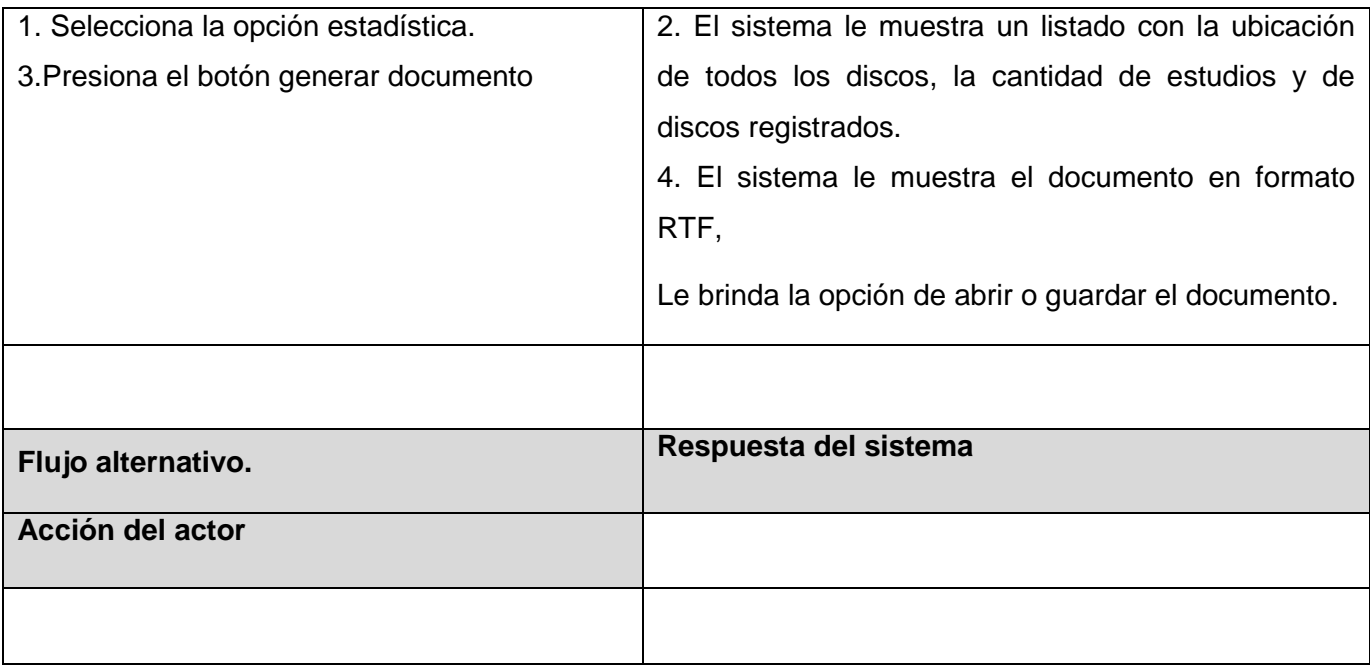

#### **Conclusiones**

En la realización de este capítulo se describe la propuesta del sistema. Se exponen los procesos automatizar y se realiza el modelo de negocio ya que se pueden identificar procesos bien definidos. Además se muestran los diferentes diagramas del negocio y del sistema. Así como el listado de requisitos funcionales y no funcionales, con la descripción detalla de los casos de uso del sistema.

# **APÍTULO 3: ANÁLISIS Y DISEÑO DEL SISTEMA C**

En este capítulo se exponen los distintos diagramas correspondientes al flujo de trabajo Análisis y Diseño. Se describen las clases utilizadas en la realización del diagrama con estereotipos Web. Además se presentan el modelo relacional, así como la descripción de las tablas de la base de datos.

#### **3.1 Análisis**

El modelo de análisis es un flujo de trabajo que traduce los requisitos a una especificación que describe cómo implementar el sistema (ISW1, 2006,2007). El análisis consiste en obtener una visión del sistema que se preocupa de ver qué hace, de modo que sólo se interesa por los requisitos funcionales. (ISW1, 2005,2006)

#### **3.1.1Diagrama de clases del análisis**

Un Diagrama de clases del análisis es un artefacto en el que se representan los conceptos en un dominio del problema. Representa las cosas del mundo real, no de la implementación automatizada de estas cosas. En general se siguen directrices muy parecidas a las que se usan en la construcción del modelo conceptual.

A continuación pueden observar varias figuras (11, 12,13) que muestran como quedaría el diagrama de clases del análisis del los casos de uso siguientes: Registrar CD o DVD, Gestionar Solicitud y Gestionar Préstamos.

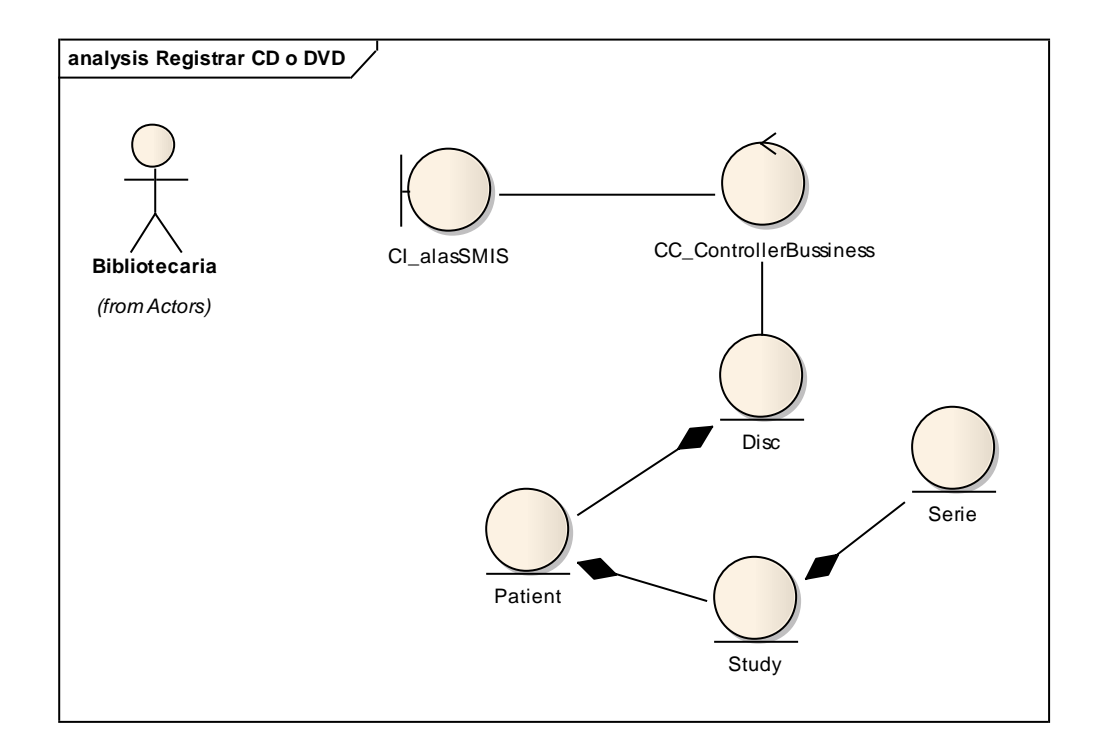

#### **Figure 11 Registrar CD o DVD**

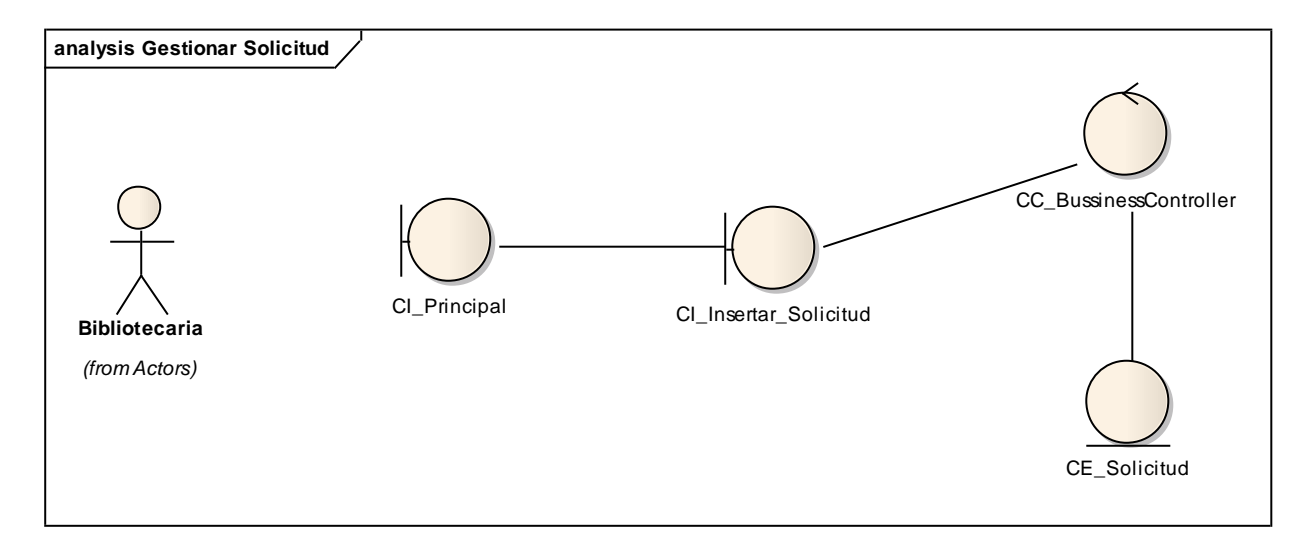

#### **Figure 12 Gestionar Solicitud**

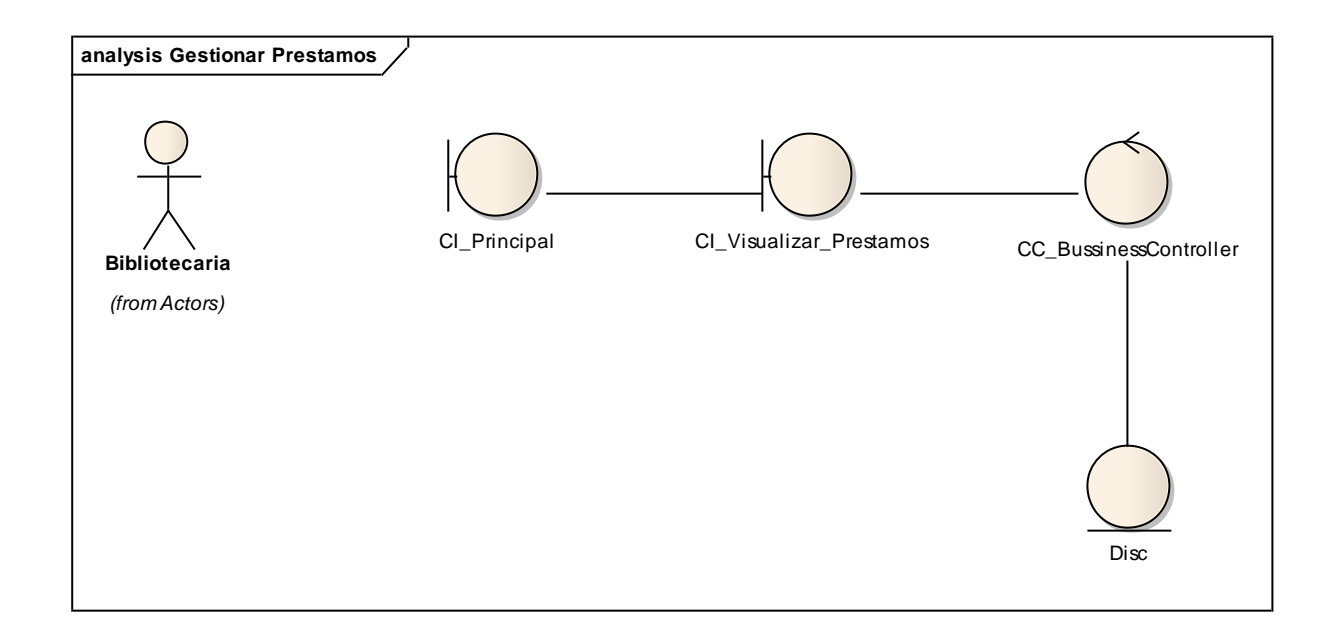

#### **Figure 13 Gestionar Préstamos**

#### **3.2 Diseño**

El diseño es un refinamiento del análisis que tiene en cuenta los requisitos no funcionales, en definitiva cómo cumple el sistema sus objetivos. El diseño debe ser suficiente para que el sistema pueda ser implementado sin ambigüedades.

#### **3.2.1 Arquitectura en 3 capas**

Arquitectura en 3 capas es un estilo de programación, su objetivo primordial es la separación de la capa de presentación, capa de negocio y la capa de datos.

**Capa de presentación o interfaz de usuario:** Está formada por los formularios y controles que se encuentran en los formularios. Capa con la que interactúa el usuario.

**Capa de negocio:** Esta capa está formada por las entidades, que representan objetos que van a ser

manejados o consumidos por toda la aplicación. Se reciben las peticiones del usuario y se envían las respuestas tras el proceso. Esta capa se comunica con la capa de presentación, para recibir las solicitudes y presentar los resultados, y con la capa de datos, para solicitar al gestor de base de datos para almacenar o recuperar datos de él.

**Capa de acceso a datos:** Es donde residen los datos y es la encargada de acceder a los mismos. Está formada por uno o más gestores de bases de datos que realizan todo el almacenamiento de datos, reciben solicitudes de almacenamiento o recuperación de información desde la capa de negocio.

#### **3.2.2 Diagrama de clases del diseño.**

Una clase de diseño es una construcción similar en la implementación del sistema:

- El lenguaje utilizado para especificar una clase del diseño es lo mismo que el lenguaje de programación. Las operaciones, atributos, tipos, visibilidad (public, protected, private...), etc se pueden especifican con la sintaxis del lenguaje elegido.
- $\triangleright$  Las relaciones entre clases de diseño se traducen de manera directa al lenguaje:
	- generalización: herencia
	- asociaciones, agregaciones: atributos
- Los métodos de una clase del diseño tienen correspondencia directa con el correspondiente método en la implementación de las clases.
- $\triangleright$  Se pueden postergar algunos requisitos a implementación (por ejemplo: manera de nombrar los atributos, operaciones,...).
- Una clase de diseño puede proporcionar interfaces si tiene sentido hacerlo en el lenguaje de programación.

A continuación se muestran los diagramas de clases del diseño de los casos de uso: Registrar CD o DVD,

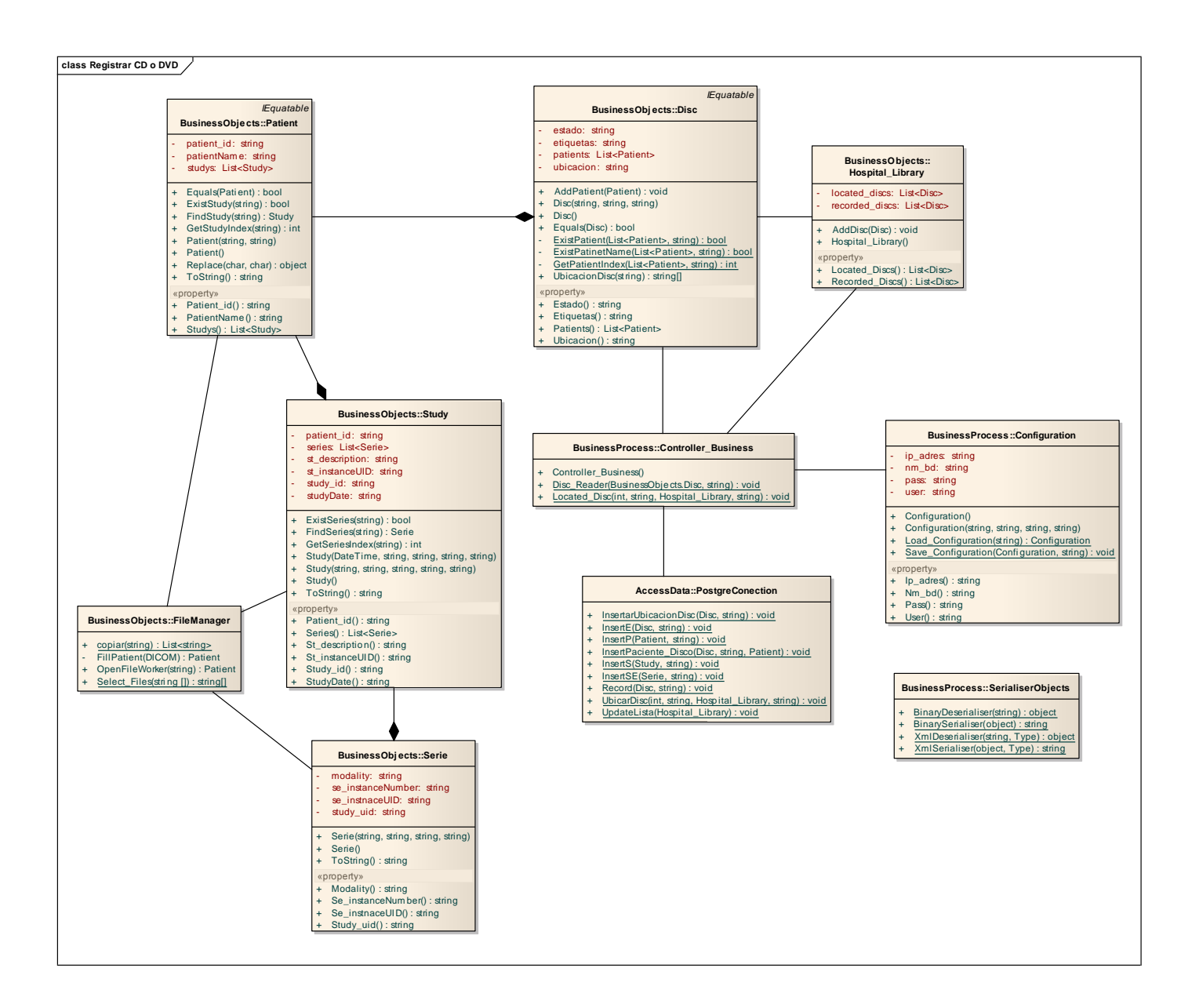

#### **3.2.3 Diagrama de clases de diseño con estereotipos Web**

En el epígrafe se mostrarán algunos diagramas de clases del diseño. Los de clases que no se muestran se incluirán en los anexos. [Ver anexo1.](#page-70-0)

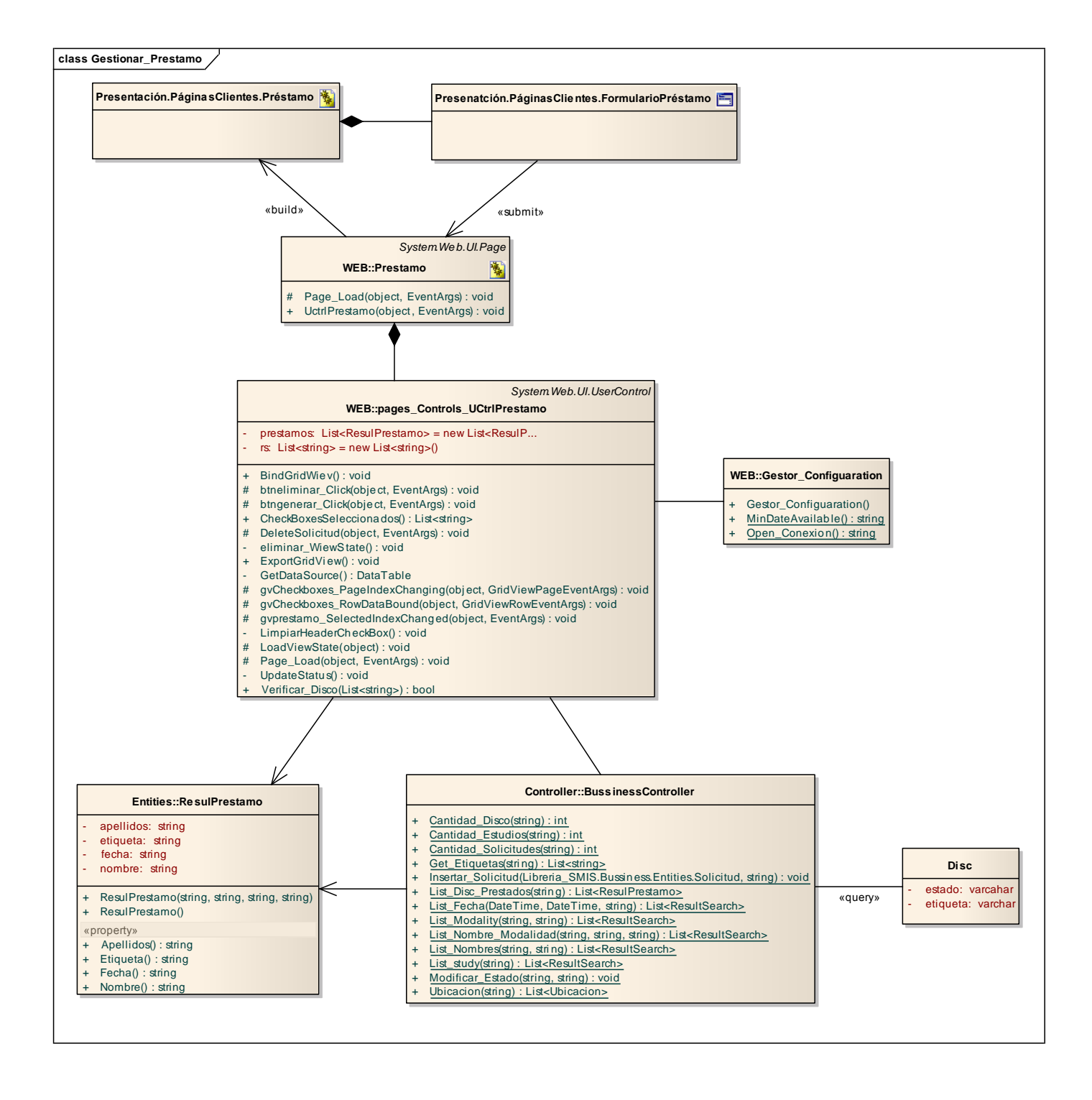

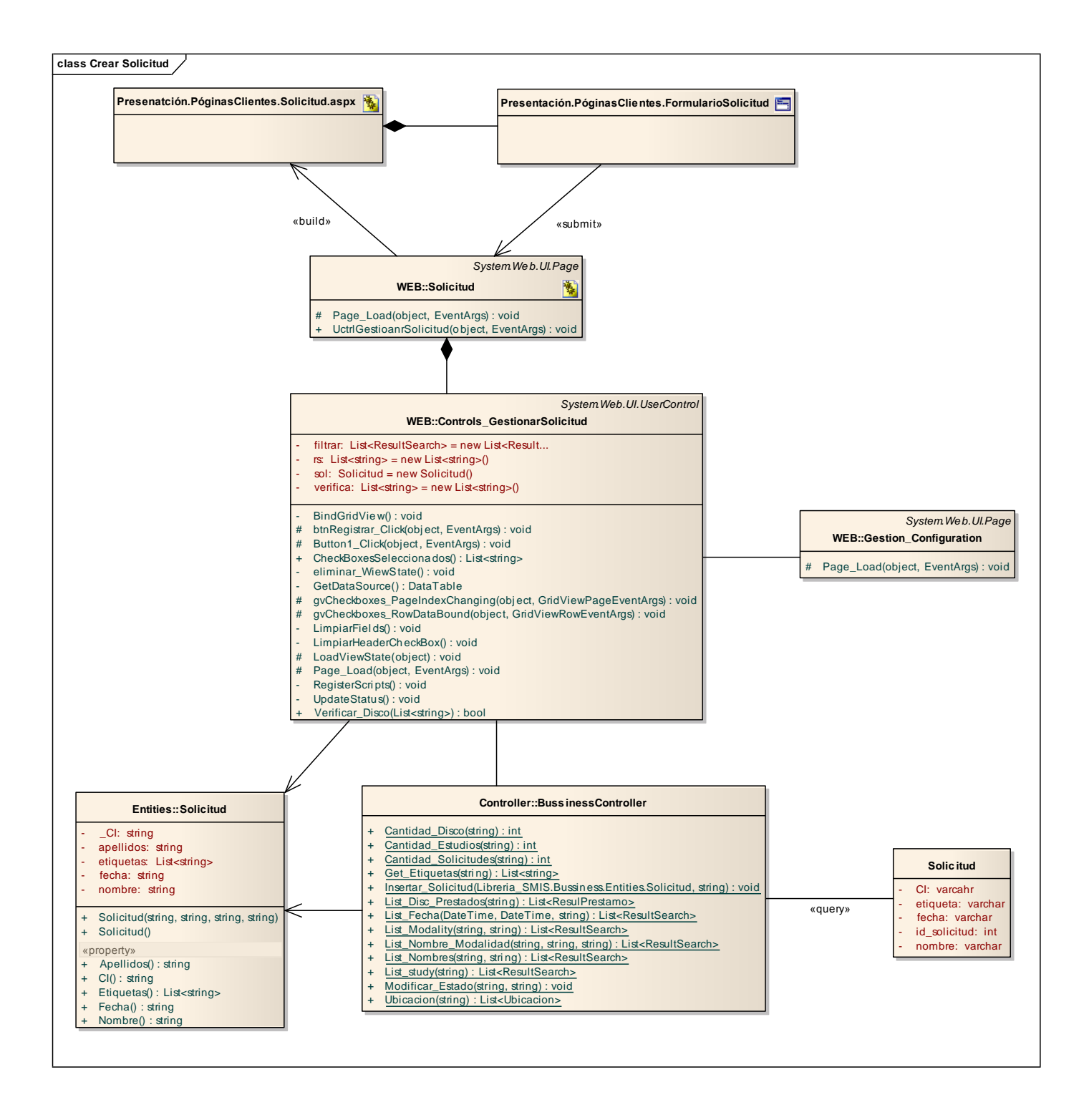

#### **3.2.4 Descripción de las clases**

Las clases que se identifican están asociadas con el contexto del dominio del problema por lo que representan conceptos y relaciones.

Las clases Interfaz modelan la interacción entre el sistema y los actores y se identifican siguiendo los puntos que a continuación se exponen:

- $\triangleright$  Al menos una clase que modele la interacción del actor usuario con el sistema, es decir, una clase para cada interacción actor-caso de uso sin preocuparse de que en la solución puede que se presente más de una pantalla dentro de un caso de uso para un mismo usuario.
- Una clase para cada sistema externo que será el responsable de la relación del sistema con cada uno de ellos.
- $\triangleright$  Una clase para cada actor que represente un dispositivo sobre el cual el sistema actúa o recibe información.

Las clases Entidad modelan información que posee una larga vida y que a menudo es persistente. La fuente principal de obtención son las clases entidades del negocio y el glosario de términos que se ha ido elaborando.

Las clases Controladoras coordinan el trabajo de uno o unos pocos casos de uso, coordinando las actividades de los objetos que implementan la funcionalidad del caso de uso, por lo que definen el flujo de control y las transacciones dentro de un caso de uso delegando el trabajo a otros objetos.

Ver las descripción de las clases que se utilizan el la solución en los anexos. [Ver Anexo 2.](#page-74-0)

#### **3.3 Modelo Entidad-Relacional.**

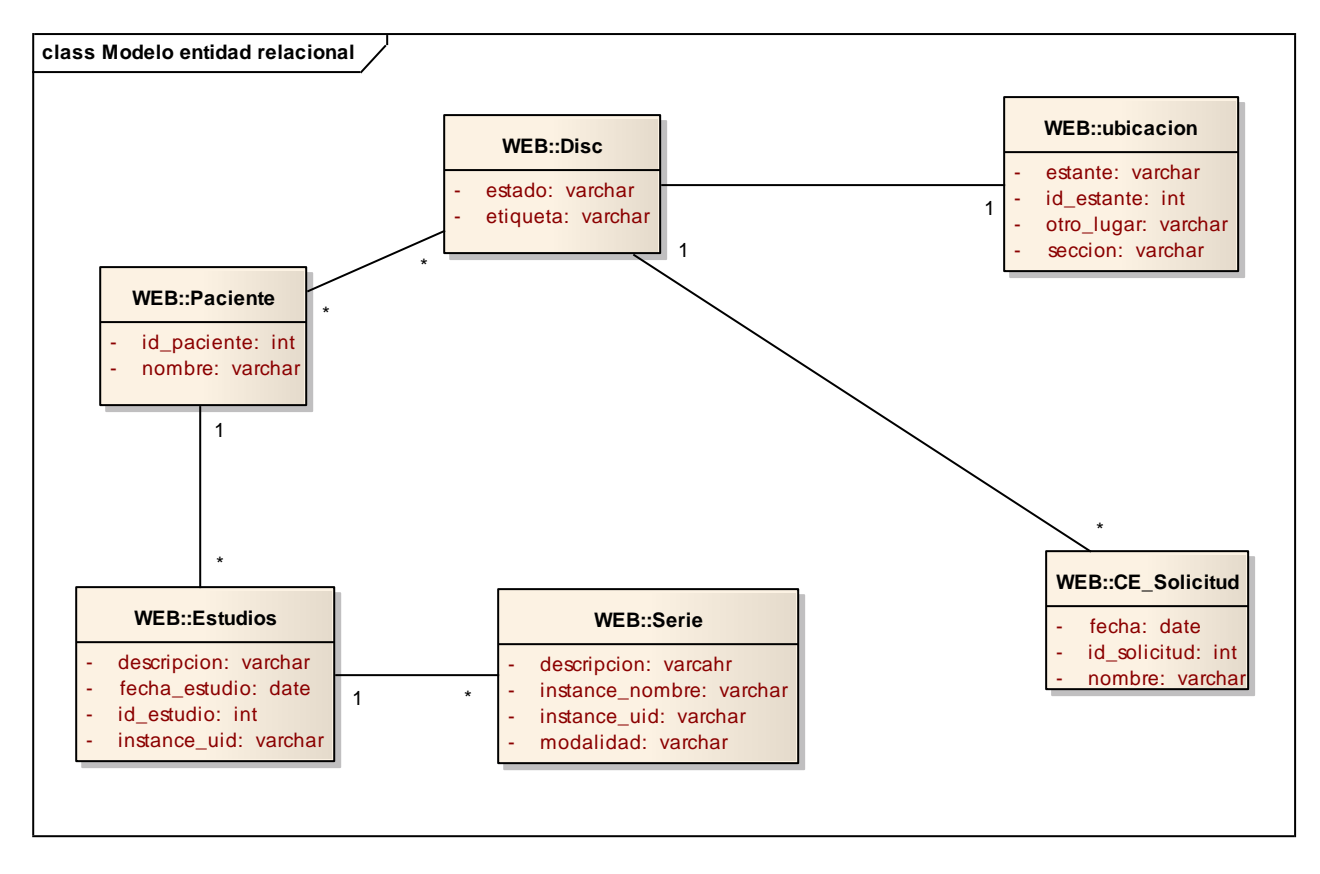

**Figure 14 Modelo Entidad-Relacional**

#### **3.3.1 Descripción de las tablas.** [Ver Anexo 2.](#page-74-0)

#### **Conclusiones**

En la realización de este capítulo se mostraron los diagramas correspondientes al flujo de trabajo Análisis y Diseño. Se describieron las clases utilizadas en la realización del diagrama con estereotipos Web. Además se presentan el modelo relacional, así como la descripción de las tablas de la base de datos.

### **APÍTULO 4: IMPLEMENTACIÓN**

En el presente capítulo se presenta la vista de implementación, la cual está formada por los diagramas de componentes y de despliegue, este último resulta útil en la comprensión de cómo quedará distribuido el sistema en nodos físicos. **C**

#### **4.1 Diagrama de Despliegue**

El propósito del modelo de despliegue es capturar la configuración de los elementos de procesamiento, y las conexiones entre estos elementos en el sistema. El modelo consiste en uno o mas nodos (elementos de procesamiento con al menos un procesador, memoria, y posiblemente otros dispositivos), dispositivos (nodos estereotipados con una capacidad de procesamiento en el nivel modelado de abstracción), y conectores, entre nodos, y dispositivos.

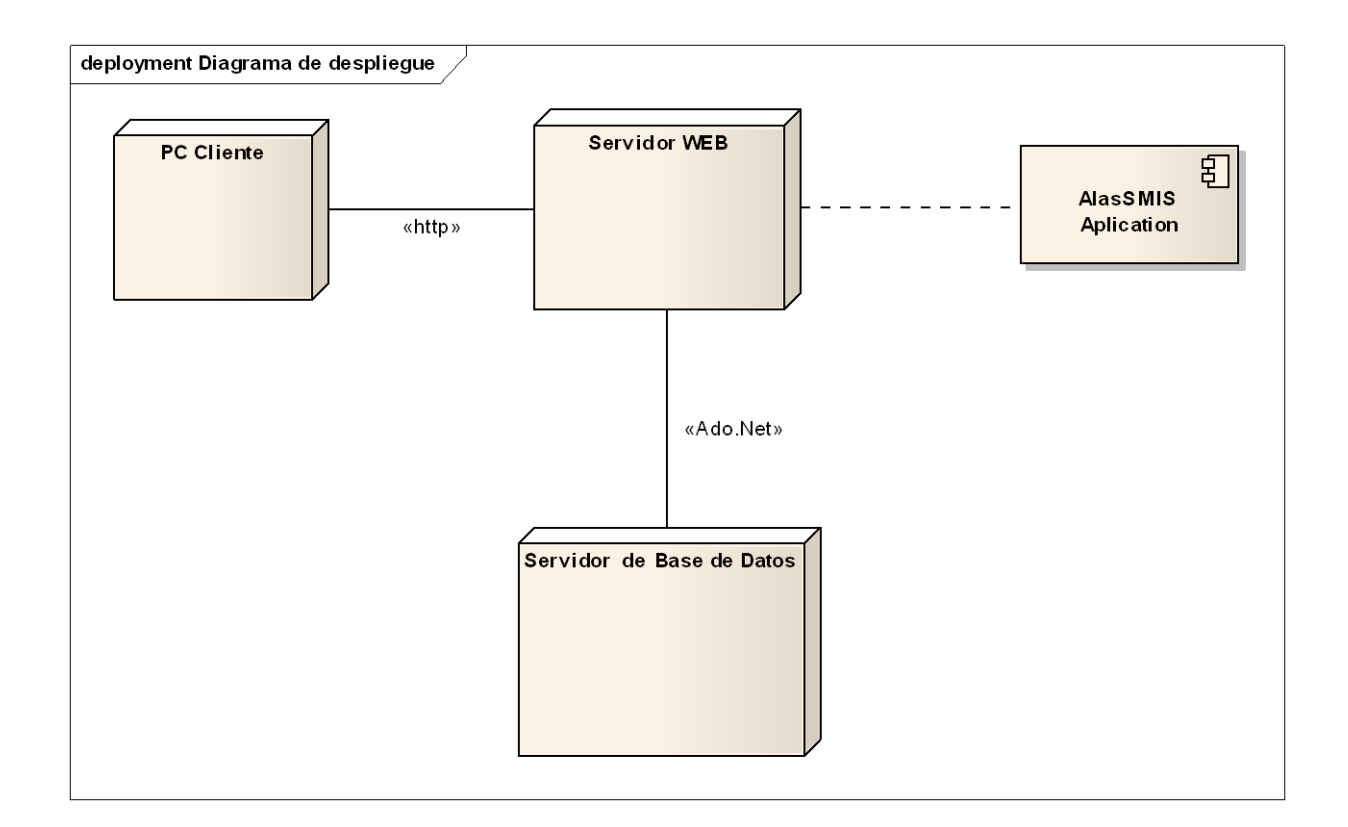

#### **4.2 Diagrama de Componente**

Es un diagrama que muestra un conjunto de elementos del modelo tales como componentes, subsistemas de implementación y sus relaciones. Se utilizan para modelar la vista estática de un sistema. Muestra la organización y las dependencias lógicas entre un conjunto de componentes software, sean éstos componentes de código fuente, librerías, binarios o ejecutables.

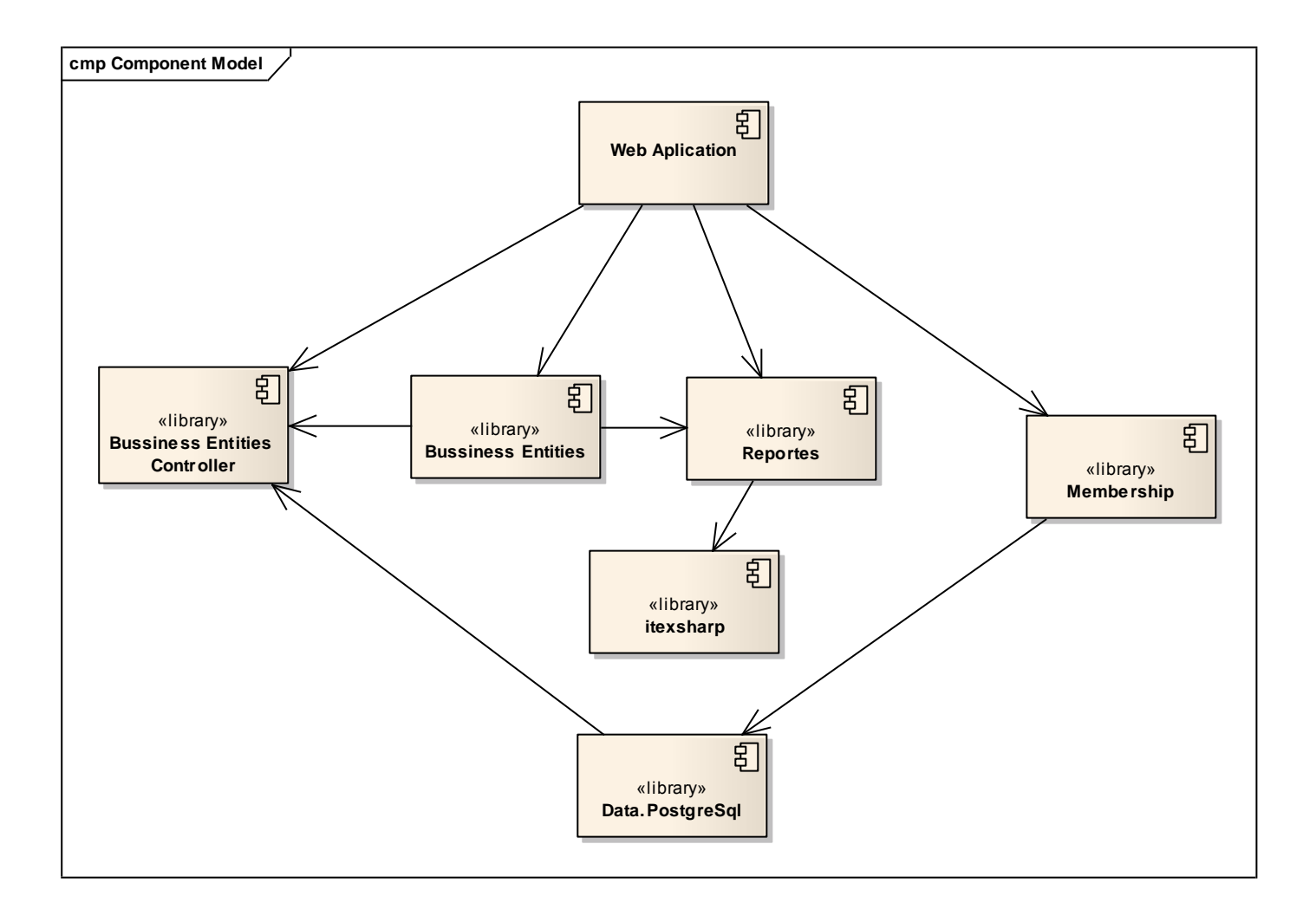

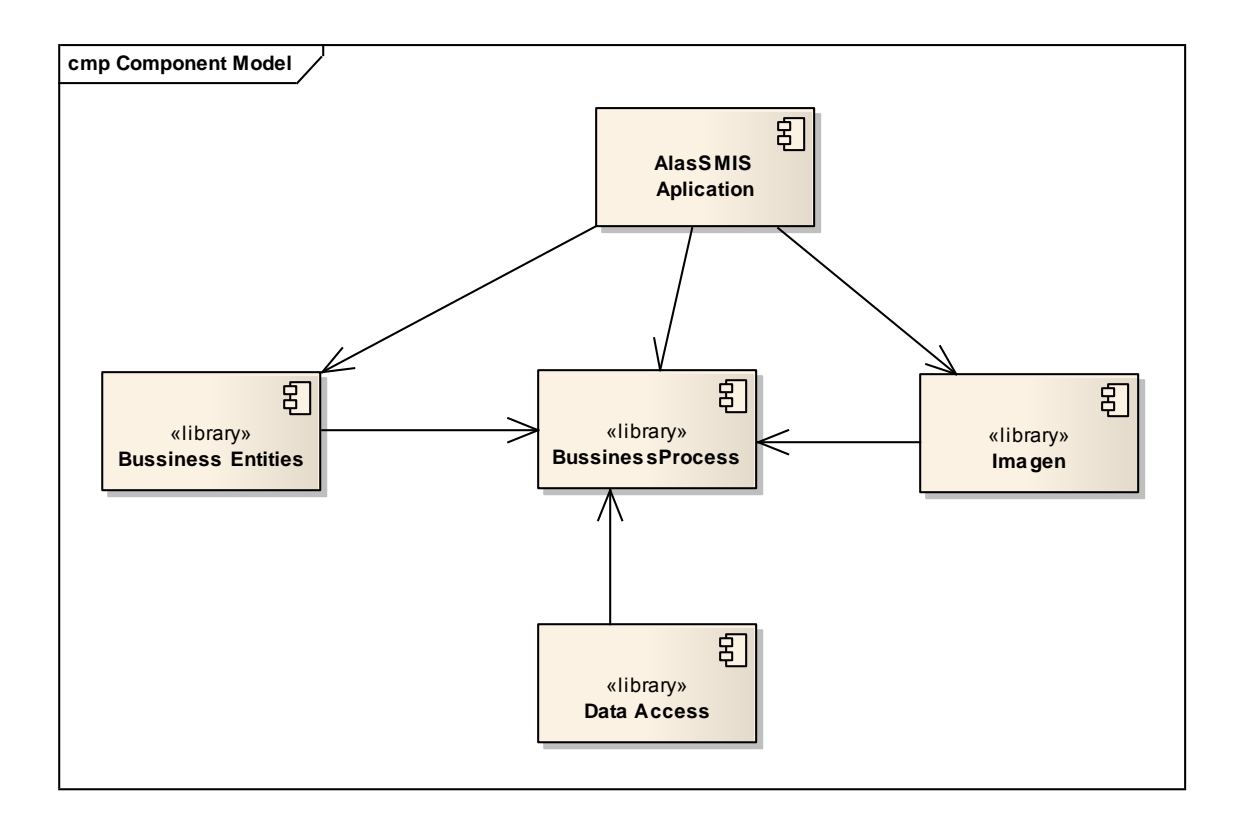

#### **Conclusiones**

En este capítulo se realizaron los diagramas de componentes y despliegue correspondientes al flujo de trabajo Implementación. Estos modelos**,** que son artefactos generados en este flujo de trabajo conforman un modelo de implementación al describir los componentes a construir y su organización y dependencia entre nodos físicos en los que funcionará la aplicación.

# **Conclusiones**

#### **CONCLUSIONES**

Con la realización del presente trabajo se ha dado cumplimiento al objetivo y las tareas propuestas, por lo que ha sido posible la implementación de la versión 1.0 del sistema alasSMIS, capaz de gestionar la información de los discos contenedores de estudios imagenológicos.

Para la implementación del sistema se desarrolló una aplicación web que facilita la organización y ubicación de los discos, además de una herramienta que permite registrar la información contenida en estos. El registro lo realiza teniendo en cuenta carpetas de imágenes o ficheros DICOMDIR. El sistema permite dar solución a las necesidades existentes en las bibliotecas de los hospitales pues proporciona una interfaz sencilla y fácil de usar por la bibliotecaria y médicos especialistas.

# Recomendaciones

#### **RECOMENDACIONES**

Las autoras recomiendan:

- Lograr una mayor integración con el servidor de imágenes, con el objetivo de conocer en qué disco específico se encuentran las imágenes empaquetadas.
- > Integrar el sistema propuesto alasSMIS a la solución alasRIS como parte de la información radiológica.
- Implementar otros mecanismos de salvas automáticas para la institución, que se integren a sistema propuesto de modo que se puedan registrar otros medios de almacenamiento.
- Proponerlo como parte del esquema de negocio integrado a la solución alasPACS alasRIS.
- Establecer los mecanismos de prueba y validación para una migración de la solución a software libre.
- La herramienta debe permitir la reubicación de un disco una vez que hayan sido registrados.

### Referencias Bibliográficas

#### **REFERENCIAS BIBLIOGRAFICAS**

Ballesteros Herranz, F. ( Octubre 2003.). *Desarrollo de aplicaciones DICOM para la gestión de imágenes biomédicas.*

Berzal Galiano, F., & Cortijo Bon, F. (s.f.). *Curso de C#.* Recuperado el 15 de noviembre de 2008, de Curso de C#: http://elvex.ugr.es/decsai/csharp/dotnet/index.xml

Blanco Cuaresma, S. (11/11/2003). *Mono: La plataforma .NET libre.*

Blanco, H., & Vázquez, A. (2007). *Generalización del sistema Pacs,iMagis.* Stgo Cuba.

*Cuba y la tecnologia*. (05 de 2007). Recuperado el 23 de diciembre de 2008, de Cuba y la tecnologia: http://tecnologia-niquel.blogspot.com/2007/05/tecnologa-para-la-salud-en-cuba.html

Eguiluz Pérez, J. (25-03-2009). *Introducción a JavaScript.*

Guerrero Pupo, J. C., Amell Muñoz, I., & Cañedo Andalia, R. (4 de abril de 2008). Recuperado el 17 de noviembre de 2008, de Revistas Médicas Cubana : http://bvs.sld.cu/revistas/aci/vol12\_4\_04/aci07404.htm#cargo

ISW. (Conf 2,2005 -2006). *Teleformacion.* Recuperado el 10 de noviembre de 2008, de Teleformacion: Teleformacion.uci.cu

ISW. (Conf 3,2006-2007). *Teleformacion.* Recuperado el 10 de diciembre de 2008, de Teleformacion: teleformacion.uci.cu

ISW1. (Conf 5,2006-2007). *Teleformcion.* Recuperado el 15 de diciembre de 2008, de Teleformacion: teleformacion.uci.cu

ISW1. (Conf 6,2005-2006). *Teleformcion.* Obtenido de Teleformcion: teleformacion.uci.cu

Seva Mora, F. J. (24 de 11 de 2007). *irislibre.* Recuperado el 18 de enero de 2009, de irislibre: https://forja.rediris.es/forum/forum.php?forum\_id=911

*Sparxsystems.* (s.f.). Recuperado el 1 de marzo de 2009, de Sparxsystems: http://sparxsystems.com.ar/products/ea.html

U. d. (s.f.). *WEB SERVICES*. Recuperado el 1 de febrero de 2009, de WEB SERVICES: http://cv1.cpd.ua.es/ws/default.asp

Velazquez Cruz, A. D. (14 de julio de 2005). *mailxmail*. Recuperado el 1 de dicienmbre de 2008, de mailxmail: http://www.mailxmail.com/curso-c-programacion/introduccion-plataforma-net-estructura-basicaprograma-c

# **Bibliografía**

#### **BIBLIOGRAFÍA**

A. G. (s.f.). *monografias.com*. Recuperado el 22 de dicembre de 2008, de monografias.com: http://www.monografias.com/trabajos24/software-uml/software-uml.shtml#intro

A. T. (s.f.). *ManualesdeAyuda.com*. Recuperado el 1 de abril de 2009, de ManualesdeAyuda.com: http://www.manualesdeayuda.com/manuales/

Ballesteros Herranz, F. ( Octubre 2003.). *Desarrollo de aplicaciones DICOM para la gestión de imágenes biomédicas.*

Berzal Galiano, F., & Cortijo Bon, F. (s.f.). *Curso de C#.* Recuperado el 15 de noviembre de 2008, de Curso de C#: http://elvex.ugr.es/decsai/csharp/dotnet/index.xml

Blanco Cuaresma, S. (11/11/2003). *Mono: La plataforma .NET libre.*

Blanco, H., & Vázquez, A. (2007). *Generalización del sistema Pacs,iMagis.* Stgo Cuba.

Casado G, D. R. (8 de septiembre de 2006). *siptic.* Recuperado el 20 de enero de 2009, de El Morral Escolar del siglo XXI La Biblioteca Virtual Escolar: http://siptic.blogspot.com/

*Cuba y la tecnologia*. (05 de 2007). Recuperado el 23 de diciembre de 2008, de Cuba y la tecnologia: http://tecnologia-niquel.blogspot.com/2007/05/tecnologa-para-la-salud-en-cuba.html

D. I. (Conf 2,2006-2007). *Teleformacion.* Recuperado el 20 de diciembre de 2008, de teleformacion.uci.cu D. R., O.Ferrer, N.A.Alavarez, & Lumumba, P. *Imagis: sistema para transmisión de imágenes médicas multimodales.* Stgo de Cuba.

de la Fuente Galileo, J. M. (s.f.).

*directoriowuarez.com*. (s.f.). Recuperado el 10 de enero de 2009, de directoriowuarez.com: http://www.directoriowarez.com/pe\_isobuster\_pro\_v2\_5\_recupera\_informacion\_de\_cds\_dvds\_dan\_11383 3.html

Durañona Yero, Y., & González Rodríguez, L. (2007). *Servidor de Imágenes Médicas (Cassandra Server).* Habana.

Eguiluz Pérez, J. (25-03-2009). *Introducción a JavaScript.*

Figueredo Pérez, S., & Borroto Bazón, D. (2008). *Aplicación para la visualización y procesamiento de imágenes médicas: Cassandra Viewer.* Habana.

G. P.–U. *Estándar y Protocolo de Imágenes Medicas DICOM.*

Gonzáles, B. (17 de noviembre de 2004). *DesarrolloWeb.com*. Recuperado el 20 de diciembre de 2008, de DesarrolloWeb.com: http://www.desarrolloweb.com/articulos/1704.php

## Bibliografía

González, C. D. (2009). *usabilidadweb.com.ar*. Recuperado el 25 de febrero de 2009, de usabilidadweb.com.ar: http://www.usabilidadweb.com.ar/postgre.php González, Y. C. (2008). *Cassandra DICOM Mail (Sistema para la transmisión de imágenes médicas).* Guerrero Pupo, J. C., Amell Muñoz, I., & Cañedo Andalia, R. (4 de abril de 2008). Recuperado el 17 de noviembre de 2008, de Revistas Médicas Cubana : http://bvs.sld.cu/revistas/aci/vol12\_4\_04/aci07404.htm#cargo ISW. (Conf 2,2005 -2006). *Teleformacion.* Recuperado el 10 de noviembre de 2008, de Teleformacion: Teleformacion.uci.cu ISW. (Conf 3,2006-2007). *Teleformacion.* Recuperado el 10 de diciembre de 2008, de Teleformacion: teleformacion.uci.cu

ISW1. (Conf 5,2006-2007). *Teleformcion.* Recuperado el 15 de diciembre de 2008, de Teleformacion: teleformacion.uci.cu

ISW1. (Conf 6,2005-2006). *Teleformcion.* Obtenido de Teleformcion: teleformacion.uci.cu

Ivar, J., James, R., & Grady, B. (2000). *El proceso unificado de desarrollo.* Addison Wesley.

James, R., Ivar, J., & Grady, B. (2000). *El lenguaje unificado de modelado. Manual de referencia.* Addison Wesley.

Onrubia, J. M. ( 14 de Julio de 2003.). *Desarrollo de aplicación DICOM mediante librerías JDT (Java Dicom Toolkit).*

Riveros Godoy, N. F. (s.f.). *eaprende.com*. Recuperado el 15 de enero de 2009, de eaprende.com: http://www.eaprende.com/gestor-de-basededatos-mysql-postresql-sqlite.html#post

Ronda, D., Ferrer, O., & Alvarez, N. A. (2001). *Imagis:Sistema para la transmicion de imagenes médicas multimodales.* Stgo de Cuba.

Seva Mora, F. J. (24 de 11 de 2007). *irislibre.* Recuperado el 18 de enero de 2009, de irislibre: https://forja.rediris.es/forum/forum.php?forum\_id=911

*Sparxsystems.* (s.f.). Recuperado el 1 de marzo de 2009, de Sparxsystems: http://sparxsystems.com.ar/products/ea.html

*Todoprogramas.com*. (s.f.). Recuperado el 16 de febrero de 2009, de Todoprogramas.com: http://www.todoprogramas.com/organizacion/catalogos/

## Bibliografía

U. d. (s.f.). *WEB SERVICES*. Recuperado el 1 de febrero de 2009, de WEB SERVICES: http://cv1.cpd.ua.es/ws/default.asp

Velazquez Cruz, A. D. (14 de julio de 2005). *mailxmail*. Recuperado el 1 de dicienmbre de 2008, de mailxmail: http://www.mailxmail.com/curso-c-programacion/introduccion-plataforma-net-estructura-basicaprograma-c

Riveros Godoy, N. F. (s.f.). *eaprende.com*. Recuperado el 15 de enero de 2009, de eaprende.com: http://www.eaprende.com/gestor-de-basededatos-mysql-postresql-sqlite.html#post

Ronda, D., Ferrer, O., & Alvarez, N. A. (2001). *Imagis:Sistema para la transmicion de imagenes médicas multimodales.* Stgo de Cuba.

Seva Mora, F. J. (24 de 11 de 2007). *irislibre.* Recuperado el 18 de enero de 2009, de irislibre: https://forja.rediris.es/forum/forum.php?forum\_id=911

*Sparxsystems.* (s.f.). Recuperado el 1 de marzo de 2009, de Sparxsystems: http://sparxsystems.com.ar/products/ea.html

*Todoprogramas.com*. (s.f.). Recuperado el 16 de febrero de 2009, de Todoprogramas.com: http://www.todoprogramas.com/organizacion/catalogos/

U. d. (s.f.). *WEB SERVICES*. Recuperado el 1 de febrero de 2009, de WEB SERVICES: http://cv1.cpd.ua.es/ws/default.asp

Velazquez Cruz, A. D. (14 de julio de 2005). *mailxmail*. Recuperado el 1 de dicienmbre de 2008, de mailxmail: http://www.mailxmail.com/curso-c-programacion/introduccion-plataforma-net-estructura-basicaprograma-c

*Sparxsystems.* (s.f.). Recuperado el 1 de marzo de 2009, de Sparxsystems: http://sparxsystems.com.ar/products/ea.html

U. d. (s.f.). *WEB SERVICES*. Recuperado el 1 de febrero de 2009, de WEB SERVICES: http://cv1.cpd.ua.es/ws/default.asp

Velazquez Cruz, A. D. (14 de julio de 2005). *mailxmail*. Recuperado el 1 de dicienmbre de 2008, de mailxmail: http://www.mailxmail.com/curso-c-programacion/introduccion-plataforma-net-estructura-basicaprograma-c

**ANEXOS**

<span id="page-70-0"></span>**Anexo 1 Diagramas de clases del diseño con estereotipos web.**

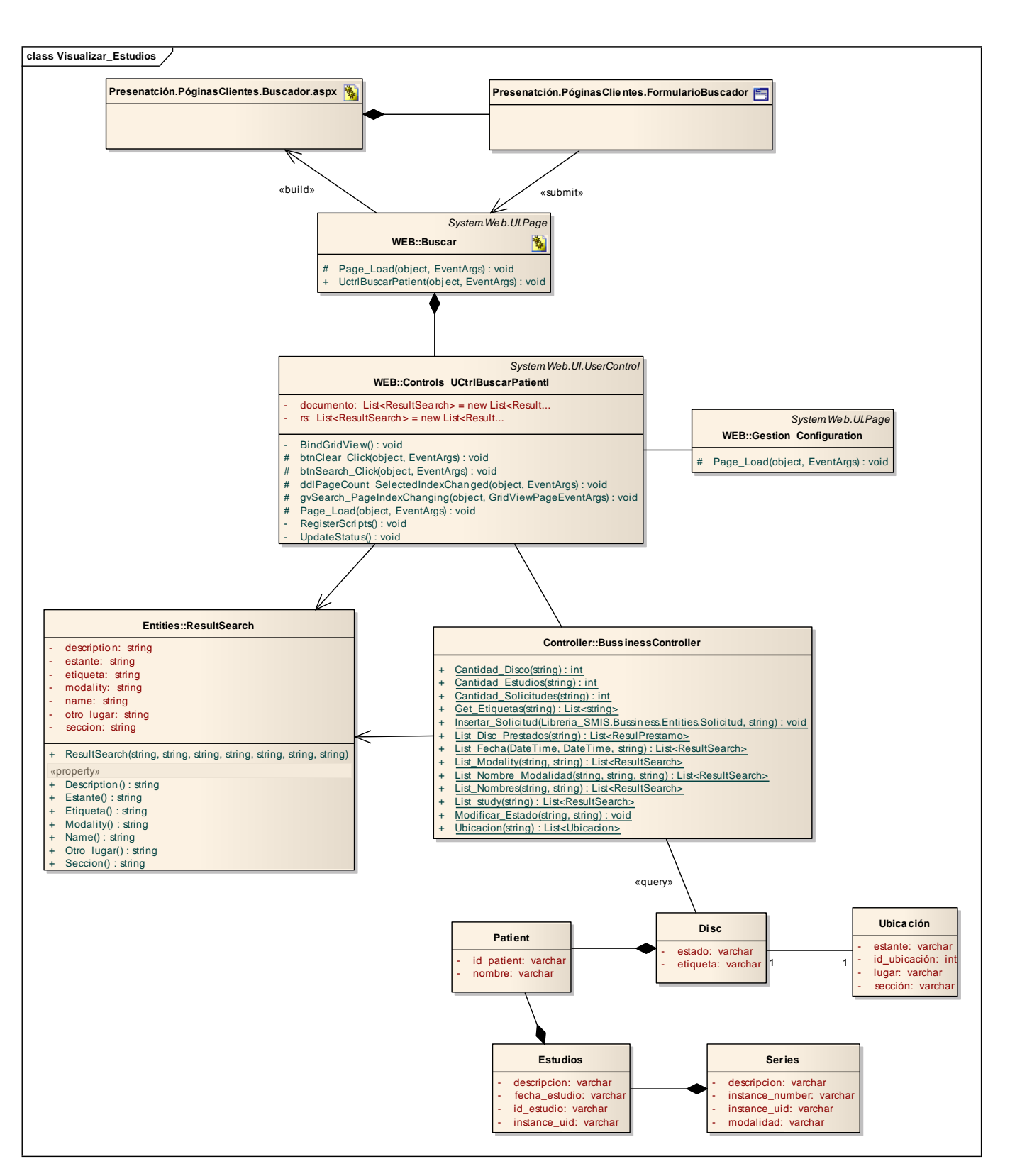
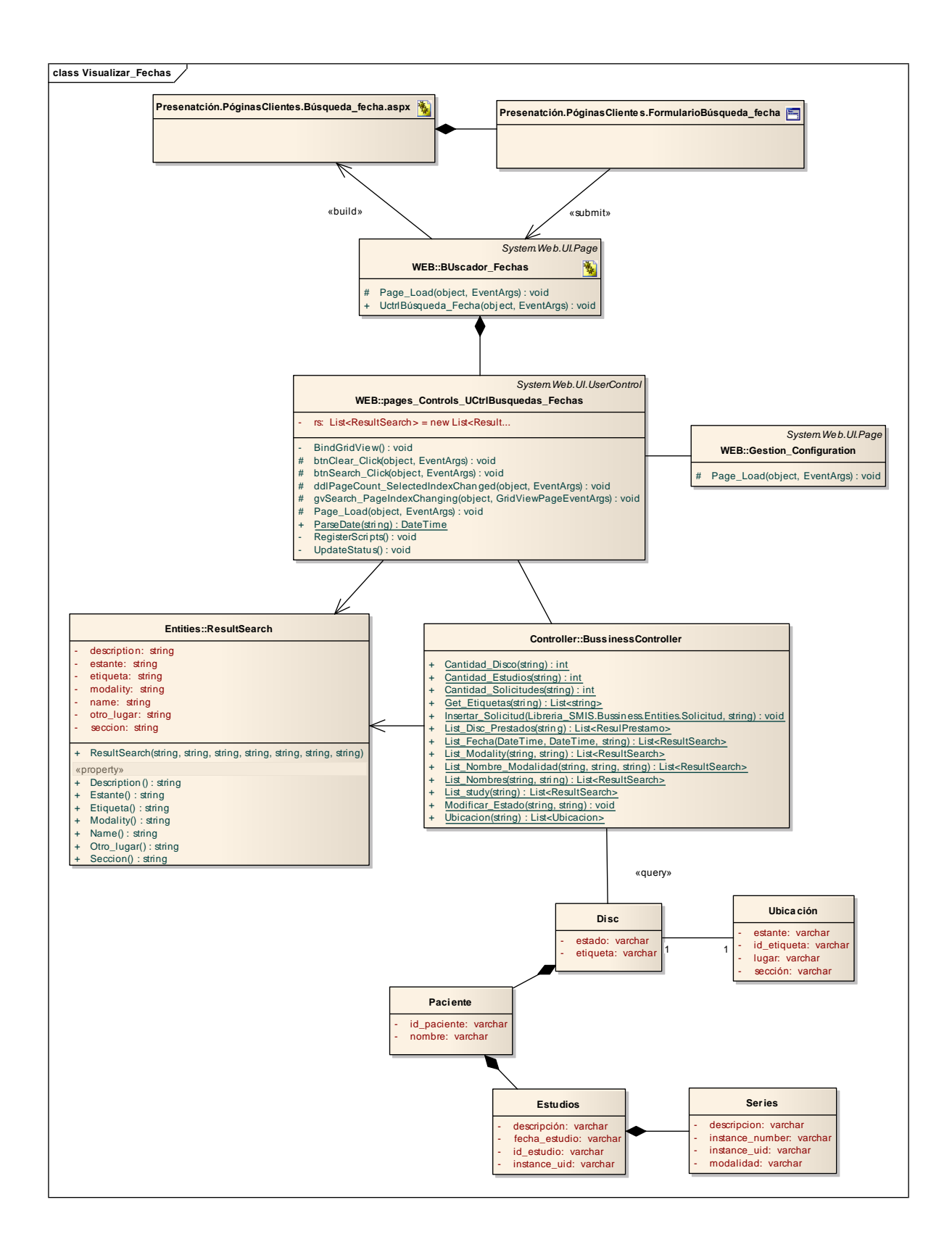

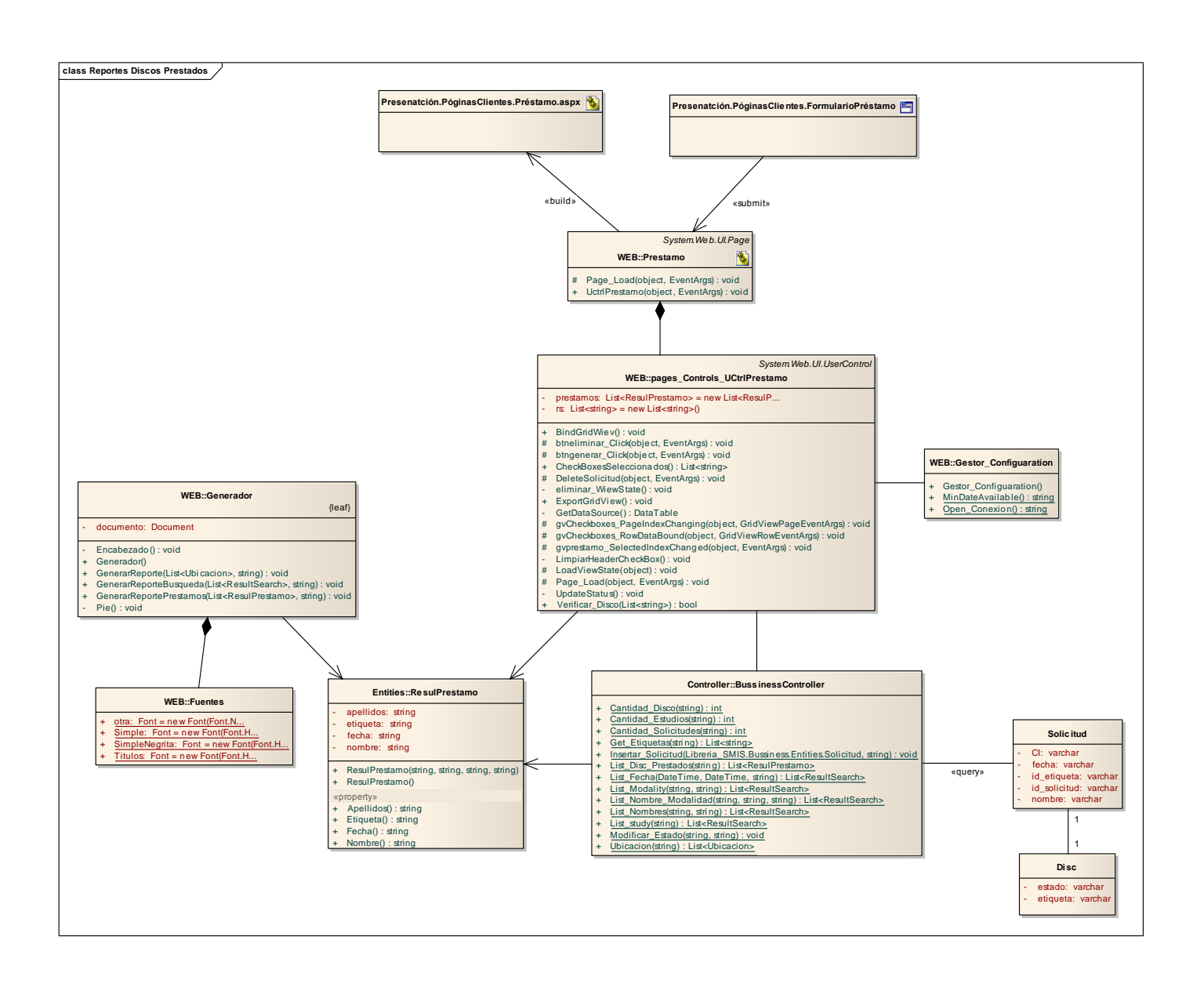

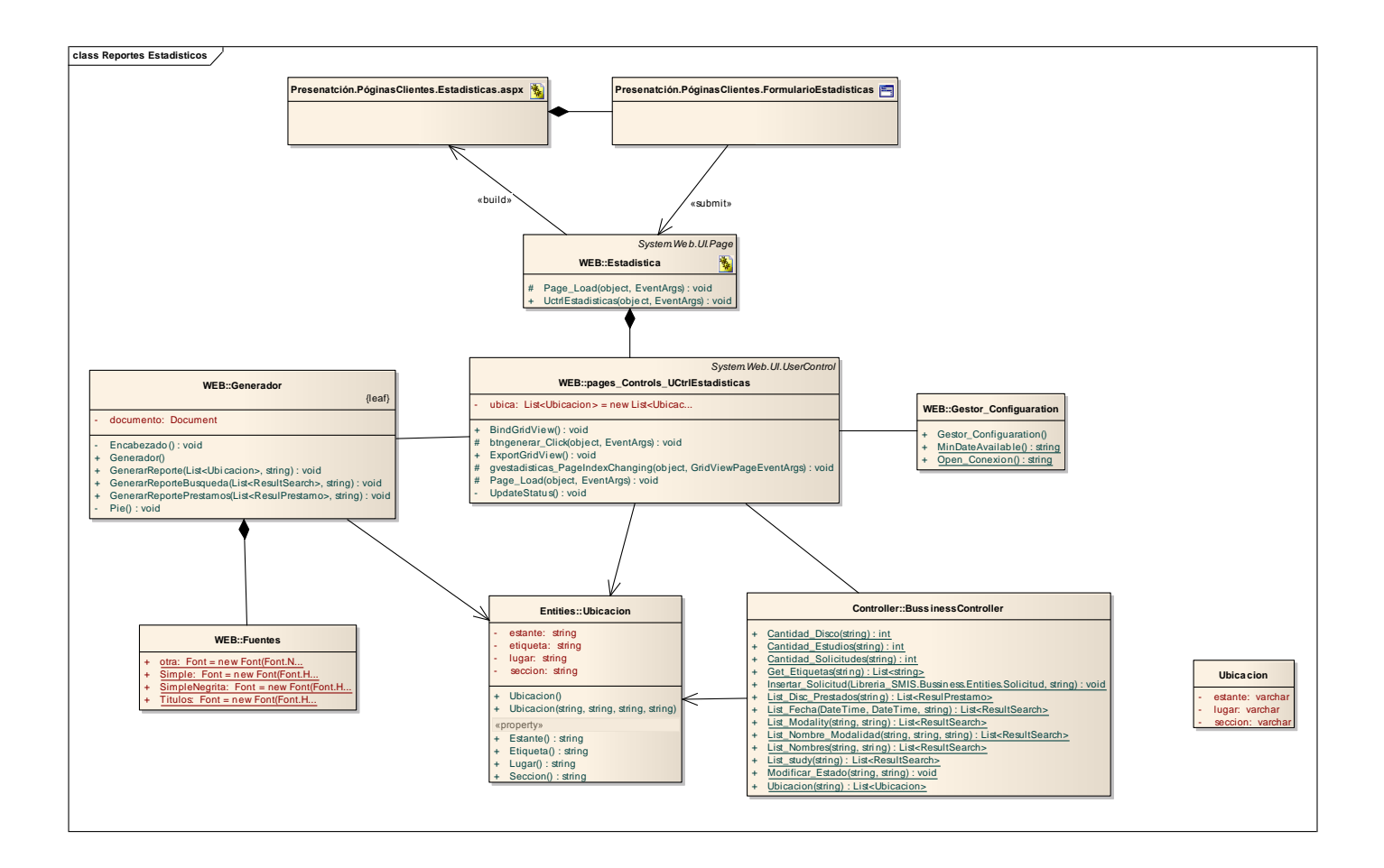

#### **Anexo 2 Descripción de las clases entidades y tablas.**

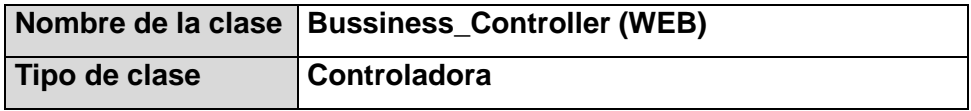

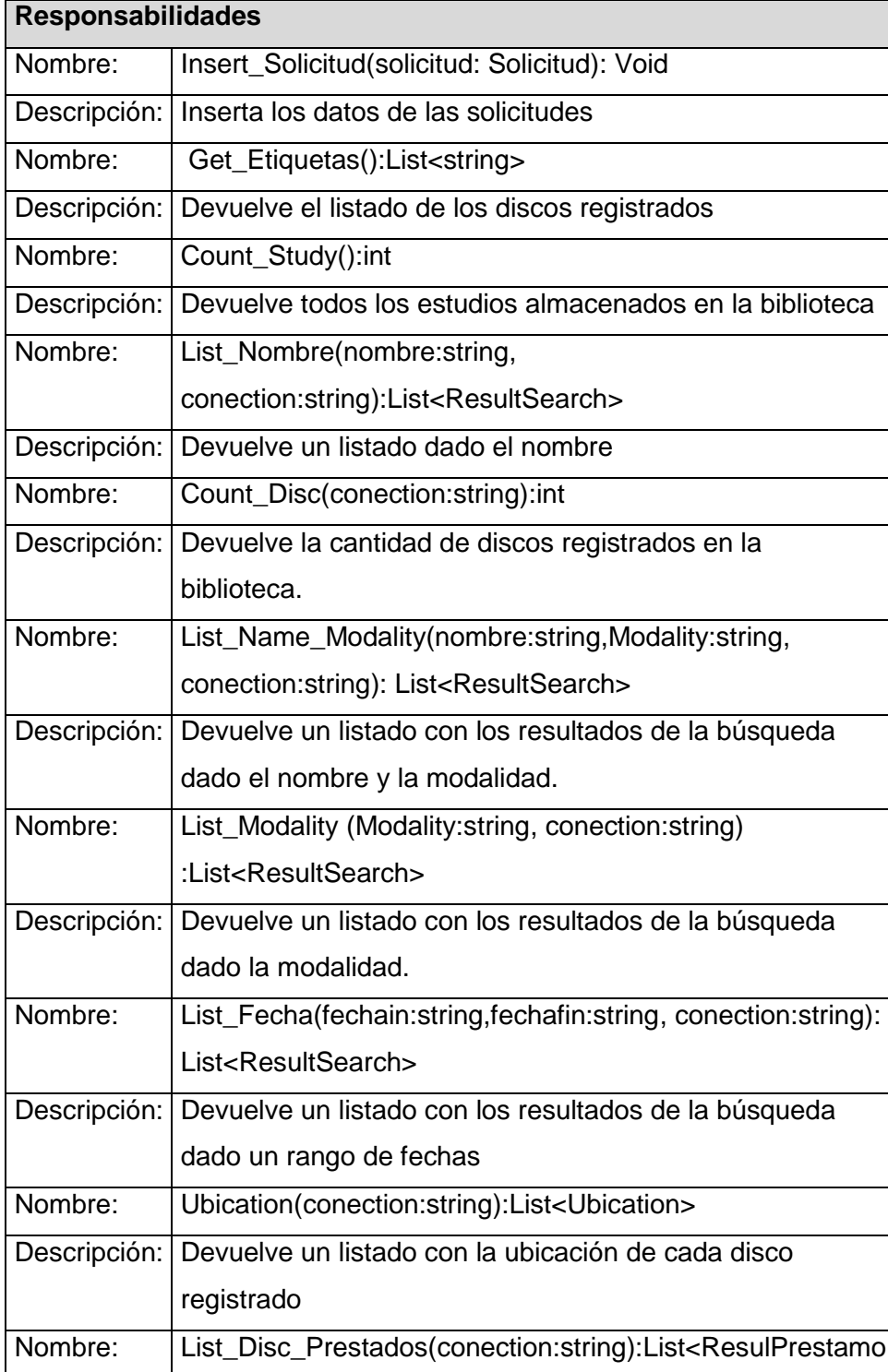

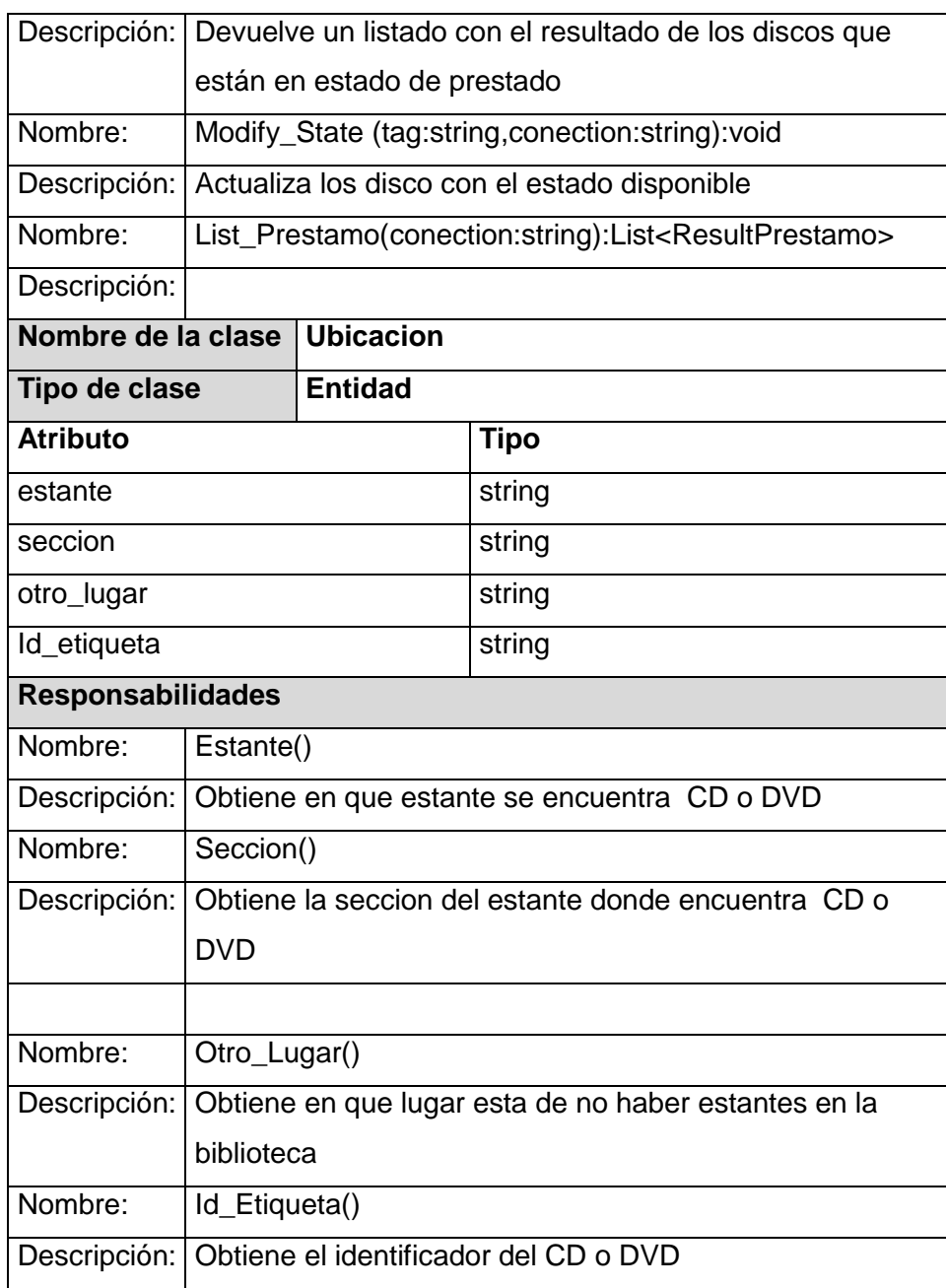

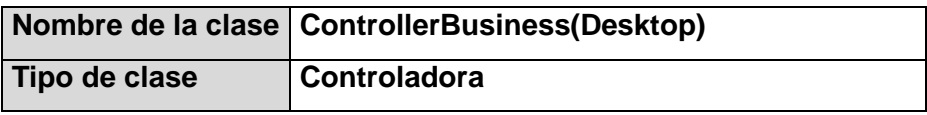

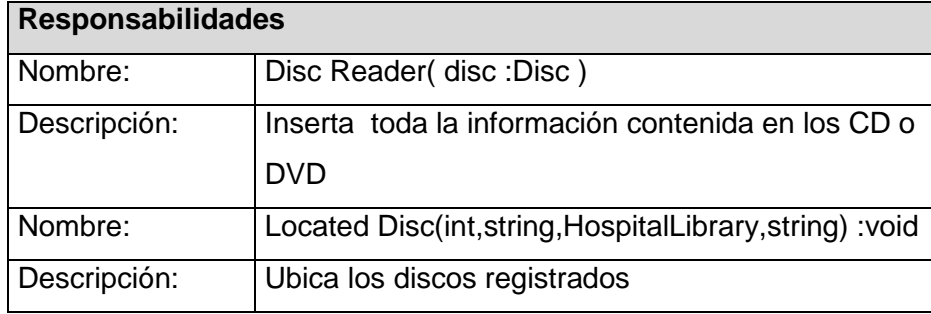

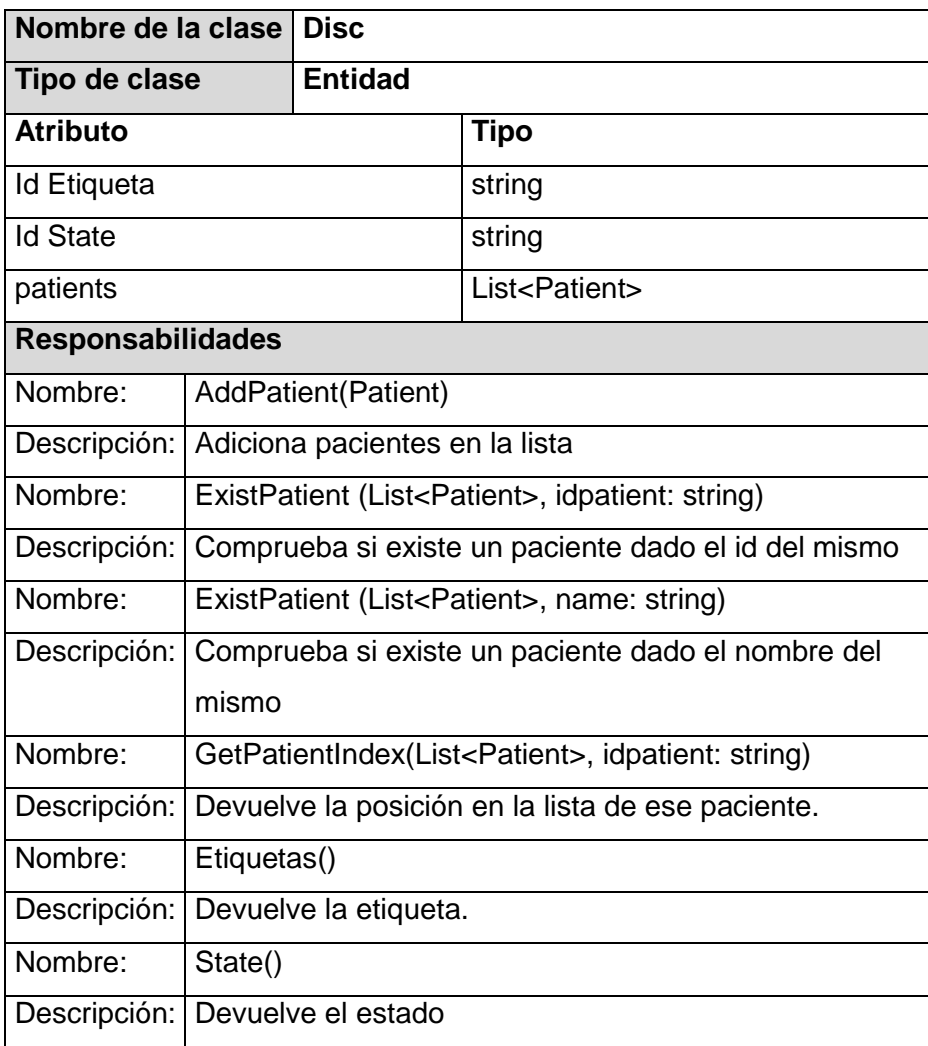

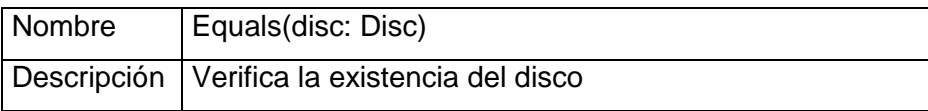

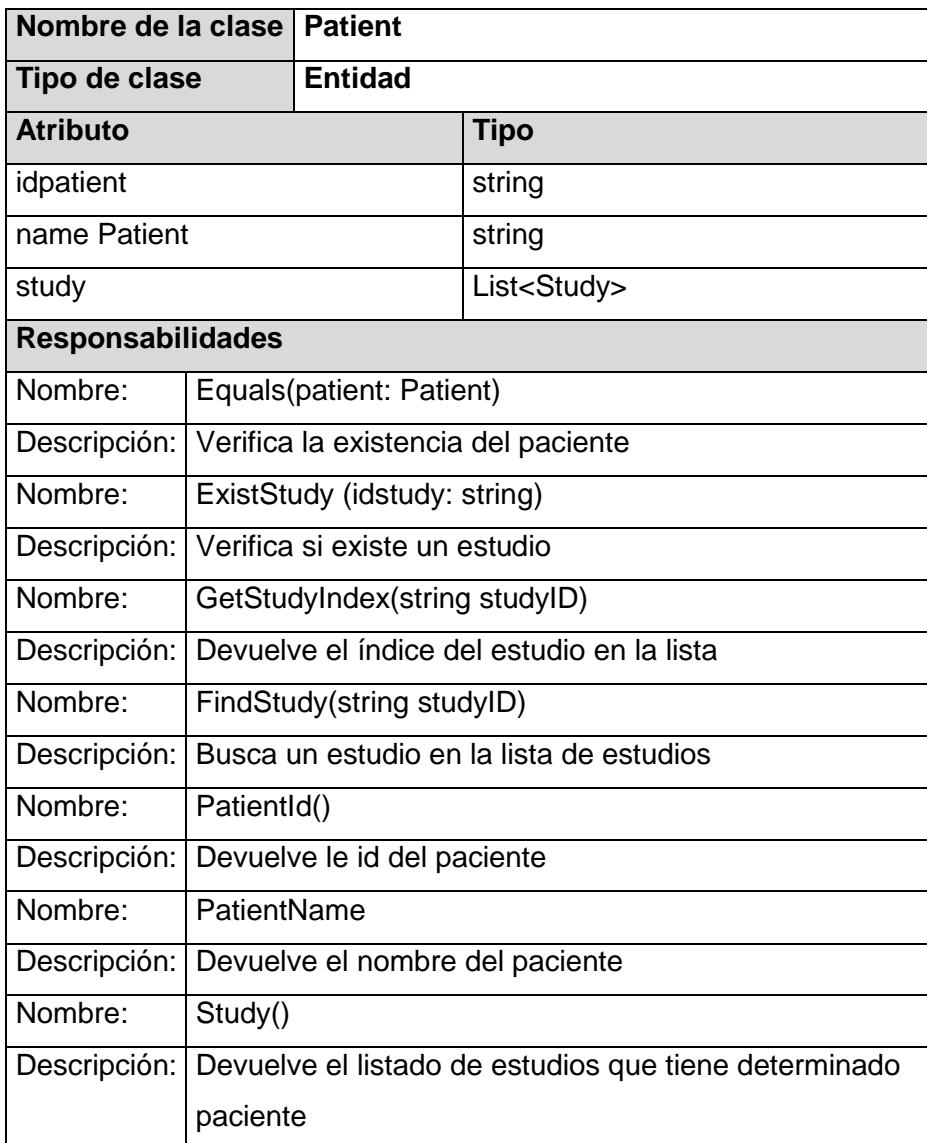

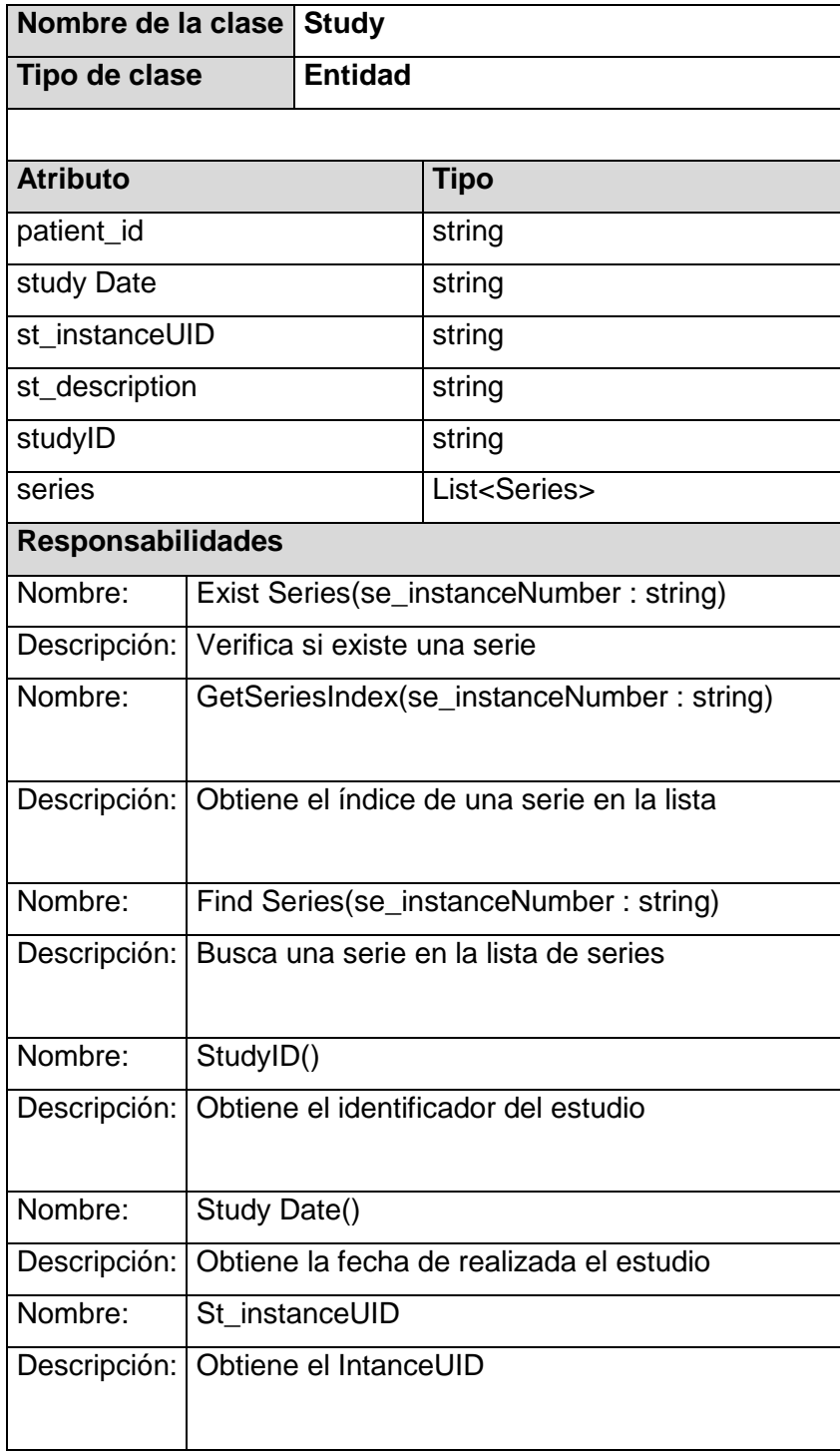

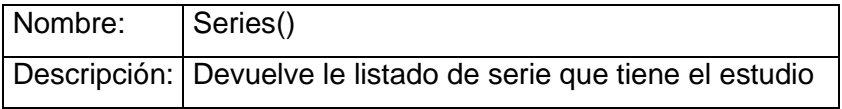

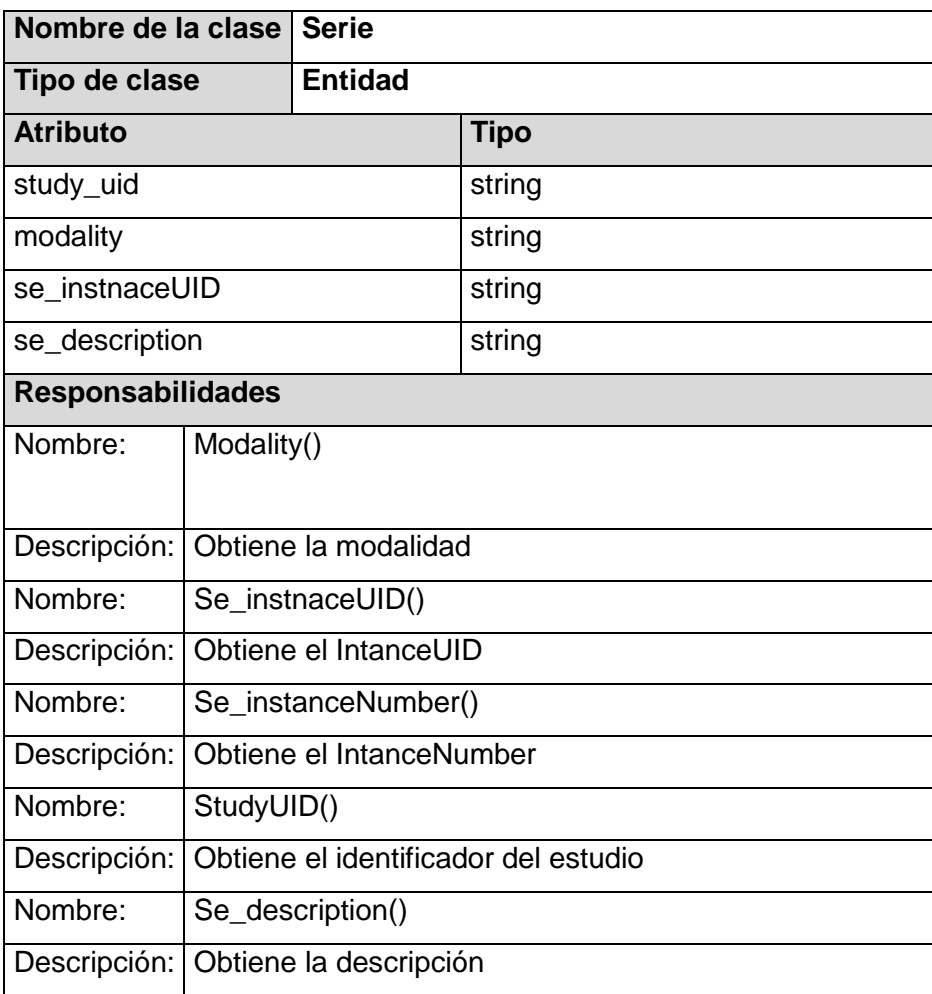

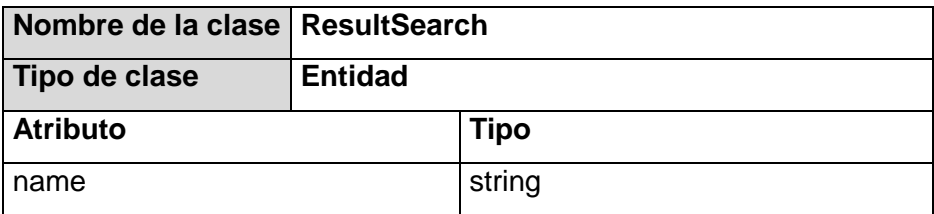

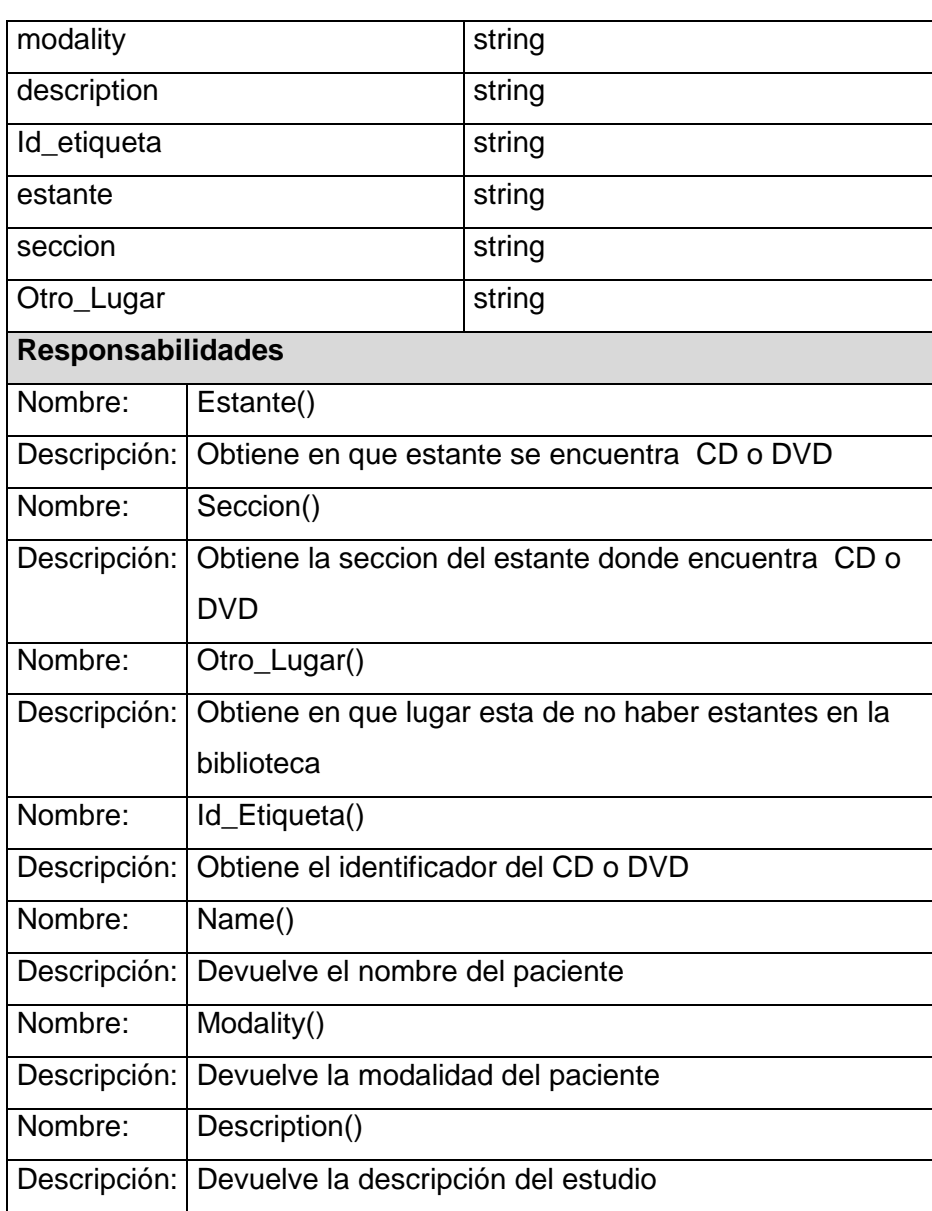

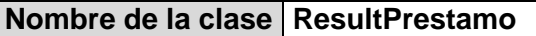

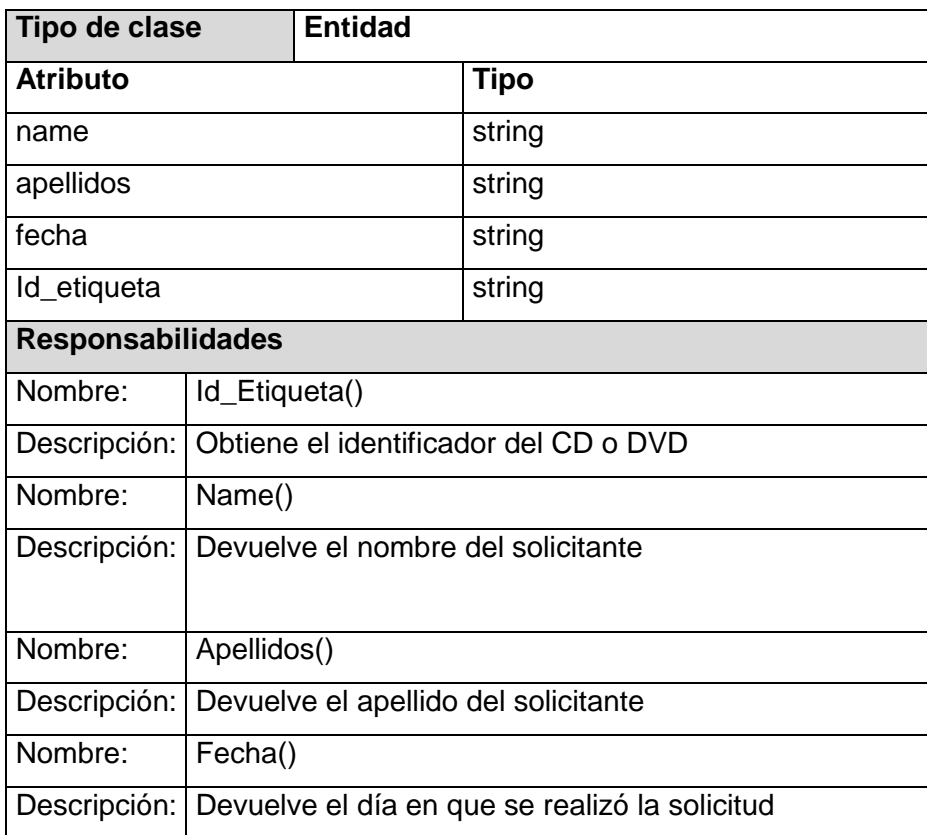

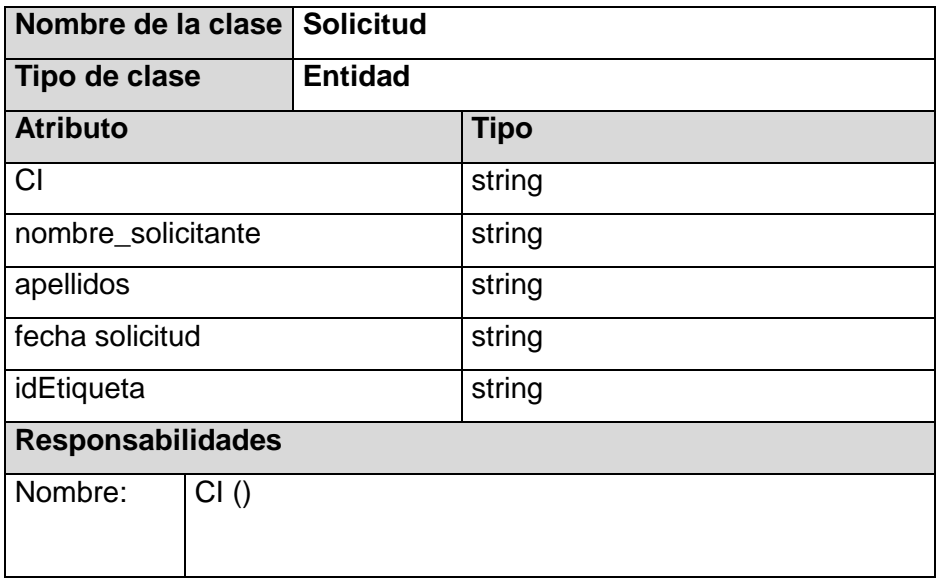

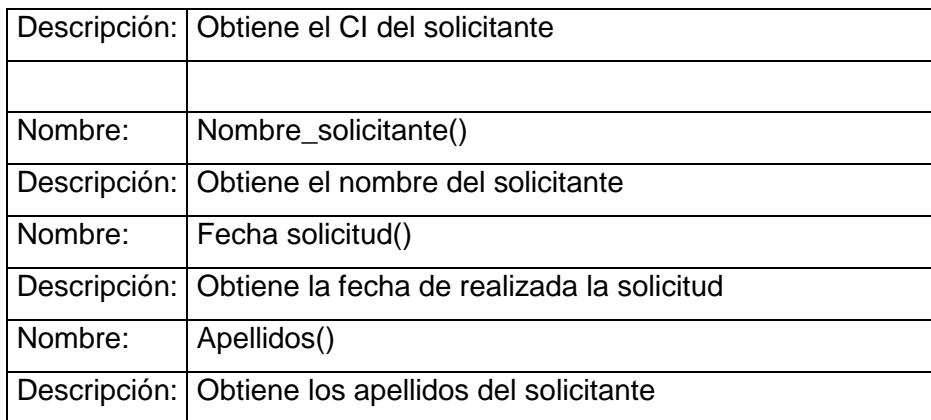

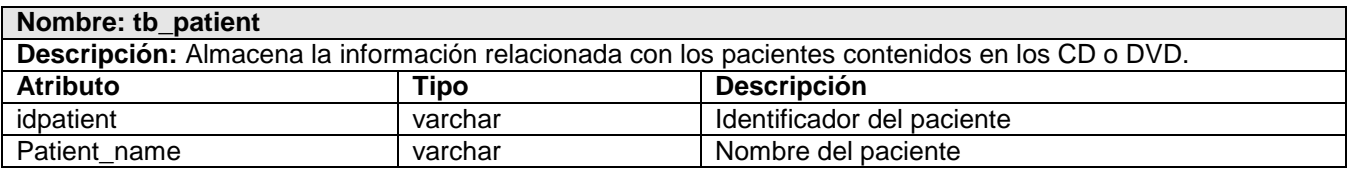

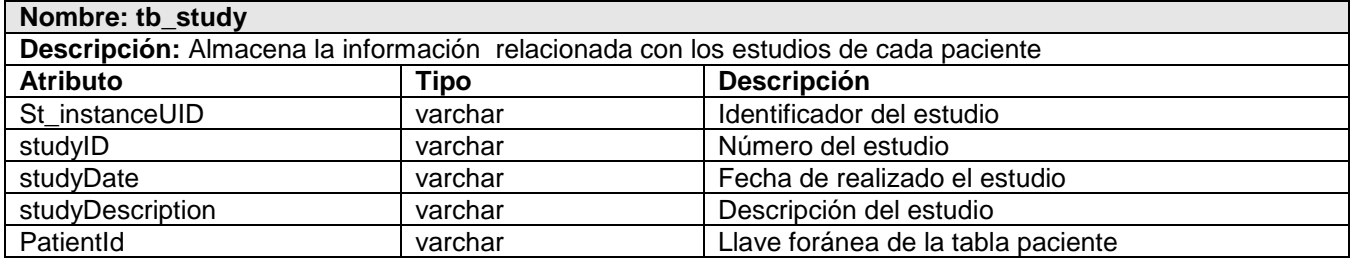

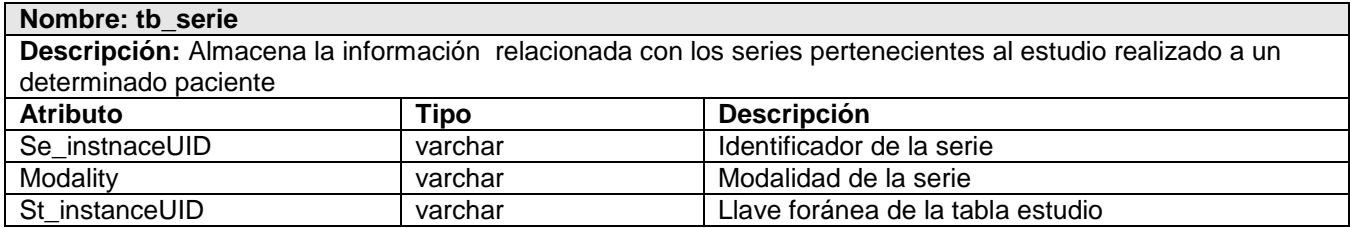

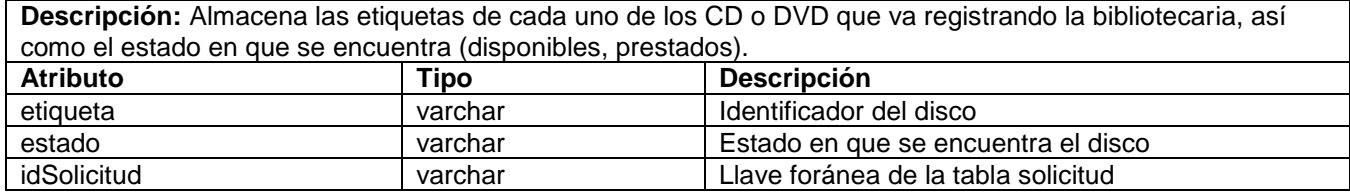

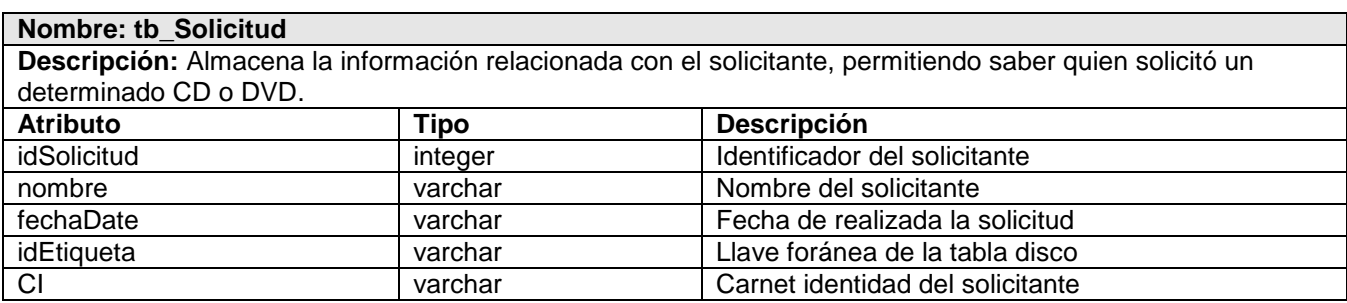

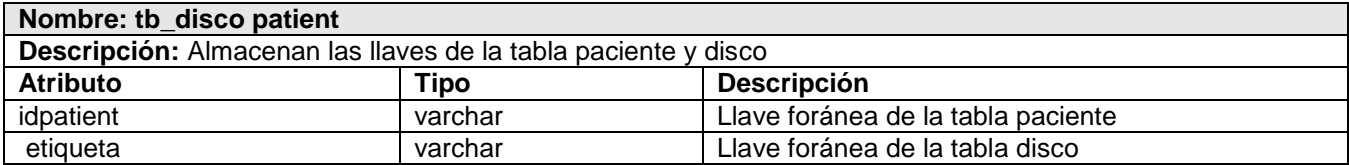

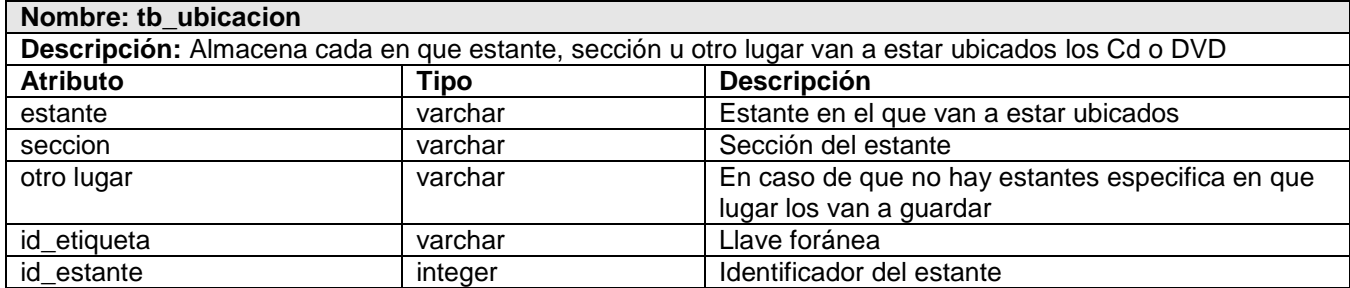

#### **Anexo 3 Diagramas de Secuencia**

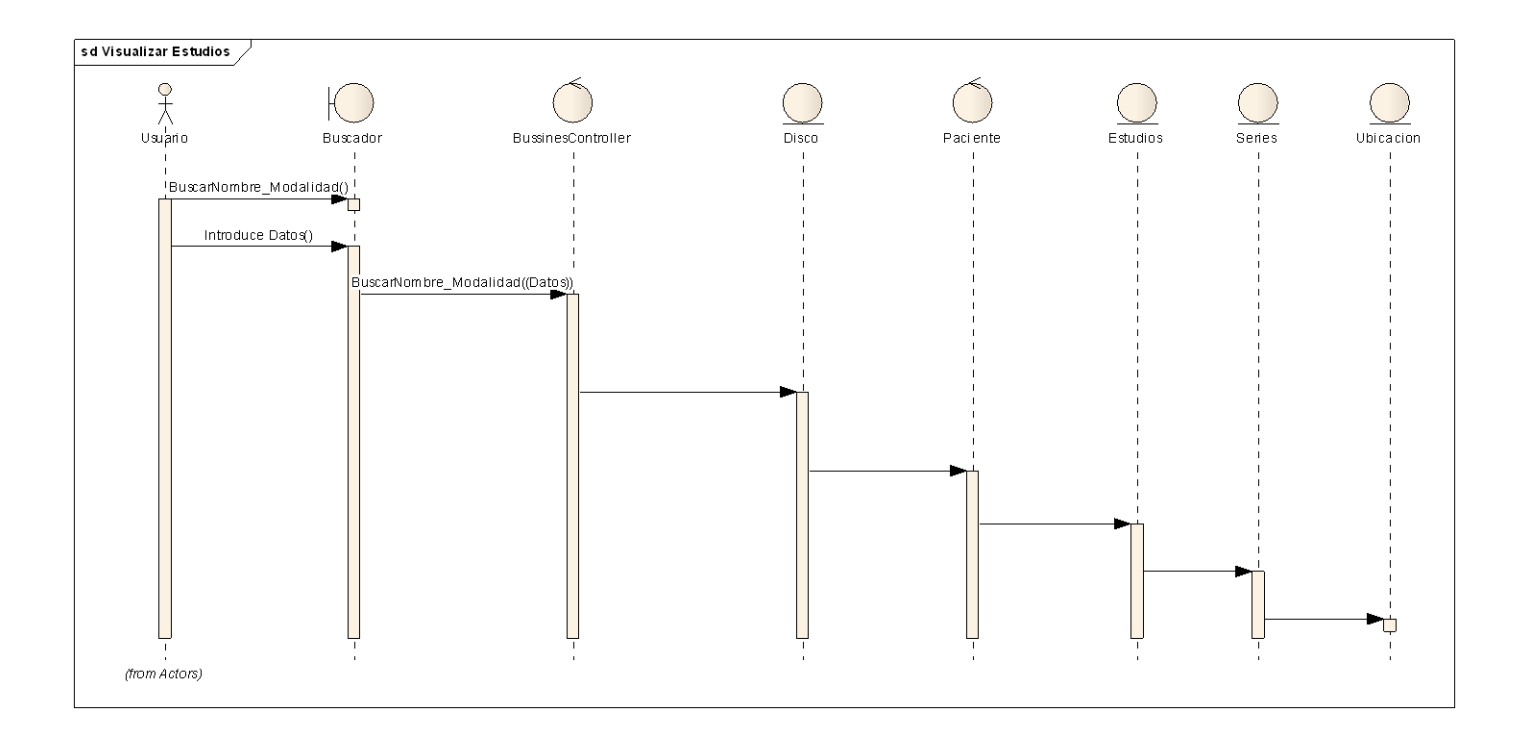

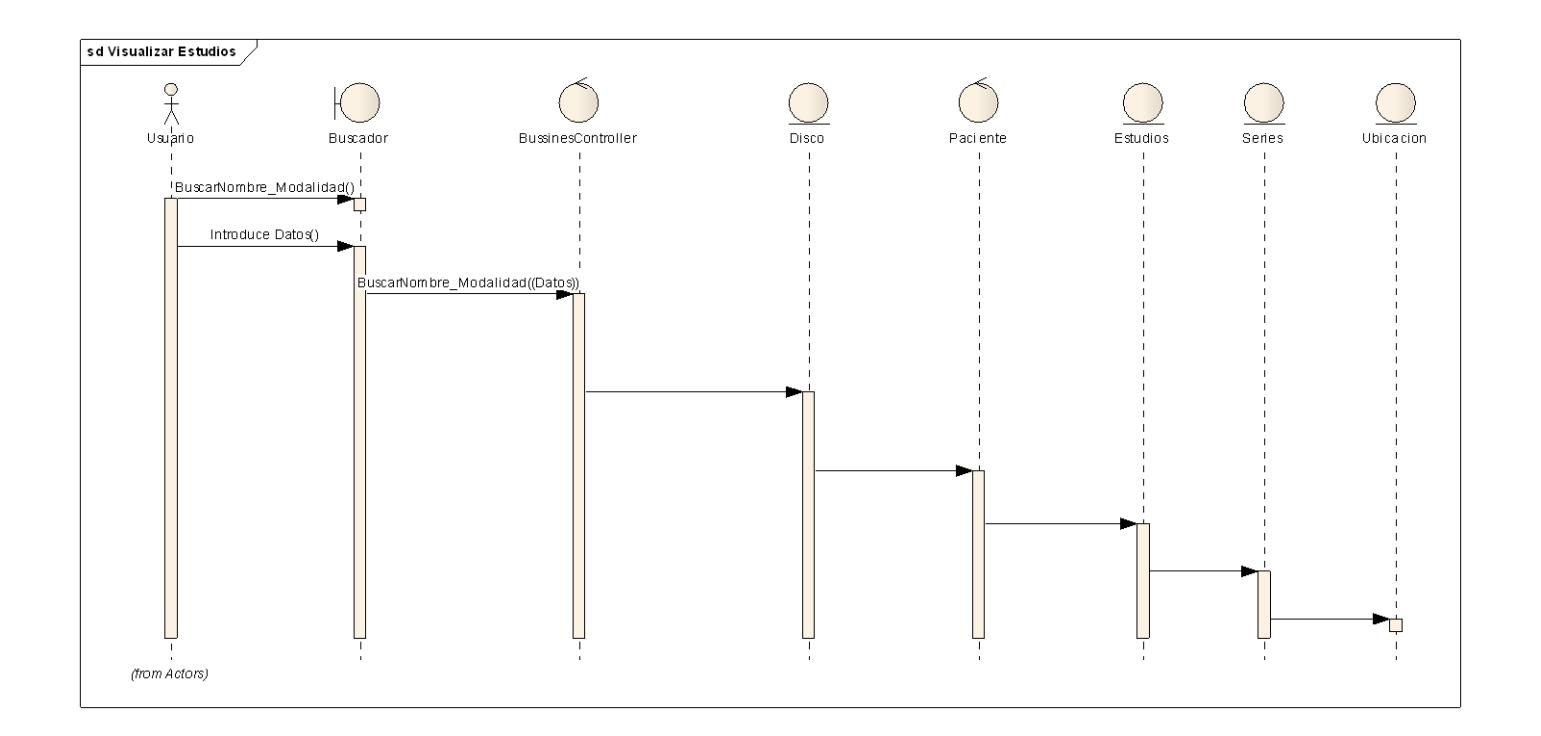

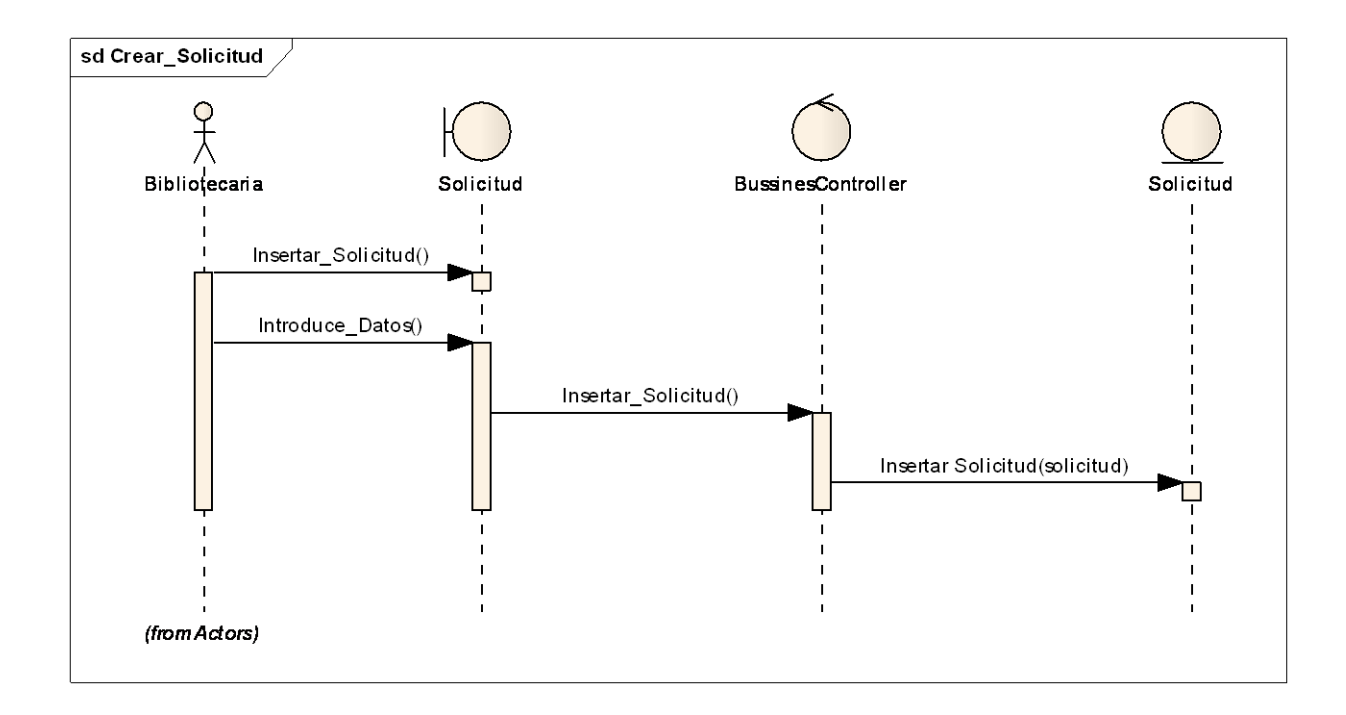

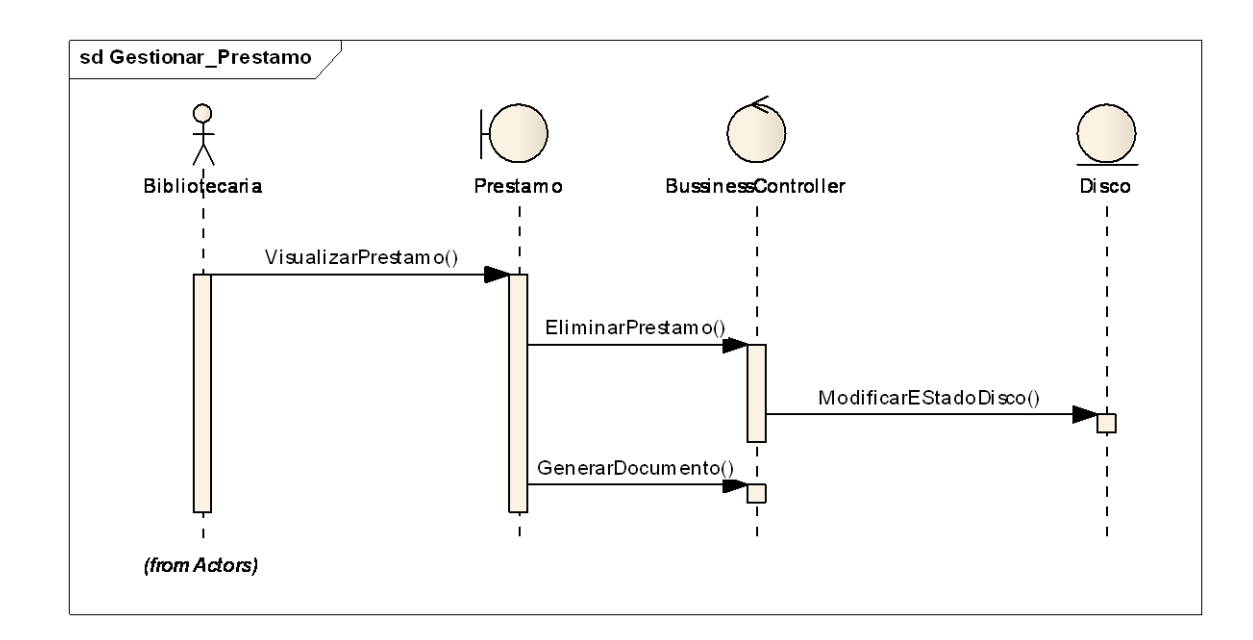

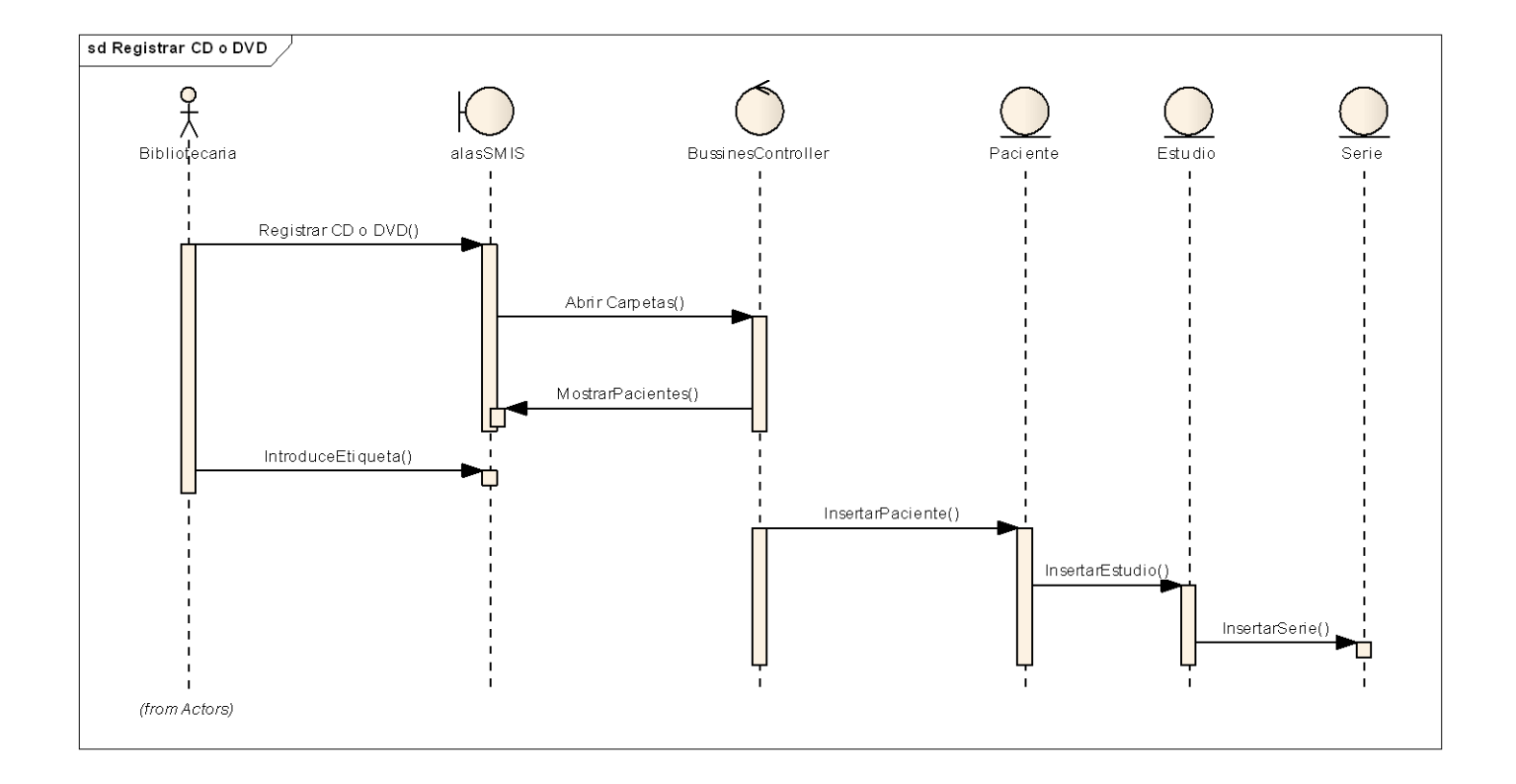

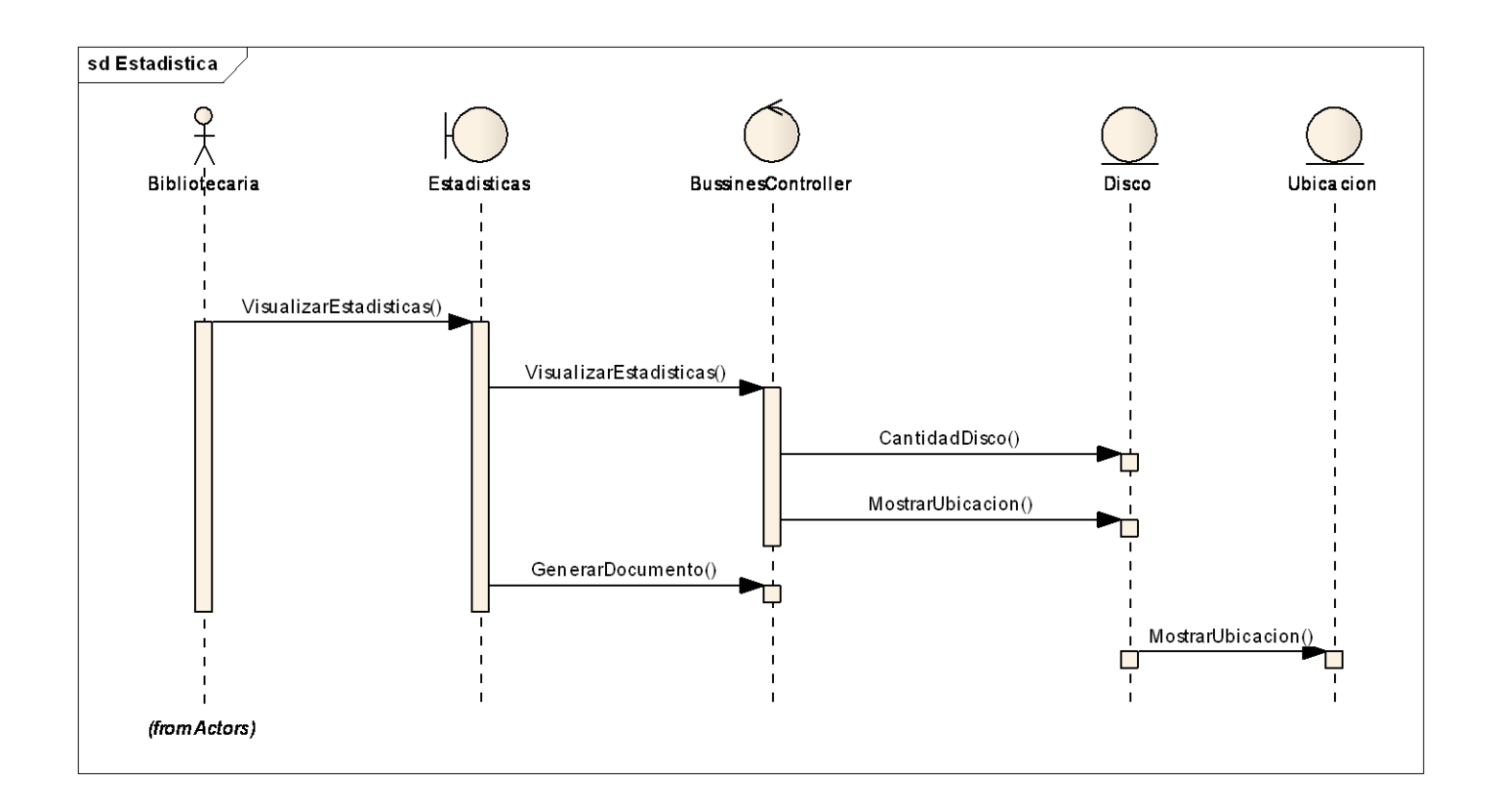

# Glosario

#### **GLOSARIO**

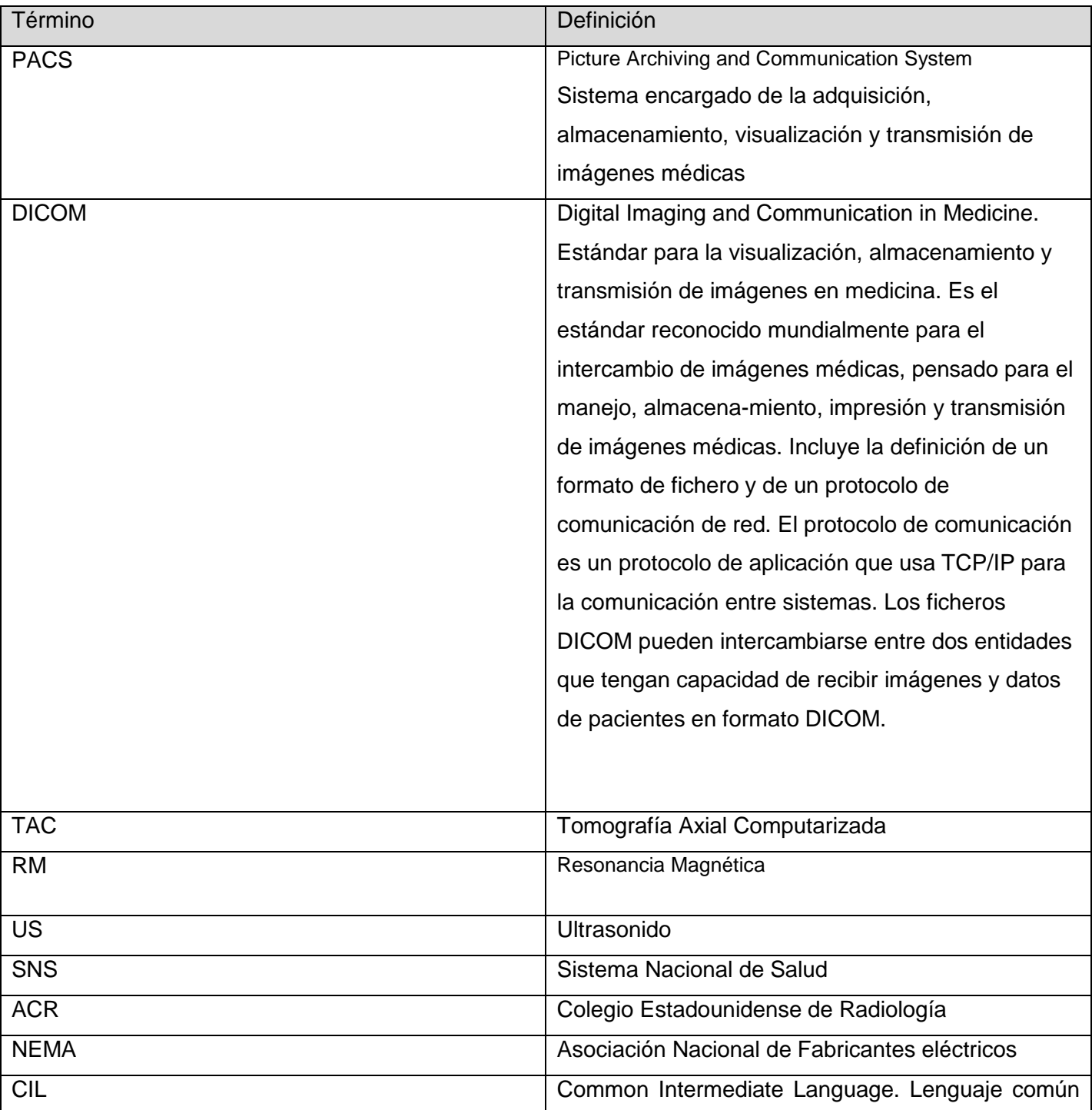

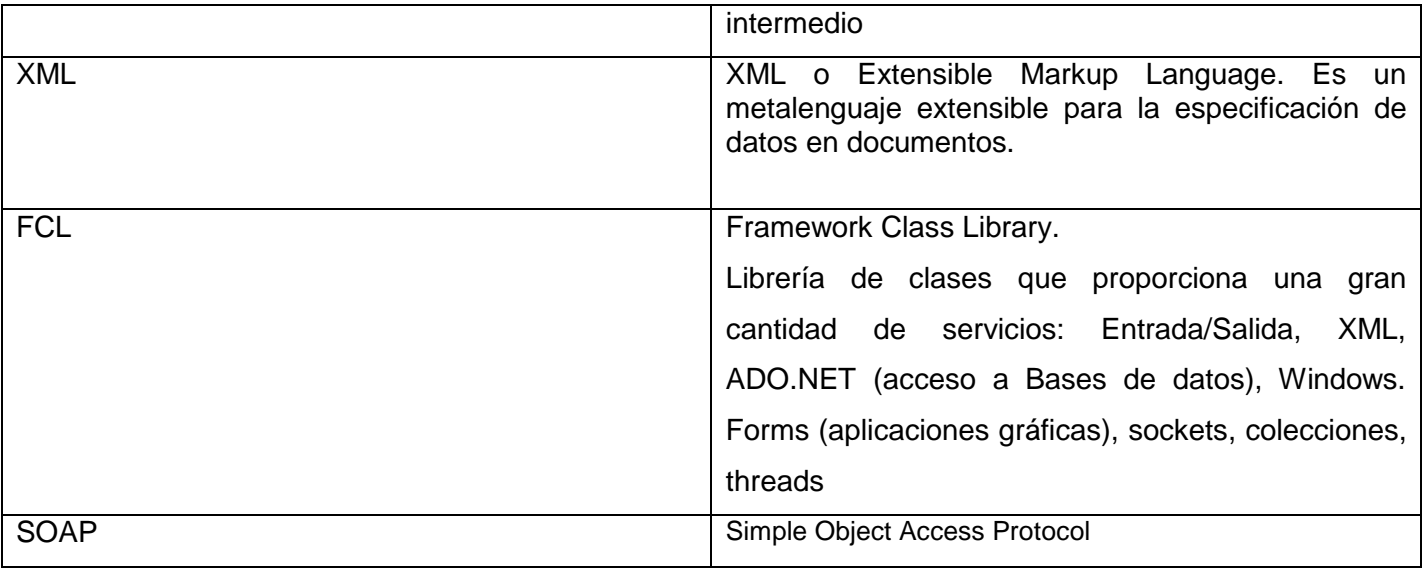